# **ESCUELA POLITÉCNICA NACIONAL**

# **ESCUELA DE FORMACIÓN DE TECNÓLOGOS**

**DESARROLLO DE UN SISTEMA DE ABASTECIMIENTO DE AGUA PARA CONSUMO HUMANO EN LA COMUNIDAD DEL TABLÓN PIFO.** 

# **TRABAJO DE TITULACIÓN PREVIO A LA OBTENCIÓN DEL TÍTULO DE TECNÓLOGA(O) SUPERIOR EN AGUA Y SANEAMIENTO AMBIENTAL**

**Paloma Alejandra Freire Salinas** 

paloma.freire@epn.edu.ec

# **Cristopher Rafael Reina Montes**

cristopher.reina@epn.edu.ec

# **DIRECTOR(A): ING. SANDRA PATRICIA PANCHI JIMA.**

[sandra.panchi@epn.edu.ec](mailto:sandra.panchi@epn.edu.ec) 

**CODIRECTOR(A): ING. PATRICIA LORENA HARO RUIZ.** 

patricia.haro@epn.edu.ec

**Quito, octubre del 2021**

# **CERTIFICACIÓN**

Certificamos que el presente trabajo fue desarrollado por los Sres. Freire Salinas Paloma Alejandra y Reina Montes Cristopher Rafael como requerimiento parcial a la obtención del título de Tecnólogos Superior en Agua y Saneamiento Ambiental, bajo nuestra supervisión:

Left free

**Ing. Sandra Patricia Panchi Jima** 

> DIRECTORA DEL PROYECTO

**Ing. Patricia Lorena Haro Ruiz** 

CODIRECTORA DEL PROYECTO

# **DECLARACIÓN**

Nosotros Freire Salinas Paloma Alejandra con CI: 1724034226 y Reina Montes Cristopher Rafael con CI: 1751210947 declaramos bajo juramento que el trabajo aquí descrito es de nuestra autoría; que no ha sido previamente presentado para ningún grado o calificación profesional; y que hemos consultado las referencias bibliográficas que se incluyen en este documento.

Sin prejuicio de los derechos reconocidos en el primer párrafo del artículo 144 del Código Orgánico de la Economía Social de los Conocimientos, Creatividad e Innovación – COESC-, somos titulares de la obra en mención y otorgamos una licencia gratuita, intransferible y no exclusiva de uso con fines académicos a la Escuela Politécnica Nacional.

Entregamos toda la información técnica pertinente, en caso de que hubiese una explotación comercial de la obra por parte de la EPN, se negociará los porcentajes de los beneficios conforme lo establece la normativa nacional vigente.

Firma Firma

 $242$ 

Email: rafaelreina98@gmail.com Telf.: 0987725819

Reina Montes Cristopher Rafael **Freiliandra** Freire Salinas Paloma Alejandra PROPONENTE 1 PROPONENTE 2 Email: heypali@hotmail.com Telf.: 0983495634

# ÍNDICE DE CONTENIDOS

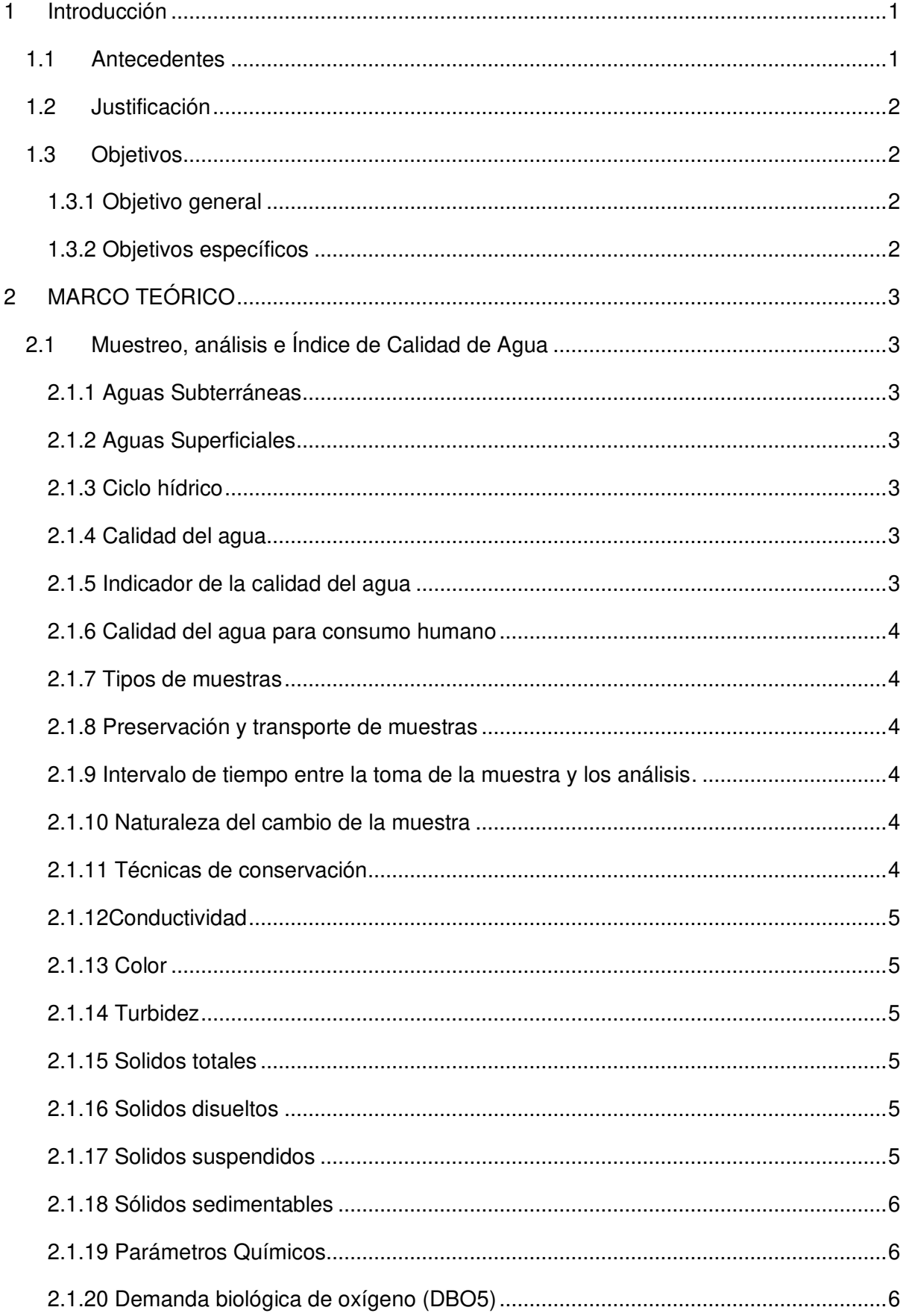

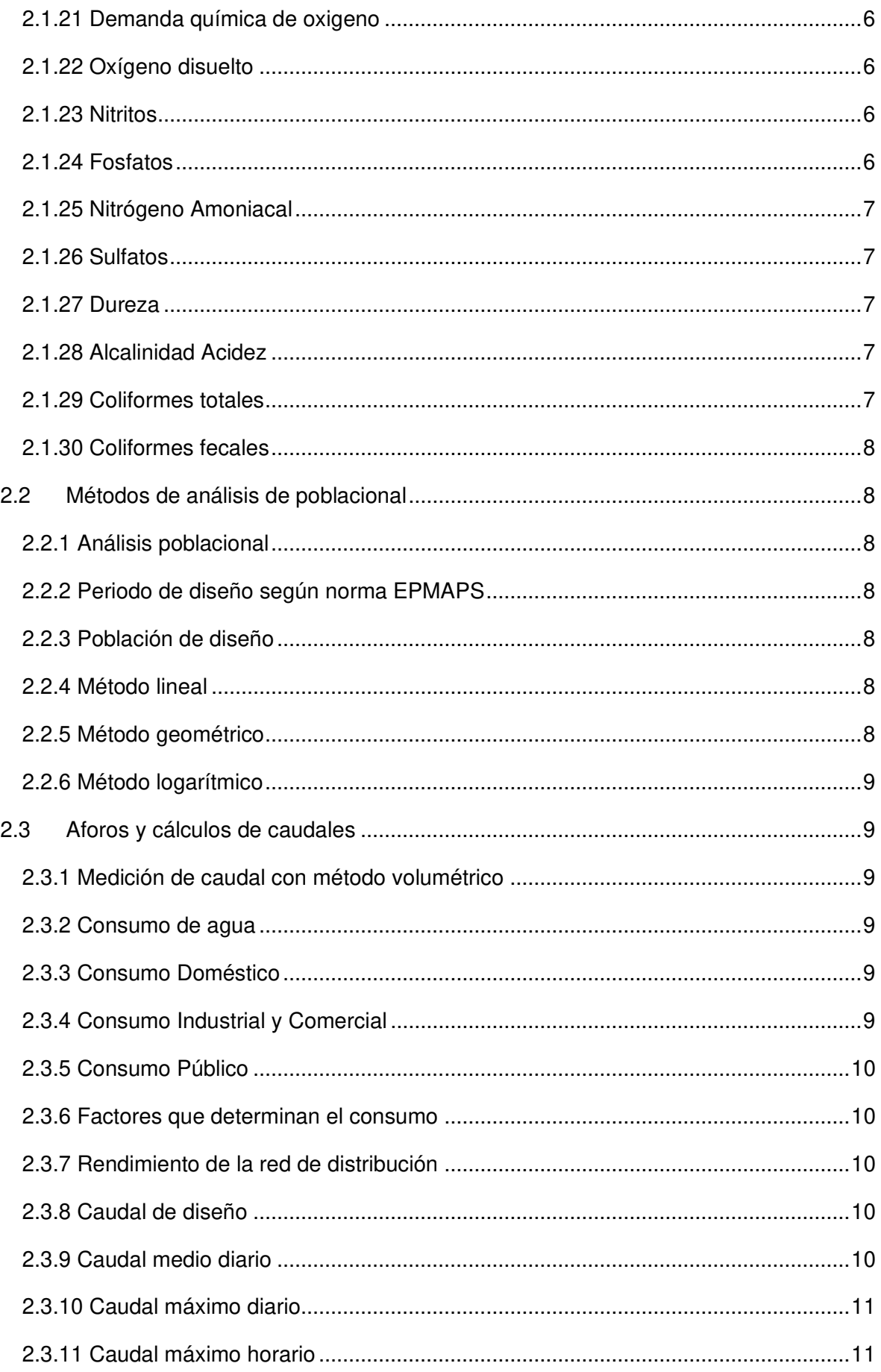

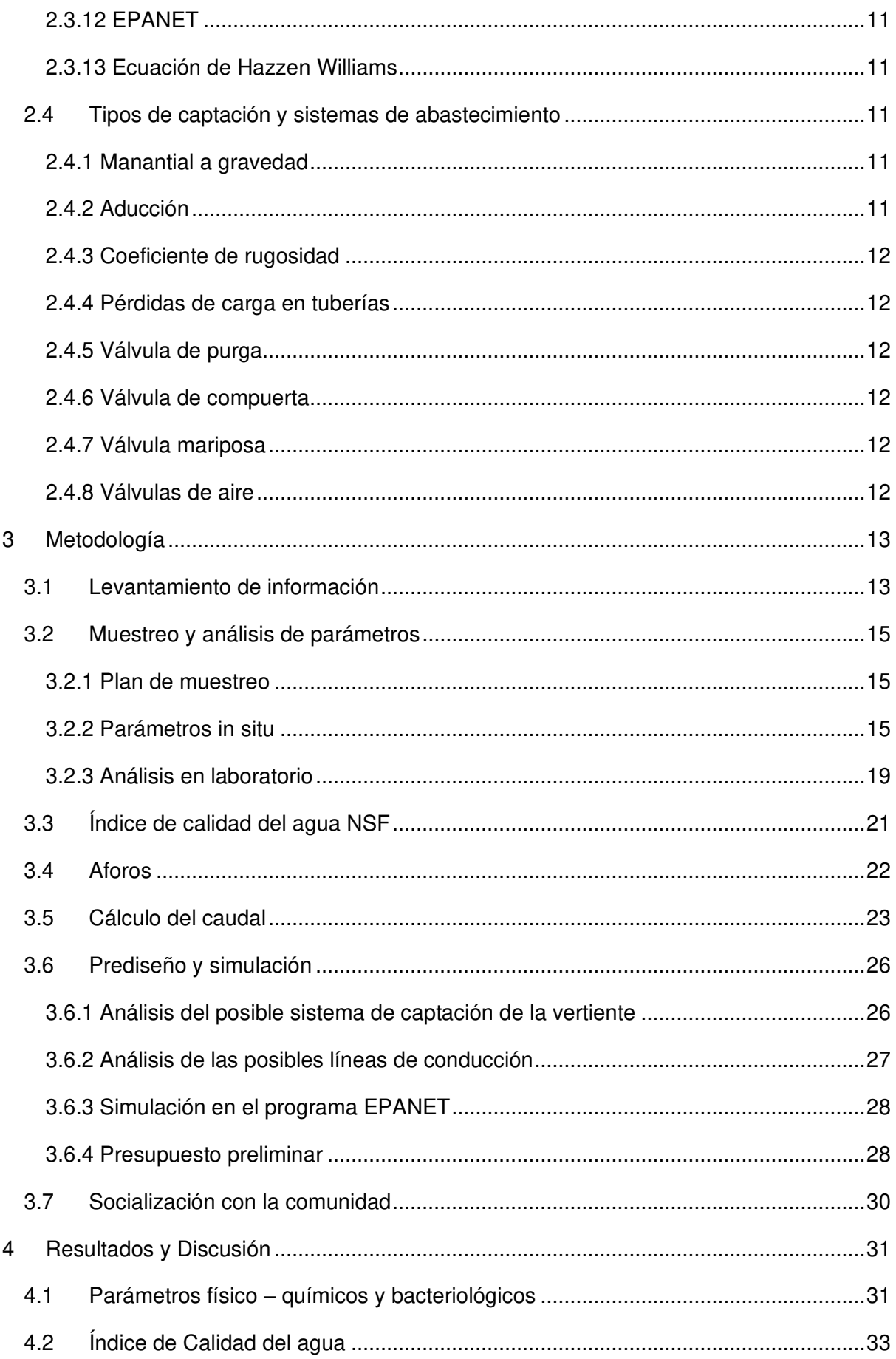

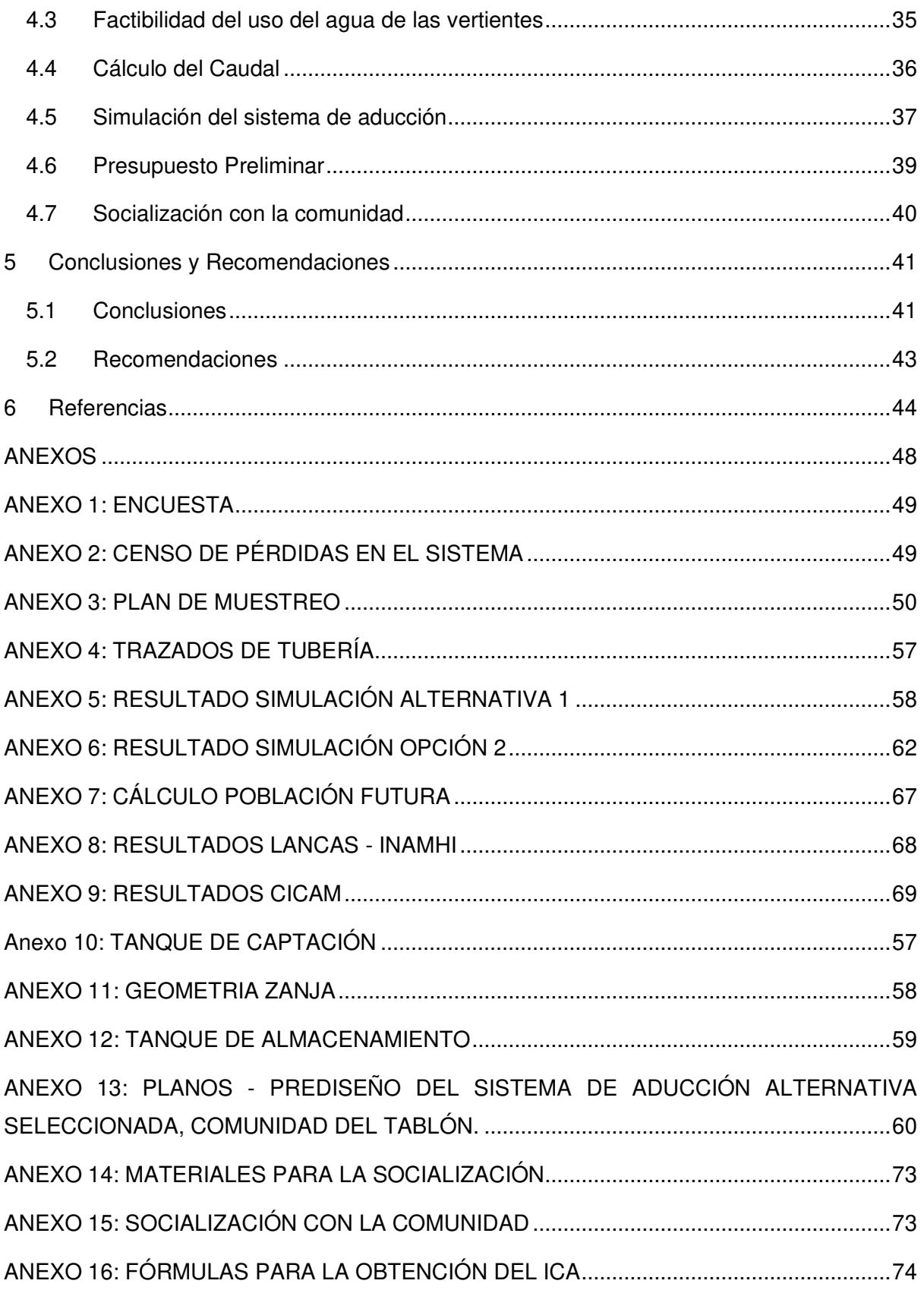

# **ÍNDICE DE FIGURAS**

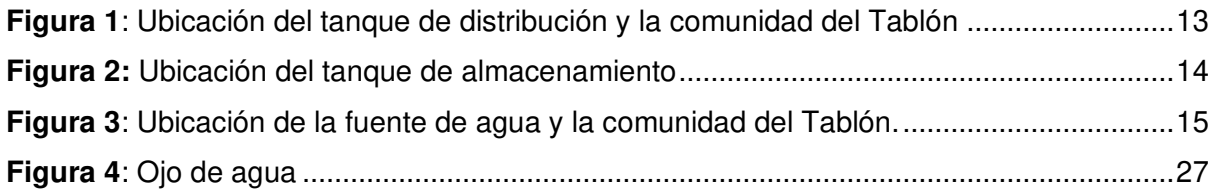

# **ÍNDICE DE TABLAS**

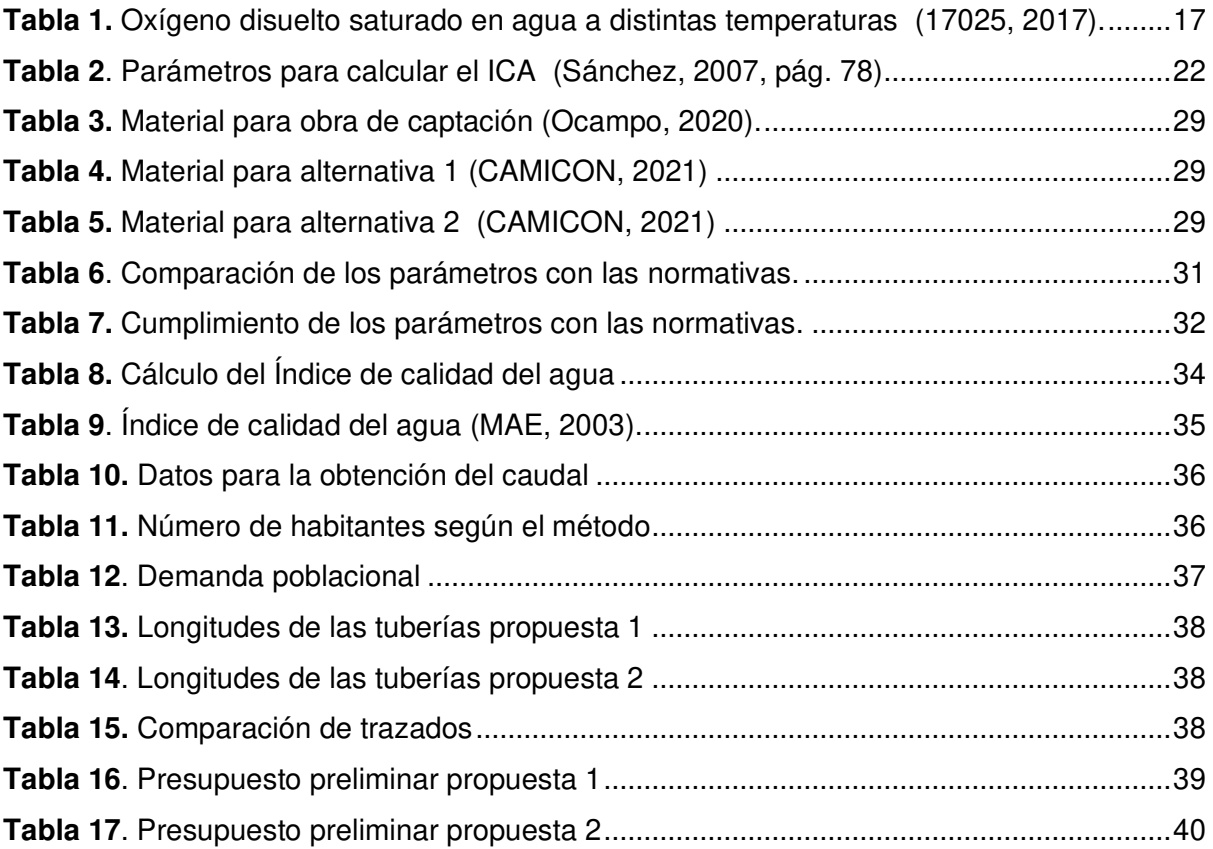

# **RESUMEN**

Este proyecto evaluó la calidad del agua del manantial concedido a la Junta de Agua de San José del Tablón, en base al índice de calidad del agua se determinó la factibilidad del uso para consumo humano. Además, se realizaron planos de un sistema de aducción, que encause el caudal del manantial hacia el tanque reservorio de agua de la comunidad. Así mismo, se estimó un presupuesto preliminar, estos documentos se entregarán a los representantes de San José del Tablón.

El trabajo se lo realizó en diferentes etapas, iniciando con una socialización del proyecto con la comunidad, la misma que se mostró abierta a colaborar. Para la determinación del índice de calidad del agua, se realizaron previos reconocimientos del manantial, con el objetivo de determinar un plan de muestreo. Los resultados obtenidos fueron comparados con el Anexo 1 del TULSMA libro VI de la normativa ecuatoriana, así como en la Norma INEN 1108, resultando en el cumplimiento de la mayoría de parámetros con excepción de: DQO, color y coliformes

A través del software Civil 3D se establecieron los perfiles de la aducción, además de la geometría del tanque de captación y de la zanja. También, con el software Epanet se verifico los parámetros hidráulicos de caudal, velocidad y presión, así como los diámetros de la tubería del sistema de aducción. La realización del proyecto tendrá un impacto positivo en las futuras generaciones de la población, debido a que contarán con la cantidad de agua necesaria para solventar la demanda diaria.

**PALABRAS CLAVE:** Red de aducción, Índice de Calidad del Agua, Epanet, Civil 3D, presupuesto preliminar, manantial.

# **ABSTRACT**

This project evaluated the quality of the water from the spring granted to the San José del Tablón Water Board, based on the water quality index, the feasibility of its use for human consumption is concluded. In addition, plans were made for an adduction network, which causes the flow of the spring to the community's water reservoir tank. Likewise, a preliminary budget was estimated, these documents will be delivered to the representatives of San José del Tablón.

The work was carried out in different stages, beginning with a socialization of the project with the community, which was open to collaborate. For the determination of the water quality index, previous surveys of the spring were carried out, with the objective of determining a test plan. The results obtained were compared with Annex 1 of the TULSMA Book VI of the Ecuadorian regulations, as well as with the INEN 1108 Standard, resulting in compliance with most parameters with the exception of: COD, color and coliforms.

Through the Civil 3D software, the adduction profiles will be followed, in addition to the geometry of the catchment tank and the ditch. Also, with the Epanet software, the hydraulic parameters of flow, speed and pressure were verified, as well as the diameters of the adduction system pipe. The completion of the project will have a positive impact on future generations of the population, since it will contain the amount of water necessary to meet daily demand.

**KEY WORDS:** Adduction network, Water Quality Index, Epanet, Civil 3D, preliminary budget, spring.

# <span id="page-11-0"></span>**1 INTRODUCCIÓN**

# <span id="page-11-1"></span>**1.1 Antecedentes**

En Ecuador solo el 70.10% de la población cuenta con acceso a agua segura con calidad y cantidad, instalaciones de suministro hidrosanitarias. Del total de las comunidades rurales ecuatorianas solo el 36.40% de habitantes tiene acceso al agua segura, mientras que el restante 63.40% de este sector no tienen acceso a este recurso para cubrir necesidades básicas. (Molina, Pozo, & Serrano, 2018)

Actualmente la Comunidad de San José del Tablón, tiene dificultad con el abastecimiento de agua en la comunidad, esto se ve reflejado en épocas de verano donde su fuente principal, comienza a secarse. Dando como resultado, inconformidad por parte de los habitantes al no poseer una cantidad adecuada de agua para consumo humano, teniendo que racionalizar el suministro de agua potable.

El presente trabajo, "Desarrollo de un sistema de abastecimiento de agua para consumo humano en la comunidad del Tablón, Pifo". Tiene como objetivo evaluar la calidad, cantidad y ubicación de una nueva fuente hídrica del tipo manantial, que fue concesionada a la Junta de Agua del Tablón. Esta fuente no ha podido ser aprovechada, debido a que no existen estudios previos (Pineida, 2020).

La comunidad del Tablón está ubicada en la parroquia de Pifo, localizada al nororiente del cantón Quito provincia de Pichincha. Se puede ubicar a la comunidad en las coordenadas UTM GS84 801817.204E 9968570.572N 17M. Por otra parte, el ojo de agua está ubicado en el páramo, cercano a la ruta Quito-Papallacta, a 5 horas en caminata desde la pesca deportiva "Dylan", sus coordenadas UTM WGS84 son las siguientes: 807820.132 E 9964235.467 N 17M (Figura 1).

Con la construcción del sistema de aducción, podrán tener acceso al agua potable durante todo el año, garantizando así la calidad, cantidad y accesibilidad en toda la población.

# <span id="page-12-0"></span>**1.2 Justificación**

A escala mundial 2,100 millones de personas no poseen agua segura y accesible en sus viviendas. El saneamiento es una base importante para asegurar una mejor calidad de vida, sin embargo, 4,500 millones carecen de una gestión apropiada de saneamiento. Lo que resulta en grandes desigualdades entre países, así como entre los más ricos y pobres. (WWAP, 2019, pág. 39)

Millones de niños, especialmente niñas y mujeres pasan gran parte del día acarreando agua, desde una fuente lejana. En muchos casos contiene microorganismos bacterianos, minerales propios del suelo, fungicidas, fertilizantes entre otros químicos que pueden ocasionar afecciones a la salud. No obstante, varias experiencias han demostrado que las intervenciones técnicas, relativamente sencillas y con costos bajos pueden ayudar a reducir esta cifra y aportar beneficios potenciales a las comunidades. Esto quiere decir que, se evitaría 1.7 millones de muertes anuales, si se facilita el acceso al agua potable. (González González, 2003, pág. 40)

Sin una adecuada calidad y cantidad de agua, es probable que las personas se enfrenten a diversos desafíos, tales como: falta de oportunidades laborales, escaso acceso a la educación, malas condiciones de salud, malestar social, violencia, conflictos y desplazamiento de poblados con una tendencia hacia la migración; ya que no cuentan con la cantidad necesaria de agua para su diario vivir y se ven forzados a desplazarse buscando una nueva fuente o ayuda de ciudades cercanes. (WWAP, 2019, pág. 43)

# <span id="page-12-1"></span>**1.3 Objetivos**

# **1.3.1 Objetivo general**

<span id="page-12-2"></span>Desarrollar un Sistema de Abastecimiento de Agua Para Consumo Humano en la Comunidad del Tablón Pifo.

# **1.3.2 Objetivos específicos**

- <span id="page-12-3"></span>• Caracterizar el agua de la vertiente en la comunidad del Tablón, Pifo.
- Recabar información y datos base para el desarrollo de un sistema preliminar de aducción.
- Pre-diseñar un sistema de aducción para la comunidad del Tablón.
- Socializar el sistema de aducción, mediante charlas de inducción ejecutadas por los autores del proyecto.

# <span id="page-13-0"></span>**2 MARCO TEÓRICO**

# <span id="page-13-1"></span>**2.1 Muestreo, análisis e Índice de Calidad de Agua**

# **2.1.1 Aguas Subterráneas**

<span id="page-13-2"></span>Son aquellas que forman parte del ciclo hidrológico que se encuentran bajo la superficie, esta masa de agua se logra formar debido a las infiltraciones. Pueden fluir naturalmente hacia la superficie como manantiales o pueden ser extraídas con perforaciones (Pittman, 1997).

# **2.1.2 Aguas Superficiales**

<span id="page-13-3"></span>Es el resultado de la precipitación que no se infiltra ni evapora, se la puede encontrar en forma de ríos, lagos, lagunas, embalses y océanos. Por lo general fluye en una sola dirección. (Pittman, 1997).

# **2.1.3 Ciclo hídrico**

<span id="page-13-4"></span>Se de define como un modelo en el cual se puede apreciar el movimiento y depósitos de agua dentro de un sistema climático y sus procesos. El movimiento del agua, se da por debajo y encima de la superficie terrestre en formas de océanos, lagos, glaciares, ríos y aguas subterráneas. Mediante el proceso de evaporación y precipitación el agua se mantiene en constante movimiento (García, 2013).

# **2.1.4 Calidad del agua**

<span id="page-13-5"></span>Son aquellas características físicas, químicas o biológicas que presenta el agua las cuales cumplen con normativa para ser utilizada en diferentes actividades (Pittman, 1997).

# **2.1.5 Indicador de la calidad del agua**

<span id="page-13-6"></span>El índice de calidad del agua (ICA), permite conocer el grado de contaminación de un cuerpo hídrico. El índice se maneja a través de una escala, donde un ICA del 0.00% significa una contaminación alta en el agua, por otro lado, un ICA de 100.00% indica una nula presencia de agentes contaminantes siendo apta para el consumo humano. Existen diferentes niveles para clasificar el tipo de contaminación y el uso que se le podrá dar en un futuro al agua, y si esta presenta condiciones necesarias para ser tratada y desinfectada para su consumo. A cada parámetro lo describe una ecuación del índice de calidad del agua, dependiendo de los resultados obtenido en el análisis de laboratorio, estas fórmulas describen el comportamiento de una gráfica y poseen lineamientos (Sambini, 2007).

#### **2.1.6 Calidad del agua para consumo humano**

<span id="page-14-0"></span>Término utilizado para describir si las condiciones del agua son óptimas para que la misma sea empleada en actividades de alimentación, procesamiento de alimentos, higiene personal, uso doméstico. La calidad de agua para consumo humano se la debe aplicar desde la captación y las cuales únicamente requieran tratamiento (Texto Unificado de Legislación Secundaria de Medio Ambiente [TULSMA], 2003).

#### **2.1.7 Tipos de muestras**

<span id="page-14-1"></span>Existen tres tipos de muestras la simple, compuesta y la integrada. La simple consiste en tomar una única muestra en un determinado tiempo y una sola vez en un cuerpo de agua, mientras que la muestra compuesta es aquella que toma varias muestras en distintos períodos de tiempos a lo largo de un día, esta muestra se la puede hacer en diferentes recipientes o en el mismo. La muestra integrada es aquella la cual ha sido tomada mediante la homogenización y mezcla de muestras simples que han sido recolectadas en diferentes puntos de un cuerpo de agua al mismo tiempo. (Barreto, 2009)

#### **2.1.8 Preservación y transporte de muestras**

<span id="page-14-2"></span>Se denomina preservación a la adición de químicos a la muestra de agua para que conserve o retrase el proceso químico degradativo de la misma y conserve sus propiedades. El transporte de la muestra es aquel tiempo mínimo que debe tardarse el muestreador en llevar la muestra desde el lugar del muestreo al laboratorio para los análisis, para lo cual una vez realizada la toma el recipiente que contenga la muestra debe estar debidamente rotulado, y se lo debe transportar en un contenedor con hielo para poder preservar la muestra durante el camino al laboratorio (Barreto, 2009).

#### **2.1.9 Intervalo de tiempo entre la toma de la muestra y los análisis.**

<span id="page-14-3"></span>Se lo denomina como el tiempo que se tarda la muestra en ser analizada, se recomienda que el tiempo entre toma de muestra y su análisis sea de manera inmediata en el campo de ser posible o en el menor tiempo posible desde la toma de muestra (Barreto, 2009).

#### **2.1.10 Naturaleza del cambio de la muestra**

<span id="page-14-4"></span>Se refiere a la formación de complejos por acción de la precipitación de cationes, los cuales se adsorben en los recipientes, además que bajo ciertas condiciones estos pueden cambiar su estado de oxidación, volatilizando y disolviendo la muestra (Barreto, 2009).

#### **2.1.11 Técnicas de conservación**

<span id="page-14-5"></span>Para poder preservar las muestras se deben tener en cuenta los parámetros de potencial hidrógeno (pH), tipo de envase, adición de preservantes químicos, refrigeración. Se recomienda que el tiempo entre toma de muestra y su análisis sea de manera inmediata en el campo de ser posible o en el menor tiempo posible desde la toma de muestra (Barreto, 2009).

# **2.1.12Conductividad**

<span id="page-15-0"></span>Según la real academia de la lengua, la conductividad hace referencia a la propiedad que posee un elemento físico para transmitir energía en forma de calor o sea a su vez electricidad de un elemento a otro. Esto ocurre cuando la composición de los elementos o cuerpos involucrados es apropiada para esta transacción (García, 2013).

# **2.1.13 Color**

<span id="page-15-1"></span>Es un parámetro que no se encuentra normado, y se lo denomina como la turbidez o el impedimento del paso de rayos a través del cuerpo hídrico por la presencia de sólidos suspendidos y/o disueltos en él (García, 2013).

# **2.1.14 Turbidez**

<span id="page-15-2"></span>En una sustancia líquida puede existir una falta de nitidez debido a que muchas veces puede sufrir procesos o tratamientos, lo que dará paso a la presencia de partículas, en el caso de existir abundancia de dichas partículas en la sustancia liquida, esta tiende a aparentar suciedad, lo que obviamente aumentará el valor de turbidez (Rojas Romero, 2010).

# **2.1.15 Solidos totales**

<span id="page-15-3"></span>Los sólidos totales es la materia que permanece como residuos después de evaporación y secado a 103.00ºC. El valor de los sólidos totales conforma material tanto disuelto como no disuelto (sólidos suspendidos) (García, 2013).

# **2.1.16 Solidos disueltos**

<span id="page-15-4"></span>Considerados como la suma total de minerales también conocidos o llamados sales o iones representados como material coloidal y soluble (García, 2013).

# **2.1.17 Solidos suspendidos**

<span id="page-15-5"></span>Referidos a pequeñas partículas sólidas que se encuentran en suspensión con el agua como un coloide o debido al movimiento del agua, utilizado como indicador de la calidad de agua. Son importantes puesto que los contaminantes y patógenos se movilizan en la superficie de las partículas (menor tamaño de la partícula, mayor el área de superficie total por unidad de masa de partículas en gramos) (García, 2013).

#### **2.1.18 Sólidos sedimentables**

<span id="page-16-0"></span>Se denomina solidos sedimentables a la cantidad de material que se sedimenta (precipita) de una muestra en un período de tiempo, expresados en función del volumen (mL/L) o de una masa (mg/L), por medio de gravimetría respecto y volumetría. Contribuyen al bloqueo de las tuberías de alcantarillado (Rojas Romero, 2010).

#### **2.1.19 Parámetros Químicos**

<span id="page-16-1"></span>Los parámetros químicos permiten describir de forma eficiente la calidad del agua, es decir, si la sustancia líquida a tratar ha sido contaminada con otros elementos como desperdicios de los hogares, basura general, basura industrial, en dichos procesos se aplica componentes de origen natural, los cuales tienen influencia sobre la composición del agua (García, 2013).

#### **2.1.20 Demanda biológica de oxígeno (DBO5)**

<span id="page-16-2"></span>Es la cantidad de oxígenos necesario para que las bacterias y microorganismos degraden la materia orgánica en un período de tiempo de 5 días a una temperatura constante, este parámetro es uno de los más importantes para la determinación de contaminantes presentes en el agua y así poder evaluar la calidad del mismo (Sambini, 2007).

#### **2.1.21 Demanda química de oxigeno**

<span id="page-16-3"></span>Se denomina como la concentración de oxígeno que bajo condiciones como tiempo y temperatura se requiere para oxidar una determinada cantidad de material orgánico (TULSMA, 2003).

#### **2.1.22 Oxígeno disuelto**

<span id="page-16-4"></span>Se denomina como la cantidad o concentración de oxígeno que se encuentra disuelto en el agua, esta medición se rige a la Ley de Henry la cual explica la proporcionalidad que existe entre la presión de un gas sobre una solución (TULSMA, 2003).

#### **2.1.23 Nitritos**

<span id="page-16-5"></span>Las sales que se producen por la reacción del ácido nitroso y se combina con una base se las denominan Nitritos. Pueden aparecer en la naturaleza al disminuir la concentración de nitratos en un entorno anaeróbico. Si el nitrito se degrada da como resultado la generación de dos sustancias: óxido nítrico y nitrosaminas (Araya, Bolaños, & Cordero, 2017).

#### **2.1.24 Fosfatos**

<span id="page-16-6"></span>Son nutrientes que utilizan las plantas para su crecimiento, tales como las algas cuya concentración en altas cantidades favorece el crecimiento de las plantas acuáticas provocando en aguas estancadas eutrofización. Los fosfatos pueden provenir de fuentes de

6

excretas de animales, productos de aseo y limpieza además de excreciones humanas (Araya, Bolaños, & Cordero, 2017).

# **2.1.25 Nitrógeno Amoniacal**

<span id="page-17-0"></span>El nitrógeno presente en forma de amoníaco se designa como nitrógeno amoniacal. La característica particular es que su comportamiento depende del pH ácido permanece diluido en el agua como ion amonio mientras a pH alcalino se transforma en gas amoniaco por lo cual es susceptible de volatilizarse al ambiente. Este tipo de gas es altamente irritante y potencialmente mortal en elevadas concentraciones (TULSMA, 2003).

### **2.1.26 Sulfatos**

<span id="page-17-1"></span>Considerados como sales del ácido sulfúrico  $(H<sub>2</sub>SO<sub>4</sub>)$ . Conformados por un átomo de azufre enlazado por cuatro átomos de oxígeno. Se encuentran de manera natural en numerosos minerales como epsomita, tiza y barita. La existencia de los sulfatos se debe fundamentalmente a los procesos de disolución te las tizas, existentes en el terreno, en el agua subterránea (Araya, Bolaños, & Cordero, 2017).

### **2.1.27 Dureza**

<span id="page-17-2"></span>Se denomina dureza a la agrupación de compuesto minerales que hay en una determinada cantidad de agua, específicamente en sales de magnesio y calcio. El agua denominada como "dura" tiene alta concentración de estas sales y en el agua "blanda" las contiene en muy poca cantidad (García, 2013).

# **2.1.28 Alcalinidad Acidez**

<span id="page-17-3"></span>Se lo representa como la cantidad de H+ u (OH) presentes en una solución de carácter acuoso, esta característica varía de acuerdo a la procedencia del cuerpo hídrico. El pH se lo puede calcular con la fórmula pH=-log[H+], este parámetro se lo debe controlar debido a que si el pH encontrado tiene un valor superior a 9 puede provocar irritación en mucosas y piel, así como también la coloración del agua (García, 2013).

# **2.1.29 Coliformes totales**

<span id="page-17-4"></span>Son denominados como indicadores de contaminantes de carácter orgánico ya que su procedencia es del tracto intestinal animal y humano, cuya característica es su resistencia al sobrevivir períodos largos de tiempo (Rojas Romero, 2010).

En el agua para consumo su concentración debe ser de 0 NMP/100mL ya que estas bacterias son precursoras de enfermedades (ROA, 2007).

#### **2.1.30 Coliformes fecales**

<span id="page-18-0"></span>Son bacterias aeróbicas que no forman esporas de forma bacilar, pueden fermentar la lactosa en un término de 48 horas e incubadas a 44.50° C, normalmente se las encuentra en el intestino grueso humano y animal. Varias de ellas no tienen la posibilidad de reproducción fuera del intestino, por lo cual sirven de indicadores de la contaminación por aguas fecales (ROA, 2007).

# <span id="page-18-1"></span>**2.2 Métodos de análisis de poblacional**

#### **2.2.1 Análisis poblacional**

<span id="page-18-2"></span>Este análisis poblacional nos da una pauta de la cantidad de personas a las que el sistema debe abastecer según los censos que se han realizado en la zona para considerar y poder obtener el cálculo de la población futura. Utilizando diferentes fórmulas podemos estimar la población futura y final (Pittman, 1997).

#### **2.2.2 Periodo de diseño según norma EPMAPS**

<span id="page-18-3"></span>Se lo define como el tiempo de vida útil de la estructura bajo las condiciones adecuadas según su diseño, normalmente las estructuras se construyen para que tengan una durabilidad de 30 años, de acuerdo a las características del sitio donde se llevará a cabo la obra, así como también se toma en cuenta el crecimiento poblacional del sector (Carrasco, 2005).

#### **2.2.3 Población de diseño**

<span id="page-18-4"></span>El crecimiento de la población en una comunidad puede ser afectada por diversas circunstancias como: las oportunidades de empleo, factores socio económicos, entre otras influencias que no pueden ser evidentes durante el periodo de diseño. Por ello es importante utilizar métodos para determinar la población futura dentro del periodo de diseño establecido (Pérez Carmona, 2013, pág. 267).

#### **2.2.4 Método lineal**

<span id="page-18-5"></span>También conocido como método aritmético es un modelo basado en la premisa de un crecimiento lineal, no toma en cuenta el tamaño del área. Es aplicable solo para periodos de tiempo cortos y no representa un crecimiento significativo de la población (Pittman, 1997).

#### **2.2.5 Método geométrico**

<span id="page-18-6"></span>Este método basado en el incremento de la población de forma exponencial además considera un crecimiento similar para cada periodo de tiempo. Para el cálculo es necesario poseer datos de al menos 3 censos y en pequeños intervalos de tiempo (Pittman, 1997).

#### **2.2.6 Método logarítmico**

<span id="page-19-0"></span>Es un modelo que considera que el crecimiento de la población está relacionado logarítmicamente con el tamaño de la misma. Su fórmula matemática recolecta los censos de la población en cortos intervalos de tiempo (Pittman, 1997).

# <span id="page-19-1"></span>**2.3 Aforos y cálculos de caudales**

#### **2.3.1 Medición de caudal con método volumétrico**

<span id="page-19-2"></span>Para poder realizar este método se debe encauzar el cuerpo de agua con la finalidad de obtener un chorro de agua constante y que así se logre generar un corriente y esta se la pueda recibir en un balde (Pittman, 1997).

Se utiliza un recipiente de volumen conocido, y con un cronometro se toma el tiempo hasta que llene el recipiente. El caudal se termina con la relación: volumen sobre tiempo (Pizarro, 1994, pág. 14).

#### **2.3.2 Consumo de agua**

<span id="page-19-3"></span>En el planeta tierra solo el 2.50% del agua es agua dulce, pero por la inaccesibilidad de los glaciares u otras fuentes. Es por ello que solo el 0.50% del agua está disponible para el consumo humano. La demanda por el agua no solo está establecida por el consumo humano, también en las actividades relacionadas con el ser humano como la industria, el comercio, etc. (Rojas Romero, 2010).

#### **2.3.3 Consumo Doméstico**

<span id="page-19-4"></span>Es la cantidad de agua requerida para que una persona realice las actividades cotidianas tales como: el aseo, la limpieza, el riego, la alimentación, etc. Se calcula mediante litros por habitante, día (l/hab/día). Este índice no contempla un valor real del verdadero consumo de una persona, pero intenta establecer un dato relevante para diseño de estructuras hidráulicas u otros estudios (Organización Mundial de la Salud [OMS], 2009).

#### **2.3.4 Consumo Industrial y Comercial**

<span id="page-19-5"></span>El consumo industrial y comercial es aquella cantidad de agua requerida para el funcionamiento de estas actividades. Se estima que la industria utiliza un del total 20% del agua dulce extraída en la tierra. Lo que hace que conjuntamente con la agricultura, la industria y el comercio, sean los sectores que aportan a un mayor impacto al recurso hídrico (Tavárez, 2017).

#### **2.3.5 Consumo Público**

<span id="page-20-0"></span>Es toda aquella cantidad de agua que se utiliza para intereses comunitarios la cual cumple con parámetros físicos y químicos para que esta sea utilizada en la limpieza de las calles, fuentes públicas, riego de parques, ornamentación, entre otras (TULSMA, 2003).

### **2.3.6 Factores que determinan el consumo**

<span id="page-20-1"></span>Son aquellos factores que influyen directamente en el consumo del agua o la utilización las actividades humanas, los principales de estos factores son los económicos, urbanos, turísticos, condiciones climáticas, factores psicológicos y los socio-demográficos (Tavárez, 2017).

### **Temperatura**

La temperatura es una magnitud física, la cual está relacionada con la cantidad de oxígeno que se encontrará en un cuerpo de agua, esto se debe a que el oxígeno siendo este un gas tiene una solubilidad específica a cierta temperatura, es así que se lo denomina inversamente proporcional ya que al elevarse la temperatura el oxígeno disuelto será inferior a comparación de aguas frías cuyo OD será mayor (Rojas Romero, 2010).

### **Fugas en la red**

Las fugas están relacionadas con pérdidas e ineficiencias en los sistemas de distribución, se pueden dar por: fugas en los tanques de almacenamiento, errores en la medición y conexiones clandestinas (Ruiz Rivera, 2014, pág. 93).

# **2.3.7 Rendimiento de la red de distribución**

<span id="page-20-2"></span>Se lo determina como el volumen de agua facturado sobre el volumen de líquido a la salida del tanque de abastecimiento, todo esto multiplicado por 100. El rendimiento óptimo en una red bien conservada es del 80.00% (Castells, 2012, pág. 197).

# **2.3.8 Caudal de diseño**

<span id="page-20-3"></span>Se lo denomina como aquel volumen de agua que podrá llegar a una obra, los datos se obtienen por medio de registros de información de corrientes. También se lo puede denominar como la sumatoria de caudales considerando infiltración, errados y el caudal máximo horario (NORMA CO10.7-602, 2010).

# **2.3.9 Caudal medio diario**

<span id="page-20-4"></span>Se lo define como el volumen del flujo que circula en una jornada completa de 24 horas, se toman en cuenta los caudales industriales, institucionales comerciales y domésticos para calcularlo mediante la sumatoria de estos (NORMA CO10.7-602, 2010).

#### **2.3.10 Caudal máximo diario**

<span id="page-21-0"></span>Es el día donde se consumió la mayor cantidad de caudal, en un registro de 365 días. Se lo puede determinar mediante registros de consumo o con cálculos estimados (Chorcho, 2005, pág. 10).

#### **2.3.11 Caudal máximo horario**

<span id="page-21-1"></span>Es la hora de máximo consumo, en el día de máximo consumo, su cálculo puede realizarse mediante registros en horas, se lo utiliza para estimar el caudal de diseño con la utilización del factor de mayoración (Chorcho, 2005, pág. 10).

#### **2.3.12 EPANET**

<span id="page-21-2"></span>El programa de EPANET es un simulador el cual ayuda a conocer el comportamiento hidráulico del agua en un sistema a presión, posee una interfaz amigable con el usuario que nos permitió interpretar el comportamiento del fluido tanto en la alternativa uno como en la alternativa dos. El programa evaluó la evolución de la presión, concentración de agentes disueltos en el agua, caudales en tramos de tubería y velocidades alcanzadas durante un lapso determinado (Nuevo, 2021).

#### **2.3.13 Ecuación de Hazzen Williams**

<span id="page-21-3"></span> Se la utiliza para la determinación de la velocidad del flujo únicamente tratándose de agua, dentro de las tuberías cerradas que trabajen con presión (Breña & Valdés, 2019).

# <span id="page-21-4"></span>**2.4 Tipos de captación y sistemas de abastecimiento**

#### **2.4.1 Manantial a gravedad**

<span id="page-21-5"></span>Se denomina al conjunto de estructuras que se ubican en una cota alta que propicia la caída de agua con ayuda de la gravedad mediante una serie de conexiones, estas conexiones conducen el agua a un tratamiento para que el agua sea apta para su consumo. A su vez llega a un tanque de almacenamiento para posteriormente ser distribuida a la red domiciliaria (Pittman, 1997).

#### **2.4.2 Aducción**

<span id="page-21-6"></span>Es el conjunto de instalación que llegan a enlazar la fuente de agua con el tanque de almacenamiento de la población. Si el agua se la puede trasladar por la acción de la gravedad se pueden llevar a cabo: aductos cerrados y aductos a superficie libre (Gomella & Guerrée, 1982, pág. 52).

### **2.4.3 Coeficiente de rugosidad**

<span id="page-22-0"></span>Se utiliza para calcular la velocidad promedio en la cual el agua corre en el canal. Simboliza el efecto de la rugosidad del material confinante en las pérdidas de energía del agua, este es un factor utilizado en las fórmulas de Hazen-Williams, Chezy, Darcy-Weisbach, Kutter, Manning (Osío, Valencia, & Guevara, 2000).

#### **2.4.4 Pérdidas de carga en tuberías**

<span id="page-22-1"></span>La pérdida de carga en canalización o tubería es la perdida de presión que se da en un fluido a causa de una fricción de las partículas del fluido entre si hacia las paredes de la tubería que las conduce. Estas pérdidas pueden ser localizadas como en un estrechamiento, cambio de dirección, y las continuas que se dan a lo largo de conductos regulares (Pittman, 1997).

### **2.4.5 Válvula de purga**

<span id="page-22-2"></span>Se la define como aquella válvula que va a permitir realizar la limpieza de tuberías en los puntos más bajos de entre la trayectoria de la tubería, es una herramienta tipo solenoide cerrada (A.R.I, 2019).

### **2.4.6 Válvula de compuerta**

<span id="page-22-3"></span>Herramienta que tiene como función elevar o abrir una cuchilla o compuerta (pueden ser redondas o rectangulares) para lograr el paso de fluidos. Contienen un sello que se logra al colocar un disco (las caras del mismo pueden ser en forma de cuñas o paralelas) en dos áreas distribuidas (Inoxalia, 2020).

#### **2.4.7 Válvula mariposa**

<span id="page-22-4"></span>Dispositivo que permite interrumpir, regular el flujo de algún fluido en un conducto reduciendo o aumentando la sección por medio de una mariposa que es una placa que gira en su propio eje (Inoxalia, 2020).

#### **2.4.8 Válvulas de aire**

<span id="page-22-5"></span>Son válvulas instaladas en los puntos más altos de la red, su objetivo es evacuar el aire que se acumule en la tubería. Evitan las presiones negativas cuando se realizan mantenimientos a la tubería dejando ingresar air (Brière & Pizarro, 2005, pág. 102).

# <span id="page-23-0"></span>**3 METODOLOGÍA**

# <span id="page-23-1"></span>**3.1 Levantamiento de información**

El proyecto se llevó a cabo en Pifo, específicamente en San José del Tablón. La comunidad del Tablón está ubicada al Nororiente de Quito, entre sus actividades productivas se encuentra la agricultura y ganadería. Para iniciar el proyecto se convocó a reuniones con las directivas de la comunidad: Luisa Llulluna – presidenta de la Junta de agua del Tablón y Nelson Pineida – presidente de la comunidad de San José del Tablón. En las reuniones se conversó acerca de temas como el desarrollo del proyecto y la importancia para su comunidad. De esta forma se logró identificar los problemas con el volumen de agua que poseen en épocas de verano.

El trabajo de campo, inició con un breve reconocimiento del lugar para identificar las características físicas y topográficas de la comunidad. Se preparó encuestas para las familias socias de la Junta de Agua, con la finalidad de obtener información censal de la zona, hábitos de consumo de agua, y fugas en la red apreciables por los consumidores (Ver Anexo 1). Esta información es necesaria para el cálculo de la población futura y el caudal de diseño.

Se identificó que la comunidad cuenta con un tanque de distribución de agua sin tratamiento de desinfección, el tanque está cercado con una malla de metal ubicado en las coordenadas GS84 801817.20E 9968570.57N 17M con una elevación de 3462.55 m.s.n.m. Por otra parte, se apreció el escaso mantenimiento debido a que las puertas de ingreso al tanque están rotas, y existe vegetación creciendo a los alrededores (Ver Figura 1).

<span id="page-23-2"></span>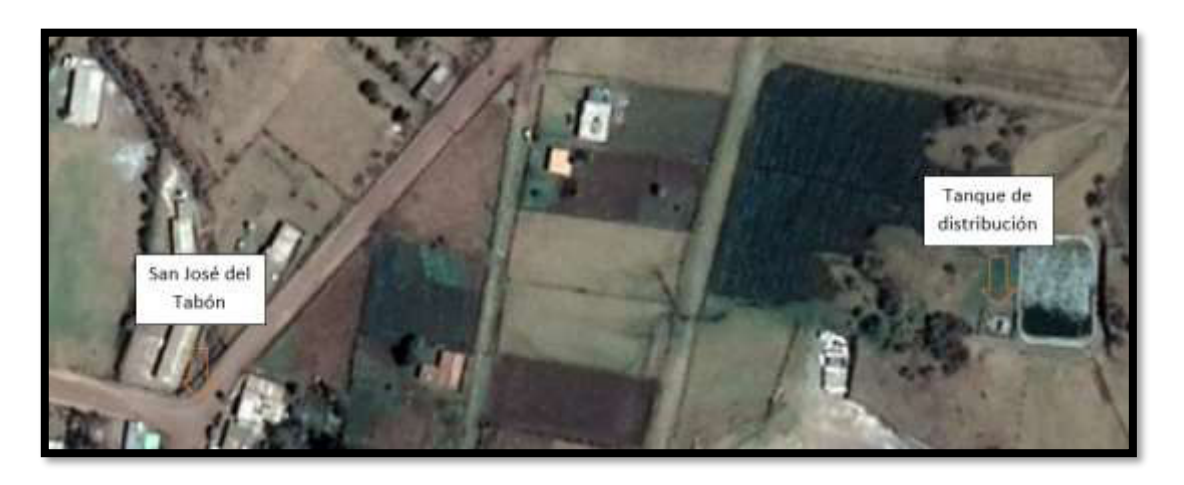

*Figura 1*: Ubicación del tanque de distribución y la comunidad del Tablón **Fuente:** (Google Earth, 2014).

Se identificó que, la comunidad posee un tanque de almacenamiento o reservorio, construido por medio de mingas, ubicado en las coordenadas UTM WGS84 803615.02 E 9969080.21N 17 M a una altitud de 3781.18 m.s.n.m (Anexo 12). Se verificó que la junta realiza un mantenimiento periódico, una vez por mes para retirar todo vector que pueda alterar las cualidades del agua. El tiempo que se estimó desde la comunidad hasta el tanque fue de 4 horas a pie (Ver Figura 2).

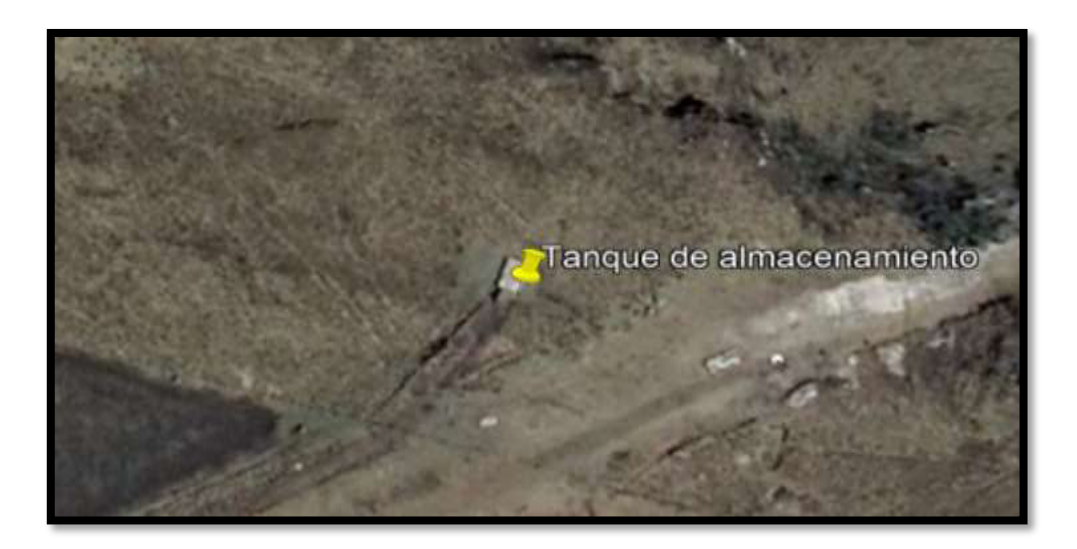

*Figura 2:* Ubicación del tanque de almacenamiento **Fuente:** (Google Earth, 2014).

<span id="page-24-0"></span>La Junta de Agua Potable del Tablón, posee la concesión de la fuente hídrica ubicada en las coordenadas UTM WGS84 807789.019E 9964080.884N 17M con una elevación de 4147.47 m.s.n.m. Se encuentra en una zona de difícil acceso, debido a que posee una pendiente pronunciada y vegetación alta. El tiempo estimado de recorrido desde la comunidad del Tablón hasta la fuente fue de 6 horas a caballo (Ver Figura 3).

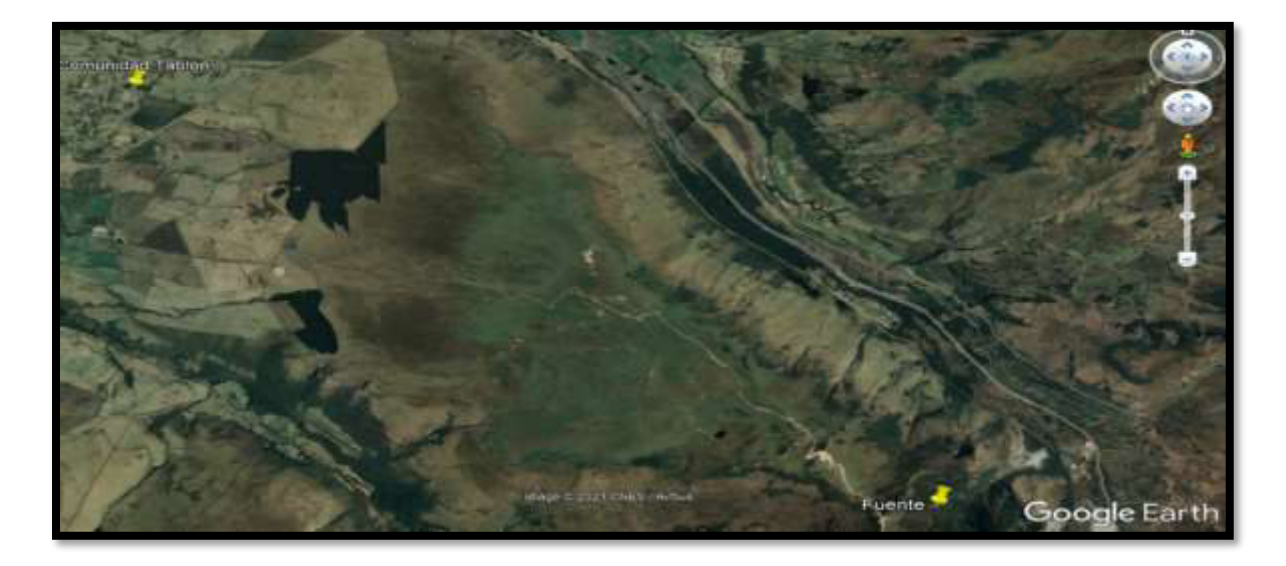

#### *Figura 3*: Ubicación de la fuente de agua y la comunidad del Tablón.

#### **Fuente:** (Google Earth, 2014).

<span id="page-25-3"></span>Para la toma de los puntos georreferenciados, se utilizó la aplicación MGRS UTM GPS, tomando en consideración que el error sea menor a 5 metros en todos los puntos registrados. Cabe recalcar que se presentaron inconvenientes, debido a las condiciones climáticas como: fuertes lluvias, presencia de neblina y bajas temperaturas durante el recorrido.

Para cubrir la extensión del proyecto, se realizó una identificación de los puntos clave como: El tanque de almacenamiento y la fuente de agua. Posteriormente, con la ayuda de la página web Cartografía de Libre Acceso Escala 50k Geoportal Ecuador, se identificó la topografía de interés siendo seleccionadas las cartas topográficas de Oyacachi y Sangolquí.

Los puntos topográficos y las cartas fueron importadas al programa, AutoCAD Civil 3D. Donde se unieron los mapas en una sola superficie y fueron generadas las correspondientes líneas o curvas de nivel.

# <span id="page-25-0"></span>**3.2 Muestreo y análisis de parámetros**

### **3.2.1 Plan de muestreo**

<span id="page-25-1"></span>Para realizar un muestreo que preserve las características físicas, químicas y microbiológicas de la fuente de agua, fue necesario tomar en cuenta las guías establecidas en las normativas para conseguir una muestra representativa.

Previamente se tomó en consideración factores como: clima, localización de la muestra, vías de acceso a la fuente, temperatura de conservación de la muestra, tipos de reactivos para la conservación de propiedades y materiales de bioseguridad. Estos parámetros se detallaron en un plan de muestreo con la finalidad de, asegurar la continuidad de la cadena de custodia, el correcto procedimiento y la preparación previa de los materiales e instrumentos utilizados (Ver anexo 3).

#### **3.2.2 Parámetros in situ**

<span id="page-25-2"></span>Los parámetros in situ fueron determinados, con la ayuda de un turbidímetro y una sonda multiparamétrica pertenecientes al laboratorio de la Escuela de Formación de Tecnólogos (ESFOT).

#### **Temperatura**

Con la ayuda de una piseta, se procedió a lavar las sondas del equipo multiparamétrico. Posterior, el exceso de agua destilada fue retirada mediante toallas absorbentes. Se sumergió la sonda procurando cubrirla totalmente con el agua del manantial y dejando reposar el equipo hasta obtener la estabilización del parámetro.

### **Potencial Hidrogeno (pH)**

Con la ayuda de una piseta, se procedió a lavar la membrana de cristal sensible al pH de la sonda multiparamétrica. El exceso de agua fue secado con toallas de papel absorbentes evitando dejar rastros del material en el instrumento. Luego, se sumergió la sonda hasta cubrir el electrodo completamente, se dejó reposar la sonda por unos minutos hasta que la lectura acabara de estabilizarse y se anotó.

### **Conductividad**

Mediante la utilización de una jarra que fue previamente homogenizada, se tomó la muestra del manantial para medir la conductividad. Se procuró lavar la sonda con agua destilada antes de su utilización, de esta forma se evitó obtener interferencias en la lectura. El exceso de agua fue secado con toallas de papel absorbente evitando dejar rastros del material. La sonda fue sumergida totalmente en la muestra de manantial y se dejó reposar el equipo por unos minutos hasta estabilizar la lectura, para luego anotarla.

### **Oxígeno disuelto (OD)**

Con una jarra previamente homogenizada, se tomó la muestra del manantial para obtener la medición de oxígeno disuelto. Luego, se procedió a lavar la sonda cuidadosamente con agua destilada y el exceso fue retirado con toallas de papel absorbente, de esta forma se eliminan posibles interferencias en la lectura. Se sumergió la sonda en la jarra hasta que se estabilizó la lectura.

Mediante el uso del GPS se logró conocer la altitud de la vertiente, este dato es importante para calcular el porcentaje de saturación de oxígeno disuelto en el lugar. Con la sonda multiparamétrica se obtuvo la temperatura del agua. Mediante la tabla de relación temperatura y oxígeno disuelto del programa ISO5814:2012, JIS K0101:2017 de la sonda multiparamétrica, se logró interpolar el oxígeno disuelto de saturación que debería tener la fuente en dicha altura (Ver Tabla 1).

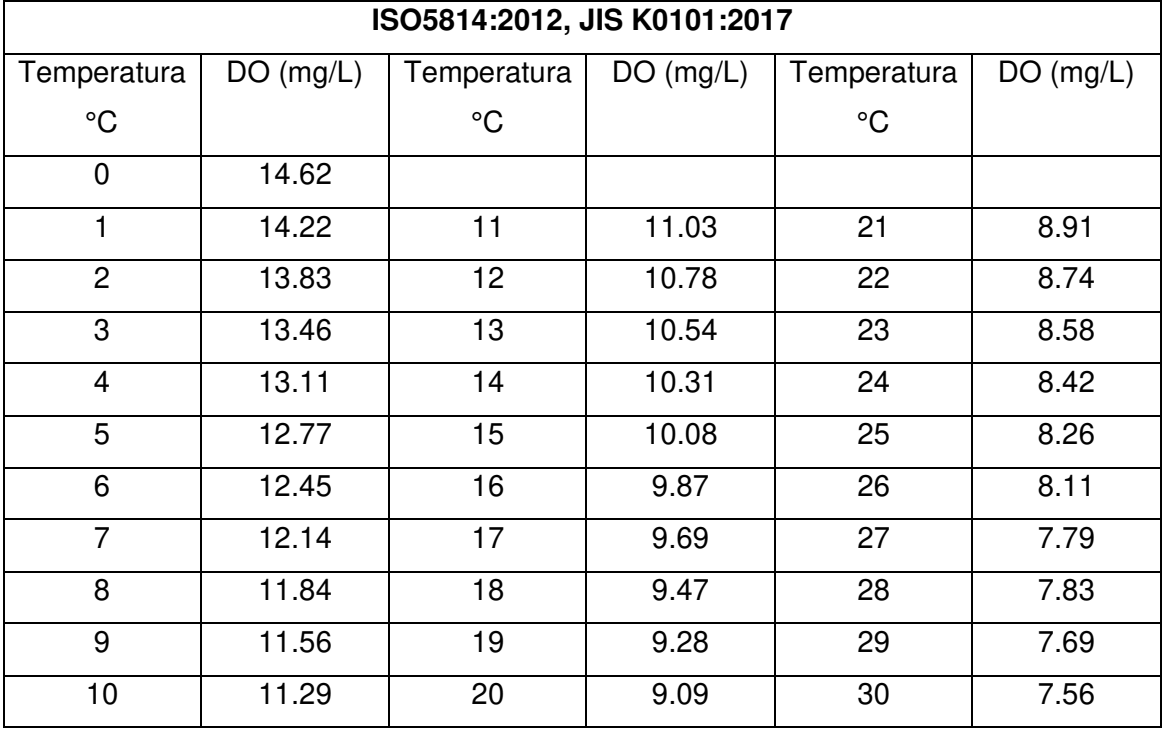

<span id="page-27-0"></span>*Tabla 1.* Oxígeno disuelto saturado en agua a distintas temperaturas (17025, 2017).

Para calcular la presión atmosférica en el lugar de la vertiente, se interpoló con la (Ecuación 1) para determinar los niveles de Oxígeno Disuelto (DO) para la temperatura del manantial, de donde está ubicada el manantial. Por otra parte, se utilizó la fórmula barométrica (Ver Ecuación 2) donde conociendo la altura del lugar con el GPS se obtuvo los cambios de presión de acuerdo a la variación altura. Con la presión y la temperatura corregidas para la altura en la que se encuentra el manantial, se calculó la presión de vapor con la ecuación de Antoine (Ver Ecuación 3). Finalmente, con los resultados de las tres ecuaciones anteriores se obtuvo el oxígeno disuelto relacionando presión y temperatura para obtener el oxígeno de saturación en el manantial (Ver Ecuación 4).

$$
\frac{X2 - X1}{X - X1} = \frac{Y2 - Y1}{Y - Y1}
$$

#### **Ecuación 1** Fórmula de interpolación (Zapata, 2021)

Donde:

 $Xi =$  Temperatura del agua (°C)

 $Yi$ =Oxígeno disuelto de saturación (mg/L)

$$
P(h) = Po * e^{-\frac{M * g}{R * T} \cdot h}
$$

**Ecuación 2** Fórmula barométrica (Nave, 2007)

Donde:

 $Po =$ Presión al nivel del mar (atm)

 $M =$  Masa molar del aire (g/mol)

 $g =$  gravedad (m/s<sup>2</sup>)

 $R =$ Constante universal del aire (L\*atm/mol\*K)

 $T =$ Temperatura ambiental (K)

 $h =$ Altura (m)

$$
log_{10}(Pv) = a - \frac{b}{c+T}
$$

**Ecuación 3** Ecuación de Antoine (Vázquez Lira, 2018)

Donde:

 $Pv =$ Presión de vapor (mmHg)

 $a =$  constante del agua a una temperatura determinada

 $b =$  constante del agua a una temperatura determinada

 $c =$  constante del agua a una temperatura determinada

 $T =$  Temperatura del agua (°C)

$$
Cs_{P,T} = Cs_T * \frac{P - Pv}{Patm - Pv}
$$

**Ecuación 4** Concentración de saturación con presión y temperatura (SNET, 2021).

Donde:

 $Pv =$ Presión de vapor (atm)

 $Cs_T =$  Coeficiente de saturación del oxígeno disuelto con la temperatura corregida (mg/L)

 $P =$  Presión atmosférica con la altura corregida (atm)

 $Patm =$  Presión atmosférica a nivel del mar (atm)

#### **Turbiedad**

Con agua destilada se limpió las celdas del turbidímetro y el exceso fue secado cuidadosamente con toallas de papel absorbente. Con una jarra previamente homogenizada, se tomó la muestra del manantial. Una celda del turbidímetro contenía agua de manantial y la otra celda contenía agua destilada como blanco. Se colocó en el turbidímetro, se esperó hasta que la lectura se estabilice y se registró el valor.

#### **3.2.3 Análisis en laboratorio**

<span id="page-29-0"></span>Se realizó la solicitud a la Escuela de Formación de Tecnólogos, para utilizar sus instalaciones y determinar los parámetros que no fueron estudiados de forma In Situ.

#### **Demanda Química de Oxigeno (DQO)**

Se calentó el digestor hasta una temperatura de 150° C. Con una pipeta de 2 ml se colocó la muestra de agua dentro del vial y se agitó varias veces eliminando los gases en su interior. Luego se realizó el mismo procedimiento con 2 ml de agua destilada para el vial de calibración, se produjo una reacción exotérmica por lo que se dejó enfriar los viales. Se colocaron los viales con la muestra y el blanco dentro del digestor por 2 horas. Una vez finalizado el tiempo, con la ayuda de una gradilla se enfriaron para así poderlos manipular. Ya enfriados los viales, se colocó primero el vial con agua destilada dentro del espectrofotómetro para encerar, luego se colocó el vial con la muestra y se midió DQO con el programa indicado por el fabricante y se anotó los resultados.

#### **Color aparente**

Primero se homogeneizó la muestra agitando el envase varias veces. Se prepararon dos celdas de 10 ml cada una. La primera fue de agua destilada para encerar el equipo y la segunda es de agua del manantial. Al manipular las celdas se evitó generar rayones y tener contacto directo con las manos. Luego, se digitó el programa indicado por el fabricante para color aparente y se midieron las celdas ya preparadas.

#### **Nitritos**

Se prepararon dos celdas de vidrio, una contenía agua destilada y la segunda contenía el agua de la muestra previamente homogenizada. Las dos celdas fueron llenadas con 10 ml y se les vertió NitriVer 3, se las agitó hasta obtener una solución homogénea. Se dejaron reposar durante 20 minutos, si llegaban a presentar un color rosado se confirma la existencia de nitrito. En el espectrofotómetro se escogió el programa adecuado de acuerdo al fabricante y se obtuvo las concentraciones de nitritos.

#### **Nitratos**

Se utilizaron dos celdas, la primera con agua destilada y la segunda con muestra del manantial previamente homogenizada. En ambas celdas se colocaron 10 ml de su volumen para luego colocar un sobre de NitraVer5 en cada una y se agitó durante 5 minutos hasta obtener un color ámbar pálido, cada celda fue llevada al espectrofotómetro y con el programa indicado por el fabricante y se obtuvo las concentraciones de nitratos.

#### **Fosfatos**

Se utilizaron dos celdas de vidrio con 10 ml de muestra, en una se colocó el reactivo PhosVer3 mientras que en la otra celda se dejó libre del reactivo. Se agitó la celda durante 30 segundos hasta obtener una solución homogénea. Se dejó reposar durante 2 minutos hasta tornarse de color azul, se seleccionó el programa adecuado en el espectrofotómetro y se obtuvieron las concentraciones.

#### **Hierro**

Se utilizaron dos celdas de 10 ml con la muestra de la fuente, una fue utilizada como blanco mientras que la segunda se le colocó el reactivo FerroVer. La celda fue agitada durante 3 minutos. Si se tornaba de un color naranja se confirmaría la presencia de hierro. En el espectrofotómetro se seleccionó el programa indicado por el fabricante y se obtuvieron las concentraciones.

#### **Manganeso**

En las celdas de vidrio se colocaron 10 ml de la muestra y 10 ml de agua destilada como blanco, para ambos casos se procedió de igual forma. Se colocó un sobre de ácido ascórbico y se agitó hasta obtener una solución homogénea. Se añadió 12 gotas de cianuro alcalino, así como el indicador PAN, se agitó la muestra hasta tener un color naranja que confirma la presencia de manganeso. Se las llevó al espectrofotómetro seleccionando el programa indicado por el fabricante.

#### **Otros**

Debido a la reciente situación sanitaria del país, que fue provocada por el virus SARS-Cov-2 las instituciones educativas fueron cerradas y continuaron sus actividades en modalidad virtual. Lo que resultó en la restricción del uso de laboratorios en la Escuela Politécnica Nacional. Para cumplir con las fechas predispuestas del presente trabajo de titulación, se optó por realizar los parámetros restantes con la ayuda de laboratorios externos a la Escuela de Formación de Tecnólogos. El Laboratorio Nacional de Calidad de Agua y Sedimentos (LANCAS - INAMHI) a través de su oferta para personal externo, analizó los siguientes parámetros: Coliformes totales y Coliformes fecales. El método de muestreo fue el

20

recomendado por el Laboratorio LANCAS. Dicha institución ayudo con un seguimiento de la toma de muestra hasta su recepción como parte de sus servicios. El día de la recepción de muestra, fueron otorgados datos sobre la fuente a la institución. El resultado de los parámetros fue enviado por correo a los 10 días del registro y recepción de la muestra (Ver Anexo 8).

Por otra parte, El Centro de Investigación y Control Ambiental (CICAM) proceso los siguientes parámetros: Dureza total, Demanda Bioquímica de Oxígeno a los 5 días y Solidos totales. Este trabajo colaborativo fue posible gracias a los convenios que dispone la Escuela Politécnica Nacional. Los resultados, fueron enviados al correo institucional a los 10 días de ingresada la muestra para su análisis (Ver Anexo 9).

# <span id="page-31-0"></span>**3.3 Índice de calidad del agua NSF**

Para obtener el índice de calidad del agua implementado por la Fundación Nacional de Saneamiento de los Estados Unidos (NSF), se utilizó una expresión matemática que combina, los diferentes parámetros del agua obtenidos a través del muestreo con una ponderación correspondiente (Ver Ecuación 5). Siendo este índice, una herramienta que ayuda a la interpretación de datos, además, de ser de fácil entendimiento y se lo puede considerar para la toma de decisiones.

$$
ICA = \sum_{i=1}^{n} Ii * Wi
$$

**Ecuación 5** ICA- NSF (Rojas, 2010, pág. 46)

Donde:

 $I =$ Índice de calidad por parámetro

# $Wi = P$ eso relativo para cada parámetro

Existen diferentes formas de interpretar este índice tales como: números, colores, rangos, etc. La principal ventaja que poseen es que unas son más fáciles de interpretar que otras, pero llegan a resultados muy similares. El Índice de Calidad del Agua (ICA), es una modificación del índice propuesto en 1991 por León Vizcaíno. Este índice nos ayuda a conocer el porcentaje de contaminación, de una muestra de agua en la fecha del muestreo. Es decir, si un agua presentó grandes concentraciones de contaminación obtendrá un ICA del 0%, por otro lado; si es un agua con excelente calidad y no requiere de ningún tipo de tratamiento obtendrá un ICA del 100%. Su cálculo se basa en 18 parámetros seleccionados, por su importancia como indicadores de contaminación y cada parámetro obtendrá una ponderación (Sánchez, 2007, pág. 77).

Para el cálculo del índice de calidad del agua de la fuente de agua del Tablón, se determinó el oxígeno disuelto de saturación a una altura de 4226.15 m y una temperatura de 6.33°C. El oxígeno disuelto es uno de los parámetros más importante al momento de determinar la contaminación de la fuente, debido a que su ponderación es la más alta para el cálculo del índice de calidad del agua (Ver Tabla 2). Por ello se consideró su comportamiento de acuerdo a la presión y a la altura del lugar.

De acuerdo a los resultados de laboratorio se tomó en consideración las pautas y lineamiento de cada índice. Luego, una vez ya obtenido los índices de cada parámetro se los multiplicó por su ponderación correspondiente (Ver Tabla 2) y se lo dividió para la sumatoria de las ponderaciones dando como resultado el Índice de calidad del agua (ICA) del manantial en estudio (Ver Tabla 8).

<span id="page-32-1"></span>

| Parámetro                              | Peso $(W_1)$ | Parámetro              | Peso $(W_1)$   |
|----------------------------------------|--------------|------------------------|----------------|
| Demanda Bioquímica de                  | 5            | Nitrógenos en nitratos | $\overline{2}$ |
| Oxígeno (DBO)                          |              | $NO3 - 1$              |                |
| Oxígeno Disuelto                       | 5            | Alcalinidad            |                |
| Coliformes fecales                     | 4            | Color                  |                |
| Coliformes totales                     | 3            | Dureza total           |                |
| Sustancias activas al azul de          | 3            | Potencial hidrógeno    |                |
| metileno (detergente)                  |              | (Hq)                   |                |
| Conductividad eléctrica                | 2            | Sólidos suspendidos    | 1              |
| Fosfatos totales $(PO_{4-3)}$          | 2            | Cloruros (CI)          | 0.5            |
| Grasas y aceites                       | 2            | Sólidos disueltos      | $0.5^{\circ}$  |
| Nitrógeno amoniacal (NH <sub>3</sub> ) | 2            | Turbiedad              | 0.5            |

*Tabla 2*. Parámetros para calcular el ICA (Sánchez, 2007, pág. 78)

# <span id="page-32-0"></span>**3.4 Aforos**

Mediante el método volumétrico, se terminó el caudal que fluye desde el manantial. El cual consistió en aforar con agua del manantial un recipiente cuyo volumen es conocido, en este caso se utilizó un balde de 16 litros, con la ayuda de un cronómetro para conocer el tiempo de llenado del balde (Ver Tabla 10).

Para calcular el caudal aplicando este método, se tomó en cuenta la zona que tiene mayor pendiente y cantidad de agua. De esta forma se aseguró el ingreso del balde en el cauce de la fuente. Se tomó en cuenta el tipo de suelo, este debe ser de piso firme donde no corra peligro la persona que va a realizar el llenado del balde y se evite el movimiento de tierra que ocasione una variación del terreno donde fluye el agua, posteriormente una segunda persona con la ayuda de un cronometro registró el tiempo una vez introducido el balde al cuerpo hídrico.

Para mayor seguridad en la obtención de los datos, este procedimiento se lo realizó por triplicado. Los datos fueron procesados para obtener un caudal medio, los tiempos registrados con el cronometro eran cercanos entre sí. Se decidió utilizar el método volumétrico para la obtención del caudal por la topografía del ojo de agua, no fue factible utilizar un micro molinete u obtener el caudal conociendo la velocidad superficial por la poca profundidad del manantial.

# <span id="page-33-0"></span>**3.5 Cálculo del caudal**

Debido a que se utilizó el método volumétrico para determinar el caudal, se relacionó el volumen y tiempo obtenido mediante el cronómetro. En una hoja de cálculo del programa Microsoft Excel se colocaron los datos del llenado del balde de 16 litros en un determinado tiempo. A través de la relación volumen se dividió para el tiempo, se obtuvo un caudal. Este resultado fue promediado para obtener un caudal medio, obteniendo así los parámetros hidráulicos del manantial en estudio.

Con la ayuda de encuestas, se obtuvo una media de los hábitos de consumo de la población (Ver Anexo 1). Se tomaron en cuenta tres aspectos: Uso de agua para fines domésticos, uso de agua para fines comerciales, industriales e institucionales y público. Con la ayuda de la Junta de Agua Potable del Tablón, se realizó la encuesta a cada familia de la comunidad, considerando que al menos el 80% de las familias utilizan el agua potable para la crianza de animales. También se identificó en la red de distribución la presencia de fugas, fugas en los tanques, errores de medición y conexiones clandestinas son muy poco frecuentes por lo que se tomó un coeficiente de pérdidas del 20%, para luego obtener el caudal máximo diario (Ecuación 6) y horario (Ecuación 7). Por otra parte, el período de diseño de esta obra es de 30 años (EMAAP-Q, 2008) (Ver Anexo 2).

# **Caudal máximo diario**

#### $Qmax d = k1 * Q$

**Ecuación 6** Fórmula para encontrar el caudal máximo diario (Ravelo, 1977).

Donde:

 $Q =$  Caudal promedio

 $K_1$  = Coeficiente de variación

#### **Caudal máximo horario**

 $0$ max  $d = k2 * 0$ 

**Ecuación 7** Fórmula para encontrar el caudal máximo horario (Ravelo, 1977).

Donde:

Q = Caudal máximo horario

K2 = Coeficiente de variación

Los datos bases utilizados para calcular la población futura son de los años: 2010, 2012, 2015, 2018, 2019 y 2021 (Ver Anexo 7) esta información fue facilitada por la junta de agua del sector del Tablón a través de listados de socios de la cual se obtuvo un número aproximado de los habitantes mediante encuestas realizadas (Ver Tabla 11). Los datos poblacionales, fueron obtenidos por el método lineal (Ecuación 8), geométrico (Ecuación 10) y logarítmico (Ecuación 12), para cada método se estableció sus tasas de crecimiento correspondientes (Ecuación 9) (Ecuación 11) (Ecuación 13) para luego obtener la población futura en los años 2031, 2041 y 2051.

#### **Método Lineal**

$$
Pf = Puc + K (Tf + T_{UC})
$$

**Ecuación 8** Fórmula método lineal (EMSER, 2019).

Donde:

 $k =$  Pendiente

Puc=Población del último censo

 $Tuc = Año$  último censo

Puc=Población del último censo

 $T_f$  = Tiempo futuro

Fórmula para encontrar K

$$
k = \frac{Pue - Pci}{Tue - Tci}
$$

#### **Ecuación 9** Fórmula para obtener la pendiente (EMSER, 2019).

Donde:

Pue=Población del último censo

 $Pci = Población inicial$ 

 $Tuc =$ Año del último censo

 $Tci = Año$  inicial

**Método Geométrico** 

 $Pf = Puc + (1 + r)^{Tf - Tuc}$ 

**Ecuación 10** Fórmula del método geométrico (EMSER, 2019).

Donde:

Puc=Población del último censo

 $r =$ Tasa de crecimiento

 $Tf = Año$  requerido para la proyección

 $T_{UC}$  = Año último censo

Fórmula para encontrar la tasa de crecimiento r

$$
r = \left( \left| \frac{Puc^{\frac{1}{Tuc - Tci}}}{Pci} \right| - 1 \right)
$$

**Ecuación 11** Fórmula para obtener la tasa de crecimiento (EMSER, 2019).

Donde:

Puc=Población del último censo

Pci=Población de censada inicial

 $Tuc =$  Año del último censo

 $Tci$  – Año del censo inicial

#### **Método Logarítmico**
## $Pf = Pci + e^{Kg(Tf - Tuc)}$

**Ecuación 12** Fórmula del método logarítmico (EMSER, 2019).

Donde:

Pue=Población censada inicial

 $kq$  = Tasa de crecimiento

 $Tf = A$ ño requerido para la provección

 $T_{UC}$  = Año último censo

Fórmula para encontrar la tasa de crecimiento kg

$$
kg = \frac{\ln(Puc) - \ln(Pci)}{Tuc - Tci}
$$

**Ecuación 13** Fórmula para encontrar la tasa de crecimiento (EMSER, 2019).

Donde:

Puc=Población del último censo

 $Pci = Población de censada inicial$ 

 $Tci = Año$  del censo inicial

 $Tuc =$  Año del último censo

### **3.6 Prediseño y simulación**

#### **3.6.1 Análisis del posible sistema de captación de la vertiente**

A través de la visita, se determinó que la procedía del agua se dio por la infiltración subterránea, por lo que se determinó que la fuente es un manantial de piso, con las siguientes medidas: 90 x 90 cm diámetro y 35 cm de profundidad. Para realizar un análisis más detallado se calculó el caudal máximo del manantial, para determinar la geometría y dimensiones de la caja de captación.

El manantial está situado en el páramo andino, a sus alrededores se contempla pajonal y esponjas naturales que ayudan a condensar el agua de la humedad atmosférica, estas condiciones son esenciales para que el manantial se haya desarrollado y pueda conservarse en el tiempo. Además, se evidenció la presencia de animales silvestres como osos, liebres, anfibios, pájaros nativos de la zona entre otros.

El agua del manantial aflora de manera ascendente por lo que se consideró una captación de piso. La estructura de la caja húmeda de la captación fue diseñada, con la finalidad de que sea de fácil inspección y mantenimiento (Ver Figura 4), se consideró la estructura como una cámara sin fondo que rodea el manantial. La estructura constó de dos partes, una cámara húmeda para el almacenamiento de agua y una cámara seca que sirve como protección de las válvulas tanto de control de salida del agua como de desagüe. La estructura también provee una canastilla que pueda filtrar material grande y una tubería que ayuda al rebose. Para el diseño de la cámara húmeda, se tomó en consideración una altura de 30 centímetro desde la lámina de agua hasta el techo de la cámara. La altura total de la caja húmeda, el largo y ancho es de un metro. Posee una canastilla de 20 cm de largo, con orificios de 5 mm de ancho y 7 mm de largo, en total son 116 ranuras (Ver Anexo 10). Para el diseño de la cámara de captación se tomó en consideración el libro "Agua potable para poblaciones rurales" del autor Roger Agüero Pittman. La cámara de captación fue diseñada para contener únicamente el caudal de diseño, permitiendo que el resto del caudal del manantial siga su flujo normalmente trabajando de esta forma como un caudal ecológico.

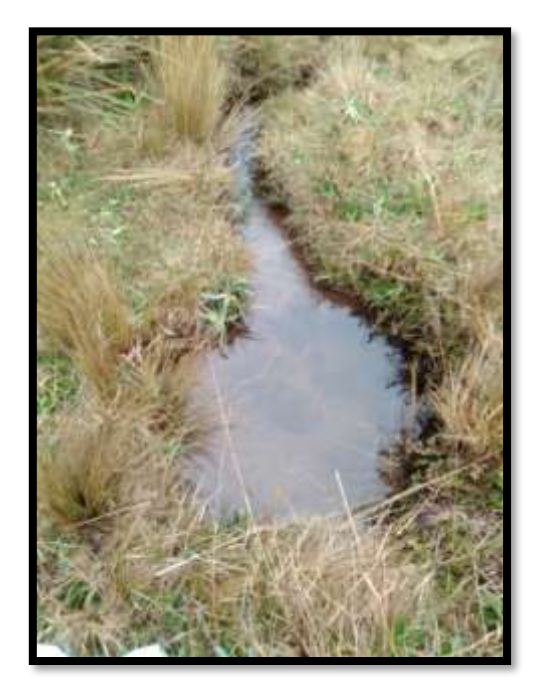

*Figura 4*: Ojo de agua

### **3.6.2 Análisis de las posibles líneas de conducción**

Debido a que el manantial se encuentra en una cota de 4126 msnm y su tanque de reservorio se encuentra en una cota de 3800 msnm, fue posible realizar un sistema de aducción que conduzca el agua a gravedad. Debido a la irregularidad del terreno se tomaron en cuenta varios factores propios del páramo como: el grado de inclinación de las pendientes, evitar realizar el trazado de la tubería sobre material rocoso, utilizar los accesorios adecuados al llevar la tubería por una quebrada o en lo posible evitarlas, se evitó zonas de difícil acceso para la maquinaria requerida, en lo posible se optimizo el trazado utilizando la topografía del terreno y que el agua pueda cumplir los parámetros hidráulicos necesarios hasta el tanque de reserva (Ver Anexo 13). El gasto máximo de agua en la comunidad del Tablón, fue obtenido mediante la tabulación de las encuestas realizadas y los datos censales aportados por la Junta de Agua del Tablón, siendo un resultado importante que ayudó a conocer si el caudal de la fuente es suficiente para cubrir las necesidades de la comunidad (Ver Tabla 12).

Los diámetros de la tubería fueron considerados, con la finalidad de que soporten las presiones tanto estáticas como dinámicas del sistema y cumplan con la velocidad establecida entre 0.6 m/s y 3 m/s. Se utilizó tubería de PVC para el diseño debido a su fácil instalación, costo, duración, flexibilidad, peso y transporte (Neira, 2009).

Debido a que la distancia desde la captación hasta el tanque de almacenamiento es considerable (17 km) y que la altura es significativa, además el terreno es escarpado, se incorporó válvulas de purga y aire (Ver Anexo 13). En la determinación de la mejor alternativa fue necesario realizar dos trazados, los cuales fueron comparados en parámetros como: costo de construcción, cumplimiento de velocidad, longitud del trazado y control de presiones (Anexo 4).

### **3.6.3 Simulación en el programa EPANET**

Para trazar la red de aducción, se tomó en cuenta el número de accesorios ya sean válvulas de purga, válvulas de aire, codos. Las pérdidas de carga fueron calculadas con la ecuación de Hazen Williams, se utilizó un modelo dinámico para la simulación y un coeficiente de rugosidad del PVC de 140. Se ingreso al software las cotas y la longitud de las tuberías, luego se evaluó que el sistema cumpla con la normativa de la EPMAPS para agua cruda en parámetros como: velocidad y presión.

### **3.6.4 Presupuesto preliminar**

En la elaboración del presupuesto preliminar del sistema de aducción en la comunidad del Tablón, se realizó el cálculo de las cantidades de obra a través del programa AutoCAD Civil 3D. Con el programa se conoció la longitud de tubería necesaria y con el simulador Epanet el tipo de tubería que cumplía los parámetros hidráulicos requeridos. También el Auto CAD Civil 3D determinó los movimientos de tierra necesarios tanto en excavación como en relleno del suelo, el resultado tomó en consideración la geometría de la zanja en la cual se encontrará la tubería.

Se consideró el precio unitario de cada insumo a utilizar basados en la cámara de comercio de Quito. Al tratarse de la misma fuente de agua para las dos alternativas, no fue necesario cambiar la geometría de la captación, por lo tanto, en las dos alternativas la captación utilizó los mismos materiales en la elaboración del presupuesto. (Ver Tabla 3).

|                | <b>CAPTACIÓN</b>                    |  |  |  |  |  |
|----------------|-------------------------------------|--|--|--|--|--|
| <b>ITEM</b>    | <b>DESCRIPCIÓN</b>                  |  |  |  |  |  |
| 1              | Hormigón F'c 210.00 (normal) Kg/cm2 |  |  |  |  |  |
| $\overline{2}$ | Tubería PVC (Limpieza)              |  |  |  |  |  |
| 3              | Válvula mariposa                    |  |  |  |  |  |
| 4              | Canastilla PVC Dn 63.00 mm          |  |  |  |  |  |
| 5              | Tapa metálica                       |  |  |  |  |  |
| 6              | Acero de refuerzo FY 4,200.00       |  |  |  |  |  |
| 7              | Hormigón F'C 240.00 (replantillo)   |  |  |  |  |  |

*Tabla 3.* Material para obra de captación (Ocampo, 2020).

Para el sistema de aducción en la primera alternativa se consideró 6 diferentes diámetros (Ver Tabla 4), con la finalidad de cumplir con los requerimientos hidráulicos de la normativa y estar dentro de los parámetros establecidos de acuerdo con las presiones.

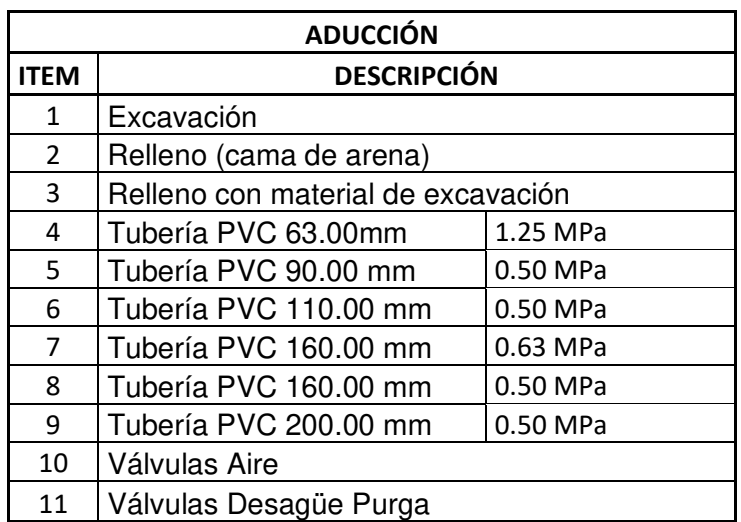

**Tabla 4.** Material para alternativa 1 (CAMICON, 2021)

Para el sistema de aducción de la segunda alternativa se consideró 4 diámetros distintos de tubería (Ver Tabla 5), cada uno con sus respectivas longitudes y presiones establecidas las cuales cumplen con la normativa.

**Tabla 5.** Material para alternativa 2 (CAMICON, 2021)

| <b>ADUCCIÓN</b> |                    |  |  |  |
|-----------------|--------------------|--|--|--|
| <b>LITEM</b>    | <b>DESCRIPCIÓN</b> |  |  |  |

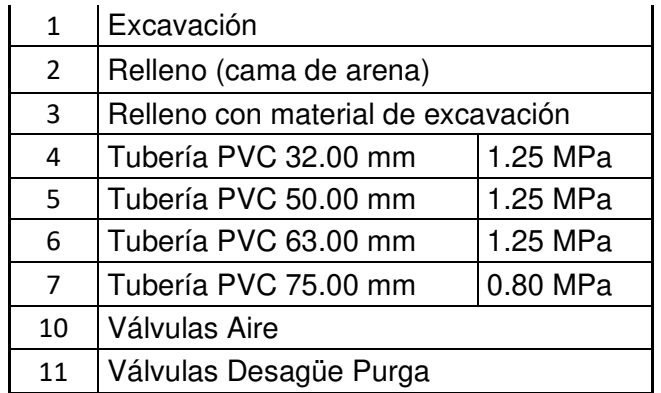

### **3.7 Socialización con la comunidad**

A inicios del presente año se entabló conversación vía telefónica con la señora presidenta de la comunidad Luisa Llulluna, la cual en anteriores oportunidades había manifestado que no contaban con suministro de agua potable necesario en la comunidad, ya que, a pesar de pertenecer a la Provincia de Pichincha, Cantón Quito, la Empresa Pública Metropolitana de Agua Potable y Saneamiento de Quito, no le han brindado acceso al agua potable proveniente de la laguna de "La Mica". Por lo cual la comunidad obtuvo la concesión de la fuente hídrica (un ojo de agua) para así abastecerse del líquido vital. Además, comentó que últimamente, en ciertos periodos en el año presencian sequías debido a la carencia del recurso hídrico y a la creciente demanda.

 La señora presidenta, junto con la directiva de la comunidad presentaron a los integrantes del proyecto, la adjudicación de un segundo ojo de agua tipo manantial de piso descubierto hace 15 años, la cual con su aducción podría cubrir las necesidades de la comunidad, este manantial se encuentra en los alrededores del sector, exactamente a 17 km hacia el nororiente de la comunidad, en una zona boscosa, húmeda y de difícil acceso con animales de carga.

El pasado 27 de junio de 2021, se entabló conversación vía telefónica con la señora presidenta de la comunidad, en la que se establecieron parámetros para el desarrollo del presente documento. A petición de la Junta de la Junta de Agua Potable del Tablón y con apoyo de la comunidad, se diseñó un sistema de aducción que conduce el agua desde la nueva capación hasta su tanque de reservorio. La preocupación más recurrente en la población fue el desconocimiento de la calidad del agua, debido a la necesidad de requerir de una nueva fuente de agua para cumplir con la demanda diaria de la población y sus hábitos de consumos específicamente entre los meses de junio y septiembre. Durante la realización del proyecto, se solventaron dudas en la población para evitar cualquier mal uso del recurso hídrico.

## **4 RESULTADOS Y DISCUSIÓN**

### **4.1 Parámetros físico – químicos y bacteriológicos**

Los resultados obtenidos del análisis físico, químico y bacteriológico del manantial en estudio, fueron obtenidos en los laboratorios LANCAS (Ver Anexo 8) y CICAM (Ver Anexo 9). El laboratorio LANCAS determinó la presencia de coliformes totales y fecales, mientras que el CICAM analizo los parámetros de Demanda Biológica de Oxigeno (DBO5), dureza total y sólidos, el resto de parámetros fueron analizados en el laboratorio de la Escuela de Formación de Tecnólogos. Las características que presentó el agua fueron comparadas con las normativas que regulan el uso del agua potable en el país: INEN 1108 y TULSMA. Por otra parte, para determinar la factibilidad del uso de la vertiente, se comparó los resultados con los estándares de calidad para: riego, uso pecuario y recreativo (Ver Tabla 6).

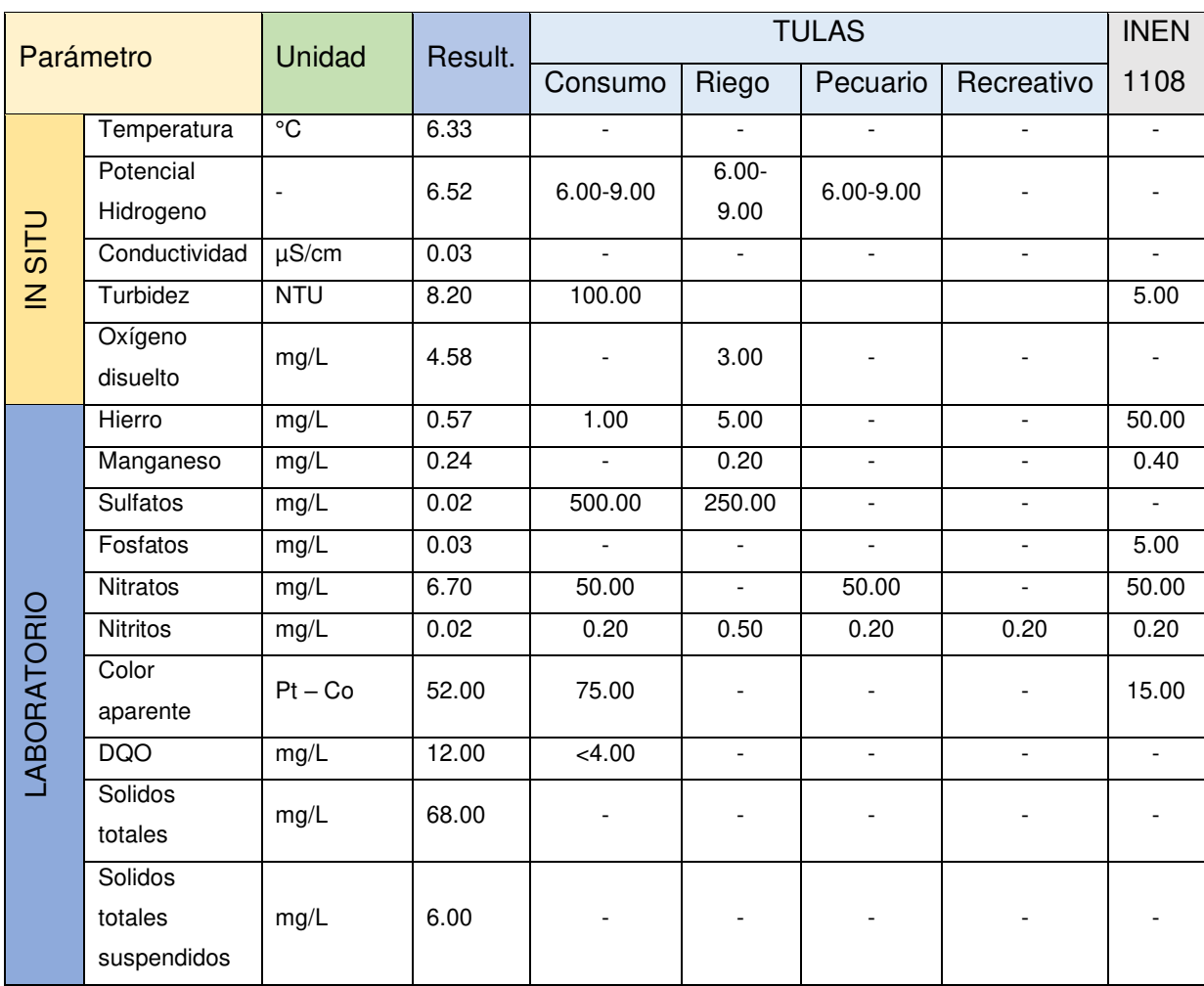

**Tabla 6**. Comparación de los parámetros con las normativas.

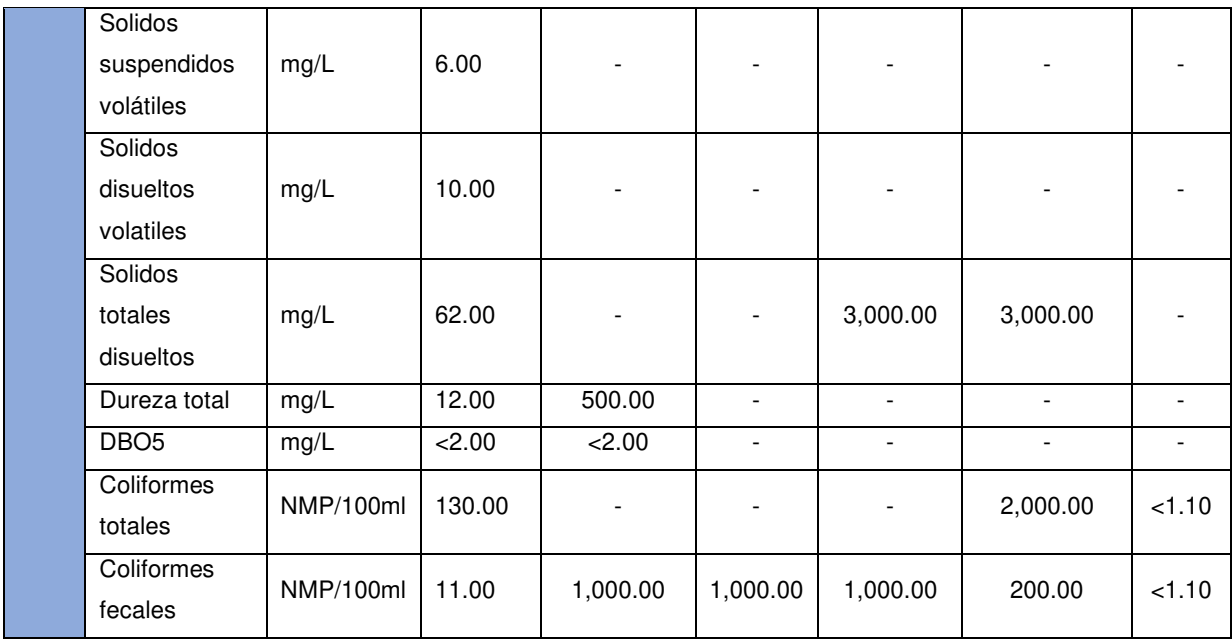

Durante el procesamiento de las muestras en laboratorio, existieron parámetros por debajo del límite de detección de los equipos, tales como: DBO5, sulfatos y nitritos, interpretándose como ausencia o niveles bajos de concentración. Por otra parte, a pesar de ser un agua de origen subterráneo, sus concentraciones de hierro y manganeso están dentro de la normativa para agua potable tanto del TULSMA como de la INEN 1108. El agua es óptima para uso pecuario y recreativo. Para ser utilizada como agua de riego se necesita un sistema de aeración que disminuya los niveles de manganeso y aumente el oxígeno disuelto (Ver Tabla 7).

| Parámetro |                        |         | <b>INEN</b>         |          |            |              |
|-----------|------------------------|---------|---------------------|----------|------------|--------------|
|           |                        | Consumo | Riego               | Pecuario | Recreativo | 1108         |
|           | Temperatura            | Cumple  | Cumple              | Cumple   | Cumple     | Cumple       |
|           | Potencial<br>Hidrogeno | Cumple  | Cumple              | Cumple   | Cumple     | Cumple       |
|           | Conductividad          | Cumple  | Cumple              | Cumple   | Cumple     | Cumple       |
| IN SITL   | Turbidez               | Cumple  | Cumple              | Cumple   | Cumple     | No<br>cumple |
|           | Oxígeno<br>disuelto    | Cumple  | <b>No</b><br>cumple | Cumple   | Cumple     | Cumple       |
|           | Hierro                 | Cumple  | Cumple              | Cumple   | Cumple     | Cumple       |
| LABORATO  | Manganeso              | Cumple  | No<br>cumple        | Cumple   | Cumple     | Cumple       |
|           | <b>Sulfatos</b>        | Cumple  | Cumple              | Cumple   | Cumple     | Cumple       |
|           | Fosfatos               | Cumple  | Cumple              | Cumple   | Cumple     | Cumple       |

*Tabla 7.* Cumplimiento de los parámetros con las normativas.

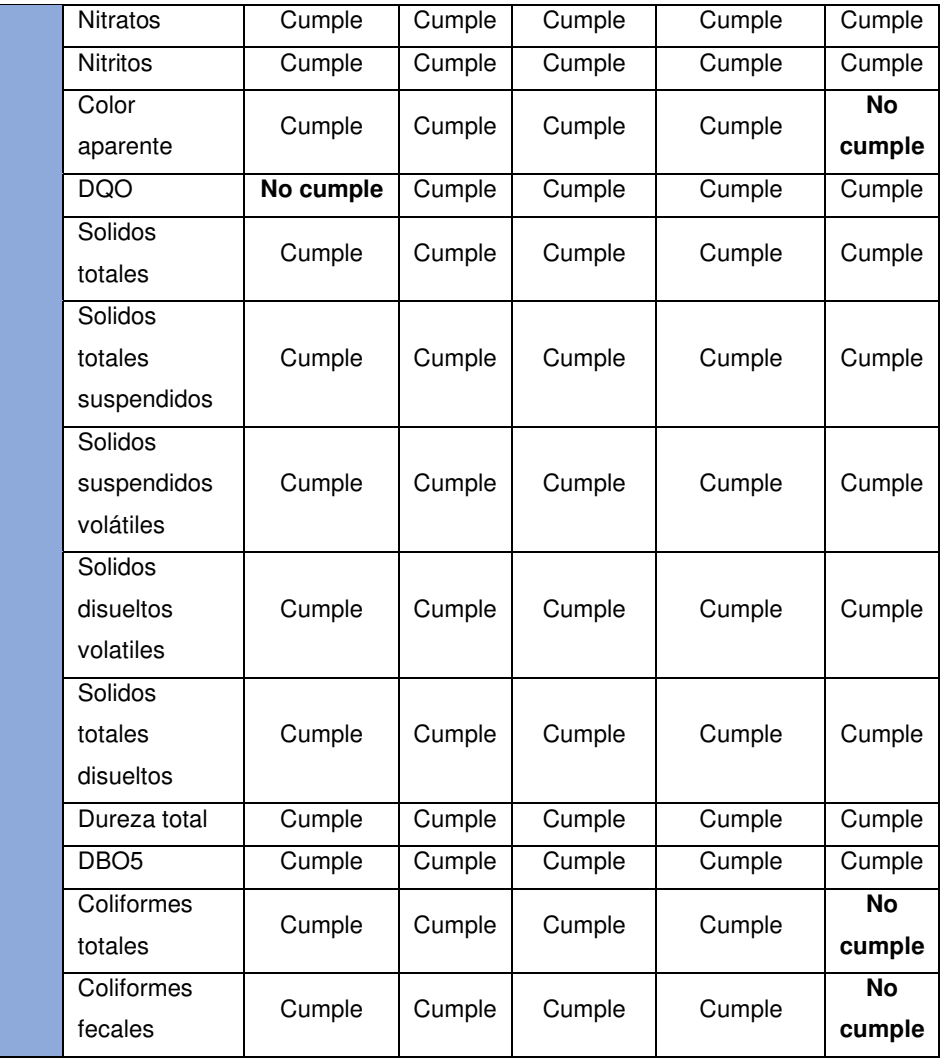

## **4.2 Índice de Calidad del agua**

Una vez que se obtuvieron los resultados de los parámetros In situ y de laboratorio se procedió a calcular cada índice, con las ecuaciones correspondientes para cada parámetro obteniéndose el ICA global (Ver Anexo 16).

Antes de la obtención del índice de calidad del agua (ICA) fue necesario rectificar el valor que presentó la sonda multiparamétrica, es decir se debe conocer el oxígeno de saturación a la temperatura y altura que se encontraba la fuente. Para ello utilizó la (Ecuación 1) y la (Ver Tabla 1) para interpolar el OD y la temperatura, obteniendo una concentración de oxígeno disuelto de 11.96 (mg/l) a la temperatura de la fuente de 6.33 °C. Posteriormente, con la Ecuación 2, se rectificó la presión atmosférica en relación a la altura de la fuente de 4425.15 m, dando como resultado una presión de 0.59 atmosferas (atm). Se determinó la presión de vapor en relación a la temperatura de la fuente con la (Ecuación 3), resultando en una presión de vapor de 7.13 (mmHg). Finalmente, se utilizó la (Ecuación 4), para determinar el oxígeno disuelto de saturación, con la presión y temperatura corregidas, resultando en una concentración de saturación de 7.10 mg/L de oxígeno disuelto para una altura de 4225.15 metros.

Luego, se procedió a calcular los índices de calidad para cada parámetro utilizando las ecuaciones (Ver Anexo 16), la concentración de saturación obtenida de 7.10 mg/L fue utilizada en el cálculo del índice de calidad del oxígeno disuelto (OD). Posteriormente, se obtuvo el ICA multiplicando los índices de calidad obtenidos con sus respectivas ponderaciones, para luego ser sumadas (Ver Ecuación 5). Este índice simplifica el entendimiento de la calidad del agua de la vertiente en el día de muestreo.

| Parámetro          | Unidad                   | Resultado | <b>ICA</b>             |                       |                   |                   |
|--------------------|--------------------------|-----------|------------------------|-----------------------|-------------------|-------------------|
|                    |                          |           | Símbolo                | Índice de calidad (I) | Coeficiente<br>de | $\overline{I^*W}$ |
|                    |                          |           |                        |                       | ponderación (W)   |                   |
| Potencial          | $\overline{\phantom{a}}$ | 6.52      | IpH                    | 82.80                 | 1.00              | 82.80             |
| Hidrogeno          |                          |           |                        |                       |                   |                   |
| Conductividad      | $\mu$ S/cm               | 0.03      | <b>ICE</b>             | 100.00                | 2.00              | 200.00            |
| Turbidez           | <b>NTU</b>               | 8.20      | $\mathsf{I}\mathsf{T}$ | 100.00                | 0.50              | 50.00             |
| Oxígeno            | mg/L                     | 4.58      | <b>IOD</b>             | 64.52                 | 5.00              | 322.59            |
| disuelto           |                          |           |                        |                       |                   |                   |
| Fosfatos           | mg/L                     | 0.03      | IPO <sub>4</sub>       | 100.00                | 2.00              | 200.00            |
| Nitratos           | mg/L                     | 6.70      | $IN - NO3$             | 84.47                 | 2.00              | 168.94            |
| Color              | Pt - Co                  | 52.00     | IC                     | 38.34                 | 1.00              | 38.34             |
| aparente           |                          |           |                        |                       |                   |                   |
| Solidos            |                          |           |                        |                       |                   |                   |
| totales            | mg/L                     | 6.00      | <b>ISS</b>             | 137.34                | 1.00              | 137.34            |
| suspendidos        |                          |           |                        |                       |                   |                   |
| Solidos            |                          |           |                        |                       |                   |                   |
| totales            | mg/L                     | 62.00     | <b>ISD</b>             | 100.00                | 0.50              | 50.00             |
| disueltos          |                          |           |                        |                       |                   |                   |
| Dureza total       | mg/L                     | 12.00     | <b>IDT</b>             | 89.77                 | 1.00              | 89.77             |
| DBO <sub>5</sub>   | mg/L                     | 2.00      | IDBO <sub>5</sub>      | 100.00                | 5.00              | 500.00            |
| Coliformes         | NMP/100ml                | 130.00    | <b>ICT</b>             | 26.20                 | 3.00              | 78.59             |
| totales            |                          |           |                        |                       |                   |                   |
| Coliformes         | NMP/100ml                | 11        | <b>IEC</b>             | 33.05                 | 4.00              | 132.18            |
| fecales            |                          |           |                        |                       |                   |                   |
| Sumatoria<br>28.00 |                          |           |                        |                       |                   | 2,050.56<br>73.23 |
| $\overline{ICA}$   |                          |           |                        |                       |                   |                   |

*Tabla 8.* Cálculo del Índice de calidad del agua

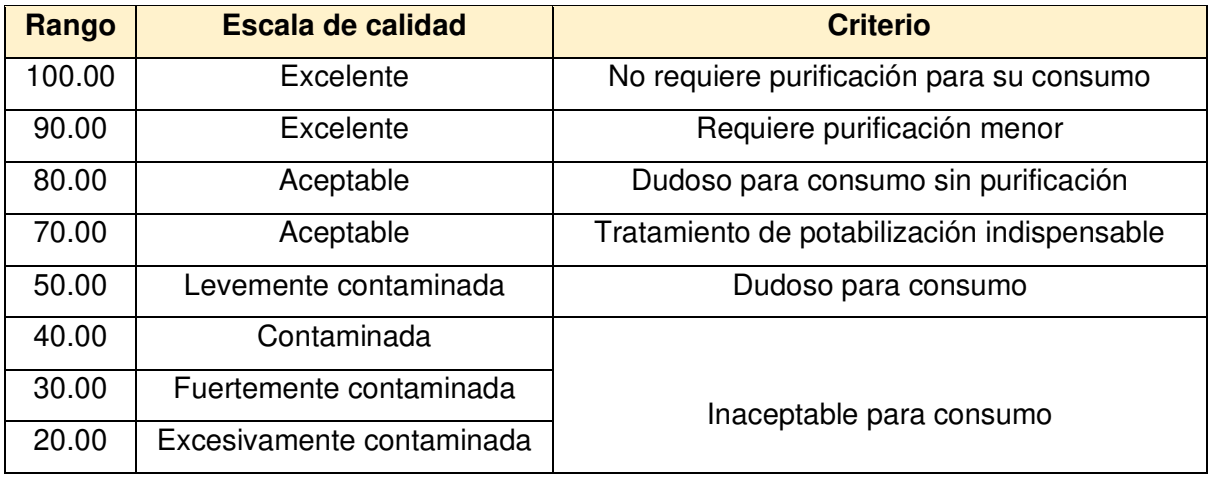

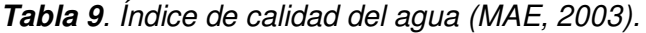

El resultado de Índice de Calidad del Agua para el manantial estudiado fue de 73.23 %, indicando que la fuente es apta para consumo humano, siempre y cuando se tomen en cuenta algunas consideraciones. Para un criterio general, el agua posee una calidad aceptable, sin embargo, posee contaminación leve (Ver Tabla 8). Esta contaminación leve se dio por la presencia de coliformes totales y fecales, parámetro el cual es imprescindible eliminar en su totalidad realizando desinfección del agua (Ver Tabla 9). Por otra parte, se tomó en cuenta que el agua es utilizada para llenar los bebederos de los animales de granja, por lo que el método convencional de desinfección por cloro puede llegar a ser dañino para este tipo de animales. Para evitar generar daños a la salud de los animales al ingerir agua clorada, los pobladores deben desclorar el agua dejándola reposar por un tiempo en un recipiente con ventilación.

### **4.3 Factibilidad del uso del agua de las vertientes**

Las características del agua de la vertiente dependen del entorno, tipo de suelo, si se encuentran industrias o ganado a su alrededor, o si existen infiltraciones dentro del cuerpo hídrico. El uso que se le dará al agua procedente de este tipo de fuentes, será para consumo, riego, recreación, entre otros. Con los resultados obtenidos del Índice de Calidad del Agua, se constató que su calidad es buena, pero es necesario realizar un tratamiento de desinfección antes de su consumo humano.

Para ser utilizada en uso pecuario o recreativo, no se debe realizar ningún tratamiento, sin embargo, para utilizarla como agua de riego se debe controlar la presencia de material inorgánica, es decir, se debe disminuir las concentraciones de manganeso (Ver Tabla 7). Se espera que, con la implementación de una cámara de captación, las concentraciones de coliformes totales y fecales disminuirán al estar el manantial en un entorno aislado del medio exterior.

## **4.4 Cálculo del Caudal**

Para el cálculo final se realizó un promedio de los tiempos obtenidos y se procedió a obtener el caudal del manantial (Ver Tabla 10).

| <b>Datos</b>     |       |            |  |  |  |
|------------------|-------|------------|--|--|--|
| <b>Vol Balde</b> | 16.00 | Litros     |  |  |  |
|                  | 12.00 |            |  |  |  |
| Tiempo           | 11.00 | Seg        |  |  |  |
|                  | 12.00 |            |  |  |  |
| T. Prom          | 12.00 | Seg        |  |  |  |
| Caudal           | 1.37  | $\sqrt{s}$ |  |  |  |

*Tabla 10.* Datos para la obtención del caudal

Para el cálculo de la población futura se utilizaron los siguientes métodos: lineal, geométrico y logarítmico. Sin embargo, se trabajó con los resultados del método geométrico, al ser el método con la máxima población para el 2051 estimando una población de 686 habitantes. De tal forma que, se dijo trabajar con 700 habitantes como un factor de seguridad en el cálculo (Ver Anexo 7). Los resultados que se obtuvieron a partir de las ecuaciones para definir la población futura fueron:

|                     | Años Estudiados |      |      |                   |
|---------------------|-----------------|------|------|-------------------|
| Método Vs<br>Años   | 2031            | 2041 | 2051 |                   |
| Métodos Lineal      | 483             | 543  | 602  |                   |
| Métodos Geométrico  | 495             | 581  | 686  | <b>Habitantes</b> |
| Métodos Logarítmico | 493             | 573  | 667  |                   |

*Tabla 11.* Número de habitantes según el método

Los hábitos de consumo de la población fueron calculados en base a las encuestas realizadas, se obtuvo un promedio del gasto diario, en las diferentes actividades que se desarrollan en la comunidad (Ver Anexo 1). Los resultados de las encuestas reflejaron un uso doméstico del agua en la población de 16.32 L/Hab\*día, uso comercial e industrial en el cual se consideró un hotel de la zona con capacidad para 30 turistas y las tiendas de la comunidad dando como resultado una demanda de 7.50 L/Hab\*día, en uso institucional y público se consideró una finca que pertenece a la asociación de trabajadores del Tablón y una escuela con capacidad de 20 alumnos resultando en una demanda total de 1.36 L/Hab\*día. Como el sistema de aducción posee un tanque de almacenamiento de agua, el caudal que se considera es una demanda máximo diario de 0.32L/s (Ver Tabla 12).

| <b>POBLACIÓN</b><br>700                 | <b>USO</b>                       | Demanda<br>L/d | <b>Dotación</b><br>L/Hab*día |
|-----------------------------------------|----------------------------------|----------------|------------------------------|
|                                         | Cocina                           | 782.00         | 1.12                         |
|                                         | Limpieza en general              | 952.00         | 1.36                         |
|                                         | Aseo personal                    | 2,469.00       | 3.53                         |
| <b>DOMÉSTICO</b>                        | Lavado de carros<br>Bebederos de | 477.00         | 0.68                         |
|                                         | animales                         | 3,706.00       | 5.29                         |
|                                         | Riego de jardines                | 277.00         | 0.40                         |
|                                         | Lavado de ropa                   | 2,707.00       | 3.87                         |
|                                         | Aseo mascota                     | 56.00          | 0.08                         |
|                                         | <b>SUB TOTAL</b>                 | 16.32          |                              |
|                                         | <b>Hoteles</b>                   | 4,500.00       | 6.43                         |
| <b>COMERCIAL E</b><br><b>INDUSTRIAL</b> | Tiendas                          | 750.00         | 1.07                         |
|                                         | <b>SUB TOTAL</b>                 | 7.50           |                              |
|                                         | Finca                            | 200.00         | 0.29                         |
| <b>INSTITUCIONAL Y</b><br>PÚBLICO       | Escuela                          | 750.00         | 1.07                         |
|                                         | <b>SUB TOTAL</b>                 | 1.36           |                              |
| Qmáx diario =                           | 0.32                             | L/s            |                              |
| Qmáx horario=                           | 0.51                             | L/s            |                              |

*Tabla 12*. Demanda poblacional

### **4.5 Simulación del sistema de aducción**

Al realizarse la simulación, se procuró evitar presiones negativas en los tramos de las tuberías y mantener las velocidades entre el rango óptimo de 0.40 m/s y 3.00 m/s para un adecuado auto mantenimiento del sistema. Con el uso del programa AutoCAD Civil 3D se presentaron dos propuestas que fueron analizadas mediante simulación en el software EPANET (Ver Anexo 4) (INEN, 1988).

Para la propuesta uno se trazaron 147 nodos, siendo el primero punto la captación y el punto 147 es el reservorio (Anexo 5). Debido a la velocidad y presión normada por la EPMAPS se decidió trabajar con 6 diámetros distintos de tubería, siendo la tubería más pequeña de 63.00 mm y la más grande de 200.00 mm (Ver Tabla 13).

| Tabulación de datos |          |         |  |  |  |  |
|---------------------|----------|---------|--|--|--|--|
| <b>Diámetro</b>     | L total  | Presión |  |  |  |  |
| (mm)                | (m)      | (MPa)   |  |  |  |  |
| 63.00               | 69.24    | 1.25    |  |  |  |  |
| 90.00               | 1,181.01 | 0.50    |  |  |  |  |
| 110.00              | 781.79   | 0.50    |  |  |  |  |
| 160.00              | 194.05   | 0.63    |  |  |  |  |
| 160.00              | 1,661.59 | 0.50    |  |  |  |  |
| 200.00              | 3,546.50 | 0.50    |  |  |  |  |

*Tabla 13.* Longitudes de las tuberías propuesta 1

Para la propuesta dos se trazaron 176 nodos (Ver Anexo 6), tomando en cuenta 4 diámetros comerciales ubicados a lo largo de la trayectoria hasta el tanque de almacenamiento considerando la tubería de 75.00 mm como la de mayor diámetro. El primer punto es la captación y el punto 176 es el reservorio. Fue necesario el empleo de esta gama de diámetros resultando en un sistema que cumple los parámetros hidráulicos establecidos en la normativa (Ver Tabla 14).

| Tabulación de datos                   |          |       |  |  |  |  |  |
|---------------------------------------|----------|-------|--|--|--|--|--|
| <b>Diámetro</b><br>Presión<br>L total |          |       |  |  |  |  |  |
| (mm)                                  | (m)      | (MPa) |  |  |  |  |  |
| 32.00                                 | 1,135.04 | 1.25  |  |  |  |  |  |
| 50.00                                 | 3,889.76 | 1.25  |  |  |  |  |  |
| 63.00                                 | 1,684.76 | 1.25  |  |  |  |  |  |
| 75.00                                 | 626.30   | 0.80  |  |  |  |  |  |

*Tabla 14*. Longitudes de las tuberías propuesta 2

Por lo tanto, se seleccionó la propuesta dos como el mejor trazado para el sistema de aducción del manantial, debido a que la velocidad de llegada al reservorio es de 1.24 m/s encontrándose en el rango adecuado para que la tubería realice un auto mantenimiento y reducir la sedimentación, además, la longitud final es menor lo que se reflejó en menor costo de construcción (Ver Tabla 15).

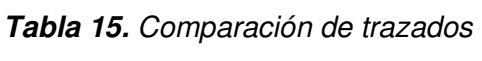

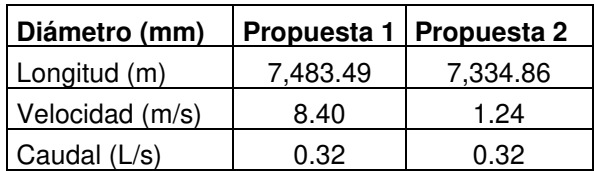

## **4.6 Presupuesto Preliminar**

Se utilizó el programa AutoCAD civil 3D para el cálculo de materiales como: excavación, relleno, tubería y codos. El diámetro interno de la tubería se lo obtuvo, analizando el comportante del recurso hídrico en el programa Epanet. Por consiguiente, para las dos propuestas, se elaboraron presupuestos preliminares con la finalidad de obtener un análisis más profundo de la opción más viable para la comunidad.

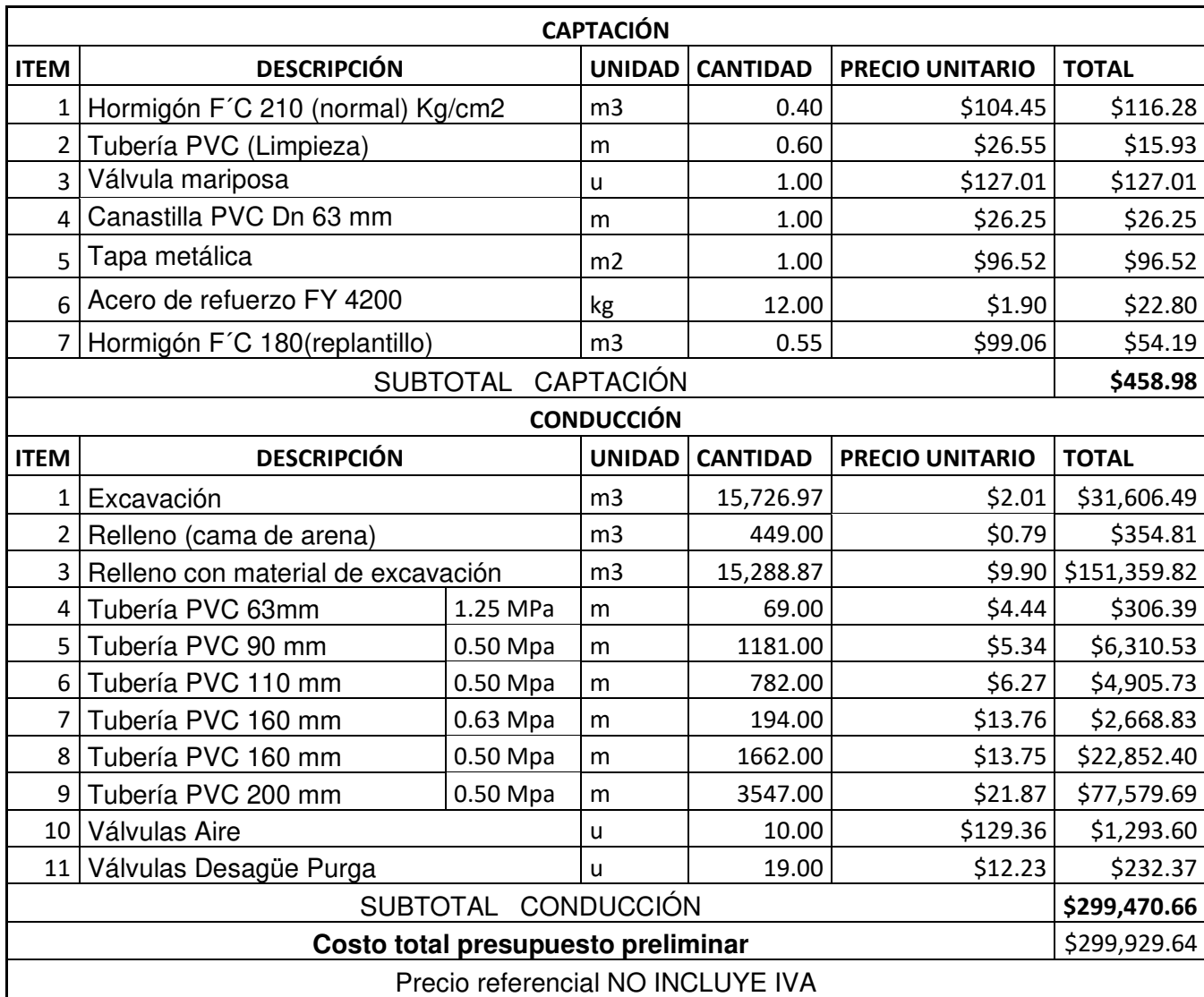

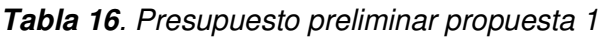

El prediseño de sistema de aducción de la propuesta dos, consta del trazado del sistema, perfil y presupuesto preliminar. Este diseño tuvo menor cantidad de variedad de diámetros de tubería en comparación con la propuesta uno, la cantidad de válvulas de aire fueron 6, las válvulas de desagüe consideradas fueron 10 (Ver Anexo 13). De ahí que, el costo referencial total de la propuesta dos fue de \$ 278,340.26. Se consideró factible la propuesta de diseño dos debido a que la velocidad y presión que llega al reservorio cumple con normativa y parámetros hidráulicos (Ver Anexo 6), además el costo en comparación con el primer presupuesto fue inferior (Ver Tabla 17).

|                   | <b>CAPTACIÓN</b>                   |                                     |                |                 |                        |              |  |  |
|-------------------|------------------------------------|-------------------------------------|----------------|-----------------|------------------------|--------------|--|--|
| <b>ITEM</b>       | <b>DESCRIPCIÓN</b>                 |                                     | <b>UNIDAD</b>  | <b>CANTIDAD</b> | <b>PRECIO UNITARIO</b> | <b>TOTAL</b> |  |  |
| 1                 | Hormigón f'c 210 (normal) Kg/cm2   |                                     | m <sub>3</sub> | 0.40            | \$104.45               | \$116.28     |  |  |
| $\overline{2}$    | Tubería PVC (Limpieza)             |                                     | m              | 0.60            | \$26.55                | \$15.93      |  |  |
| 3                 | Válvula mariposa                   |                                     | u              | 1.00            | \$127.01               | \$127.01     |  |  |
| 4                 | Canastilla PVC Dn 63               |                                     | m              | 1.00            | \$26.25                | \$26.25      |  |  |
| 5                 | Tapa metálica                      |                                     | m <sub>2</sub> | 1.00            | \$96.52                | \$96.52      |  |  |
| 6                 | Acero de refuerzo FY 4200          |                                     | kg             | 12.00           | \$1.90                 | \$22.80      |  |  |
| 7                 | Hormigón F'C 180(replantillo)      |                                     | m <sub>3</sub> | 0.55            | \$99.06                | \$54.19      |  |  |
|                   |                                    | <b>SUBTOTAL</b>                     |                |                 |                        | \$458.98     |  |  |
| <b>CONDUCCIÓN</b> |                                    |                                     |                |                 |                        |              |  |  |
| <b>ITEM</b>       | <b>DESCRIPCIÓN</b>                 |                                     | <b>UNIDAD</b>  | <b>CANTIDAD</b> | <b>PRECIO UNITARIO</b> | <b>TOTAL</b> |  |  |
| 1                 | Excavación                         |                                     | m <sub>3</sub> | 17,889.01       | \$2.01                 | \$35,951.54  |  |  |
| $\overline{2}$    | Relleno (cama de arena)            |                                     | m <sub>3</sub> | 513.44          | \$0.79                 | \$405.72     |  |  |
| 3                 | Relleno con material de excavación |                                     | m <sub>3</sub> | 17,375.57       | \$9.90                 | \$172,018.16 |  |  |
| 4                 | Tubería PVC 32 mm                  | 1.25 MPa                            | m              | 189.00          | \$1.97                 | \$2,239.81   |  |  |
| 5                 | Tubería PVC 50 mm                  | 1.25 MPa                            | m              | 648.00          | \$3.00                 | \$11,682.26  |  |  |
| 6                 | Tubería PVC 63 mm<br>1.25 MPa      |                                     | m              | 281.00          | \$3.85                 | \$6,486.33   |  |  |
| 7                 | Tubería PVC 75 mm<br>0.80 MPa      |                                     | m              | 104.00          | \$2.89                 | \$1,808.96   |  |  |
| 10                | Válvulas Aire                      |                                     | u              | 6.00            | \$129.36               | \$776.16     |  |  |
| 11                | Válvulas Desagüe Purga             |                                     |                | 10.00           | \$12.23                | \$122.30     |  |  |
| <b>SUBTOTAL</b>   |                                    |                                     |                |                 |                        |              |  |  |
|                   |                                    |                                     |                |                 |                        | \$231,491.24 |  |  |
|                   |                                    | <b>Total presupuesto preliminar</b> |                |                 |                        | \$231,950.22 |  |  |

*Tabla 17*. Presupuesto preliminar propuesta 2

## **4.7 Socialización con la comunidad**

Para la socialización con la comunidad, previamente se mantuvo contacto con la señora presidenta de la comunidad Luisa Llulluna, con la cual se coordinó el día y la hora de visita en la comunidad. Para la socialización se necesitó una computadora y un proyector para brindarles toda la información mediante gráficas de fácil entendimiento tanto a la directiva como a los habitantes de la comunidad del Tablón (Ver Anexo 14).

Se elaboró una pequeña presentación en la cual constaban los cuadros de presupuesto, tanto de la propuesta uno como de la propuesta dos. Se les explicó de manera activa y dinámica el proceso para la selección de la mejor propuesta dándole un especial énfasis al cumplimiento de los parámetros hidráulicos y el costo de la obra. La principal inquietud de la población fue el uso de las válvulas de purga y de desagüe, por lo que se realizó una exposición de los planos dándoles a conocer la ubicación exacta de las válvulas y la interpretación de la información mencionada.

Por otra parte, se les brindó información de interés tal como, el índice de calidad del agua y como se lo interpretó, recalcando en la nula cloración del agua de consumo actual. Su preocupación fue afectar a la salud de sus animales y por eso no cloraban el agua, a lo cual se les dio una segunda alternativa que era el uso de bombonas de ozono para desinfectar el agua. El segundo punto de interés mencionado era la población de futuro, los datos fueron obtenidos de las encuestas realizadas al inicio del proyecto y para al criterio público de la población los resultados obtenidos eran muy cercanos a su realidad (Ver Anexo 15).

Además, se les explicó que necesariamente para comenzar con la construcción del sistema de aducción es necesario presentar los planos al Ministerio del Ambiente, Agua y Transición Ecológica. Los planos una vez ya aprobados deben ser corregidos y realizar un estudio más profundo de la tierra para la correcta construcción del talud.

## **5 CONCLUSIONES Y RECOMENDACIONES**

## **5.1 Conclusiones**

- La caracterización del manantial, perteneciente a la comunidad del Tablón según la normativa TULAS para uso pecuario y recreativo, la fuente cumple con todos los parámetros requeridos. Sin embargo, para agua de consumo humano posee concentraciones de materia inorgánica como el manganeso se encuentra sobre los niveles permitidos en el TULAS y en la normativa INEN 1108 no cumple con: Turbidez, color aparente, coliformes totales y coliformes fecales.
- Con la caracterización del agua, se obtuvo el ICA (Índice de Calidad del Agua) el cual indicó que el agua proveniente del manantial tiene una calidad aceptable, pero necesita desinfección debido a la presencia de coliformes.
- Para que el agua cumpla con los parámetros microbiológicos y sea apta para consumo humano. El agua debe ser desinfectada con cloro antes del consumo y en el caso de los animales, se debe dejar en reposo el agua en un recipiente aereado para desclorarla.
- De la información obtenida mediante encuestas a la comunidad del Tablón, se determinó que necesitan 16.32 L/hab\*día de agua para consumo humano. Además, el uso que le dan al agua de consumo humano en la comunidad, incluye la crianza de

animales como: vacas, cuyes, ovejas y gallinas por lo que se consideró como gasto doméstico al utilizar el agua de sus viviendas para rellenar los bebederos.

- A partir de los datos base recabados se determinó que, para cubrir la demanda máxima de la comunidad se necesita 0.32 L/s, mientras que con el método volumétrico se determinó que la nueva fuente puede abastecer hasta 1.37 L/s. Por lo que se establece que la cantidad de caudal es más que suficiente para abastecer a la población hasta el año 2051.
- Para el pre diseño del sistema de aducción, se tomó en cuenta la topografía del terreno. En este caso la topografía es muy accidentada, por lo que se evitó generar pases aéreos o excavaciones en materiales duros como roca.
- El pre diseño de la red de aducción, en la alternativa dos abarca una longitud total de 7334.86 metros, cuenta con 1 válvulas tipo mariposa debido a que su pérdida de carga es muy baja y pueden trabajar con fluidos viscosos, 10 válvulas de purga y 6 válvulas de aire.
- Con el pre diseño de las dos alternativas, se obtuvo presupuestos preliminares. Para construir la alternativa uno se necesita una inversión de \$299,929.64 mientras que para construir la alternativa dos se necesita una inversión de \$231,950.22 estos presupuestos fueron calculados tomando en consideración los costos indirectos y de utilidades, pero no incluyen el IVA. Al preferirse la alternativa dos y no la primera se ahorra a la comunidad \$67979.42
- La socialización se llevó a término con los representantes de la comunidad y la directiva de la Junta de Agua del Tablón, mediante una charla global informativa en la cual se explicó a la comunidad los presupuestos, materiales, diámetros de la tubería, la modelación hidráulica y mano de obra necesaria para realizar la obra.
- En la socialización del sistema de aducción, se acordó que la Junta de Agua del Tablón, recibirán los respectivos planos tanto del trazado en planta como el perfil longitudinal de la mejor opción, con la simbología pertinente para su entendimiento y el presupuesto referencial con las respectivas anotaciones.
- Se enfatizó durante la socialización del proyecto que, la propuesta técnica del sistema de aducción mejorará la calidad de vida tanto de las actuales como futuras generaciones de la comunidad, debido a que contarán con un volumen de agua constante que cubre todas sus necesidades.

### **5.2 Recomendaciones**

- Para verificar que la calidad del agua no está siendo afectada y siga siendo apta para el consumo humano, se debe realizar análisis de agua cada 6 meses con la finalidad de mantener un control y registro de los parámetros más relevantes.
- Para agilitar la recabación de información y datos, la Junta de Agua del Tablón en conjunto con la comunidad deben llevar su propio registro del censo de la población. De esta forma se obtendrá datos precisos en futuros estudios poblacionales.
- Para que el pre diseño sea construible, es necesario afinar detalles como el tipo de suelo presente en el sistema de aducción y diseñar una caja de válvulas para las válvulas de purga.
- El pre diseño del sistema posee un periodo de diseño de 30 años, por lo que se debe respetar la configuración de la zanja y realizar un itinerario de revisión y mantenimiento de la obra, con la finalidad que el sistema de aducción opere en óptimas condiciones todo su periodo de diseño.
- En el pre diseño, la velocidad final de la alternativa dos es de 1.24 m/s sin embargo se recomienda para fines de diseño definitivo, optimizar los diámetros de la propuesta hasta una velocidad de 1.5 m/s.
- Mediante la socialización, se recomendó a la Junta de Agua de San José del Tablón que deben informar al Ministerio de Ambiente, Agua y Transición Ecológica sobre el proyecto y de esta forma recibir retroalimentación sobre el diseño planteado.
- Se recomendó en la socialización con la comunidad que, al realizar actividades de construcción como el desbroce de la zona, es necesario volver a plantar vegetación endémica de la zona para reducir los impactos ambientales y evitar el desbroce innecesario de vegetación, para evitar repercusiones en la cantidad y calidad del agua.

### **6 REFERENCIAS**

- 17025, N. I. (2017). Amounts of saturated disolved oxigen in water at varius temperatures. Sistema de Gestión de Calidad.
- A.R.I. (2019). Aquestia. Obtenido de https://www.arivalves.com/es/products/agriculture/item/s-021-automatic-air-releasevalve-for-reclaimed-and-non-potable-water
- Araya, S., Bolaños, J., & Cordero, G. (Octubre de 2017). Scielo. Obtenido de https://www.scielo.sa.cr/scielo.php?pid=S0379- 39822017000400015&script=sci\_arttext
- Barreto, P. (2009). PROCEDIMIENTO DE MUESTREO DE. FACULTAD DE CIENCIAS DEL AMBIENTE DE LA UNIVERSIDAD NACIONAL "SANTIAGO ANTUNEZ DE MAYOLO".
- Breña, E. A., & Valdés, Y. M. (30 de Septiembre de 2019). Scielo. Obtenido de http://scielo.sld.cu/scielo.php?script=sci\_arttext&pid=S1680-03382019000300041
- Brière, F., & Pizarro, H. (2005). Distribución de Agua Potable y Colecta de Desagües y de Agua de Lluvia. Montréal: POLYTECHNIQUE.
- CAMICON. (2021). Fachadas Ventiladas (Vol. 272). Quito Ecuador: Leopoldo Ocampo.
- Carrasco, J. A. (2005). NORMAS DE DISEÑO DE SISTEMAS DE ALCANTARILLADO PARA LA EMAAP-Q. Quito: V&M Gráficas.
- Castells, X. E. (2012). Energía, Agua, Medioambiente, territorialidad y Sostenbilidad. Madrid: Diaz de Santos.
- Chorcho, F. (2005). Acueductos: teoría y diseño. Medellín: Sello Editorial.
- EMAAP-Q. (2008). Normas de Diseño de Sistemas de Agua Potable para la EMAAP-Q.
- EMSER. (2019). Cortolima. Obtenido de http://ovirtual.cortolima.gov.co/docs/acrds/2018/2018a13194.%20TOMO%20VII.pdf
- Espino, G. d. (1999). Diccionario de hidrología y ciencias afines. Plaza y Valdez.
- Evangelista, C. (2012). Control de sistemas no lineales por modos deslizantes de segundo orden. La Plata.
- García, C. (2013). Parámetros fisicoquímicos del agua. PV ALEBEITAR.
- Gomella, C., & Guerrée, H. (1982). La distribución del agua en las aglomeraciones urbanas y rurales. Barcelona: Editores Técnicos Asociados.
- González González, J. (2003). El acceso al agua potable como derecho humano. San Vicente: CLUB UNIVERSITARIO.
- INEN. (07 de 1988). Norma Técnica Ecuatoriana Obligatoria. Obtenido de Norma Técnica Ecuatoriana Obligatoria: https://www.normalizacion.gob.ec/buzon/normas/1680.pdf
- Inoxalia. (07 de 2020). Válvulas de Mariposa. Obtenido de https://www.inoxalia.net/tiposvalvulas-distinto-funcionamiento/
- MAE. (2003). TULSMA. En Libro VI de la Calidad Ambiental (pág. 54). Quito.
- Mares, R. U. (10 de 2015). Congreso Nacional de Aguas Subterráneas . Obtenido de https://slideplayer.es/slide/9204142/
- Molina, A., Pozo, M., & Serrano, J. (2018). Ecuador Cifras . Obtenido de AGUA, SANEAMIENTO e HIGIENE: https://www.ecuadorencifras.gob.ec/documentos/webinec/Bibliotecas/Libros/AGUA, SANEAMIENTO e HIGIENE.pdf
- Nave, O. (03 de 10 de 2007). Hyperphysics. Obtenido de Hyperphysics: http://hyperphysics.phy-astr.gsu.edu
- Neira, J. (2009). Normas de Diseño de Sistema de Alcantarillado para la EMAAP. En J. Neira. Quito: V&M Gráficas.
- NORMA CO10.7-602. (2010). En NORMA DE DISEÑO PARA SISTEMAS DE ABASTECIMIENTO DE AGUA POTABLE,DISPOSICIÓN DE EXCRETAS Y RESIDUOS (pág. 43). Quito: Secretaría del agua.
- Nuevo, D. (18 de 08 de 2021). TECPA. Obtenido de https://www.tecpa.es/epanet-que-espara-que-sirve/
- Ocampo, L. (2020). CAMICON. Obtenido de CAMICON: file:///C:/Users/User/Downloads/REVISTA%20ABR\_JUN%202021%20PAGINAS.pdf
- OMS. (2009). Organización Mundial de la Salud. Obtenido de http://www.disasterinfo.net/Agua/pdf/9-UsoDomestico.pdf
- Osío, M., Valencia, F., & Guevara, C. (2000). Revista INGENIERÍA UC. Obtenido de https://www.redalyc.org/pdf/707/70770202.pdf
- Pérez Carmona, R. (2013). Diseño y construcción de alcantarillados sanitario, pluvial y drenaje en carretera. Bogotá: ECOE EDICIONES.
- Pineida, N. (19 de Junio de 2020). Entrevista precidente de la comunidad del Tablon. (C. R. Reina Montes, Entrevistador)
- Pittman, R. A. (1997). Agua Potable para poblaciones Rurales. Lima Perú: SER.
- Pizarro, H. (1994). Introduccion Al Diseno Hidraulico de Canales Y a la Medicion de Caudales. Venezuela: SENARA.
- Proaño, P., Capito, L., Rosales, A., & Camacho, O. (2017). A dynamical sliding mode control approach for long deadtime systems. International Conference on Control, Decision and Information Technologies (CoDIT) . IEEE.
- Ravelo, S. A. (1977). Abastecimientos de agua. Caracas: Coro.
- ROA, M. O. (30 de Agosto de 2007). DETERMINACIÓN DE ESCHERICHIA COLI Y COLIFORMES TOTALES EN AGUA POR EL MÈTODO DE FILTRACIÒN POR MEMBRANA EN AGAR CHROMOCULT. Obtenido de Ideam: http://www.ideam.gov.co/documents/14691/38155/Coliformes+totales+y+E.+coli+en+ Agua+Filtraci%C3%B3n+por+Membrana.pdf/5414795c-370e-48ef-9818 ec54a0f01174
- Rojas Romero, J. (2010). Tratamiento de aguas residuales. Bogotá: Editorial Escuela Colombiana.
- Rojas, M. (2010). El Índice de Calidad de Agua como herramienta para la gestión de los:. Mexico: Fonseca. Cobtenido de de http://repositorio.geotech.cu/jspui/bitstream/1234/2639/1/Indice%20calidad%20agu
- Ruiz Rivera, R. (2014). Mantenimiento preventivo de redes de distribución de agua y saneamiento. Málaga: IC EDITORIAL.
- Sambini, N. (Diciembre de 2007). Revisión de parámetros fisicoquímicos como indicadores de calidad y contaminación del agua. Obtenido de Scielo: http://www.scielo.org.co/scielo.php?script=sci\_arttext&pid=S0120- 56092007000300019
- Sánchez, O. (2007). Perspectivas sobre conservación de ecosistemas acuáticos en México. México: Secretaíra del medio ambiente y recursos naturales.
- SNET. (29 de 08 de 2021). Ministerio de Ambiente y Recursos Naturales. Obtenido de Ministerio de Ambiente y Recursos Naturales: http://www.snet.gob.sv/Hidrologia/Documentos/calculoICA.pdf
- Tavárez, H. (2017). Recinto Univertsitario de Mayaguez. Obtenido de https://www.uprm.edu/cms/index.php?a=file&fid=14757
- Vázquez Lira, J. C. (s.f de s.f de 2018). Coeficientes de Antonio. Obtenido de Coeficientes de Antonio: https://ceta.zaragoza.unam.mx/wpcontent/recursosi/calculadoras/constantes-de-antonio/constantes-de-antonio.htm
- WWAP. (2019). Informe Mundial de las Naciones Unidas sobre el Desarrollo de los Recursos. París: UNESCO.
- Zapata, F. (12 de Marzo de 2021). Lifeder. Obtenido de Lifeder: https://www.lifeder.com/interpolacion-lineal/

# **ANEXOS**

## **ANEXO 1: ENCUESTA**

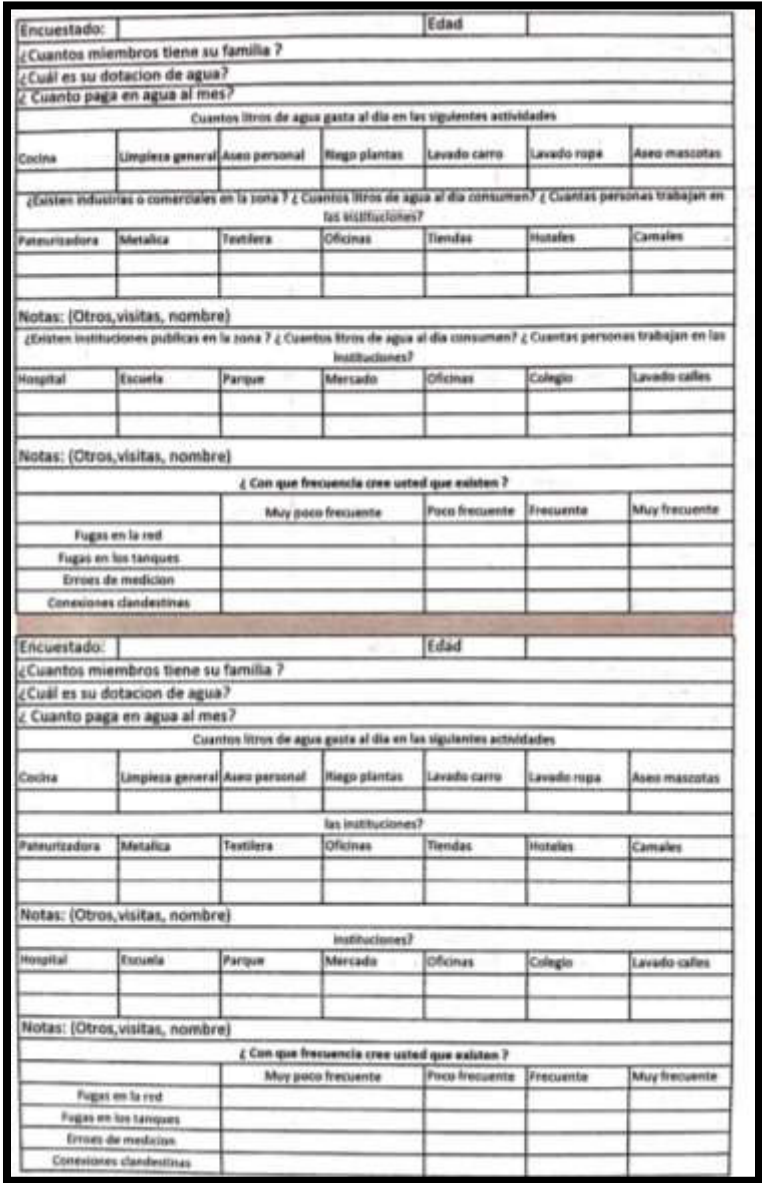

# **ANEXO 2: CENSO DE PÉRDIDAS EN EL SISTEMA**

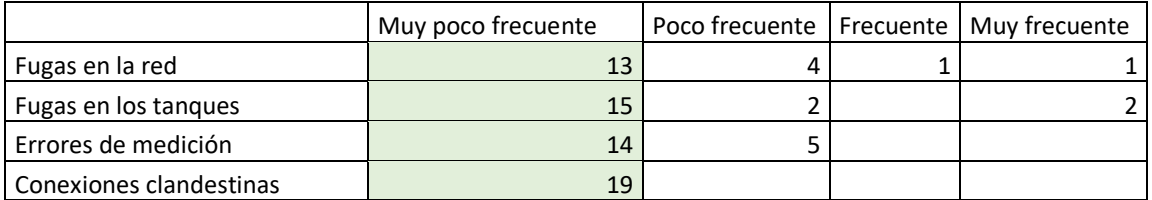

## **ANEXO 3: PLAN DE MUESTREO**

# **ESCUELA POLITÉCNICA NACIONAL**

## **ESCUELA DE FORMACIÓN DE TECNÓLOGOS TECNOLOGÍA SUPERIOR EN AGUA Y SANEAMIENTO AMBIENTAL**

# **PLAN DE MUESTREO DE UN OJO DE AGUA UBICADO EN LA COMUNIDAD SAN JOSÉ "EL TABLÓN"**

**Tesistas: Cristopher Reina, Paloma Freire** 

**JUNIO 2021** 

#### **1. ANTECEDENTES**

La comunidad del Tablón de la Parroquia de Pifo, perteneciente a la provincia de Pichincha cuenta con cuerpos hídricos que han sido concesionados a su Junta de Agua. Estas fuentes no han sido aprovechadas debido a que no poseen estudios que demuestren su calidad y factibilidad de uso. La Junta de Agua del Tablón en época de verano tiene que racionalizar las horas que suministra agua a la población, siendo su interés aprovechar las fuentes hídricas de la zona para solventar este problema (Pineida, 2020).

La comunidad cuenta con dos ojos de aguas que están bajo su concesión. Actualmente una de sus fuentes es captada y conducida a un primer tanque de almacenamiento mediante tubería, este tanque a su vez esta conecta a un tanque de distribución ubicado dentro de la comunidad.

El análisis del agua de consumo humano permitirá verificar las condiciones de calidad, una vez evaluada se propondrá métodos de potabilización segura para la comunidad.

#### **2. OBJETIVO**

Muestrear y caracterizar parámetros físico químicos del agua de la vertiente en la comunidad del Tablón, Pifo.

### **3. CARACTERÍSTICAS**

- a) **Fuente:** la fuente es un ojo de agua ubicada en un páramo en la ruta Quito-Papallacta, a 5 horas en caminata desde la pesca deportiva "Dylan".
- b) **Tanque de almacenamiento:** Ubicada a 2 km desde la captación, las tuberías se encuentran enterradas a una profundidad aproximado entre 1 a 1.5 metros. Similar al tanque de distribución con mayor capacidad de almacenamiento del agua de consumo.
- c) **Tanque de distribución:** Ubicada en la parte superior de la comunidad, a lado de la captación de agua de riego. Las dimensiones son de 3 m ancho, 3 m largo y 3m de profundidad. Cuenta con un envase clorador fuera de operación desde su adquisición hasta lo actual. No realizan ningún tratamiento previo de desinfección, el agua distribuida es la misma de la captación. Alrededor del tanque no se encuentra ninguna maleza o sólido que interfiera en la calidad del agua (Véase anexo 1).

d) **Viviendas:** en la entrevista realizada el 18/06/2021 con el guía, comentó que las viviendas cuentan con un filtro anterior del medidor, con el fin de retener posibles sólidos que se encuentren en las tuberías de distribución.

#### **4. CONDICIONES CLIMATOLÓGICAS**

La temperatura máxima en El Tablón, es de 14°C en septiembre y de 12 °C en junio. Tiene una temperatura media anual de 16° con una precipitación medial anual de 1,626.00 mm. Durante casi todos los meses del año existe presencia de lluvia, su humedad media es de 86.00% con un Índice Uv de 4. Con respecto a la visibilidad, gran parte del día no hay presencia de neblina, sin embargo, en épocas de invierno hay gran presencia de neblina.

#### **5. PARÁMETROS Y FRECUENCIAS**

#### **Parámetros de medición**

# **PARÁMETROS** *IN SITU* **PARÁMETROS DE LABORATORIO**  Temperatura del agua **Metales:** Hierro total y manganeso Temperatura ambiente **Físico-químicos:** DBO5, DQO, sólidos totales, nitritos, dureza total, dureza cálcica, nitratos y fosfato. Ph Oxígeno disuelto Turbiedad Conductividad Caudal

**NOTA:** La fuente de agua se encuentra ubicada en un lugar de difícil acceso a una gran altura, con ausencia de animales o vectores que contaminen el agua. Por lo que no es necesario realizar exámenes microbiológicos.

Se realizará una toma de muestra.

• **Primera parte:** toma de muestra en la fuente de agua.

Tipo de fuente de agua: Manantial.

## **6. PUNTO DE MUESTREO DE LA FUENTE DE AGUA EN LA COMUNIDAD SAN JOSÉ "EL TABLÓN"**

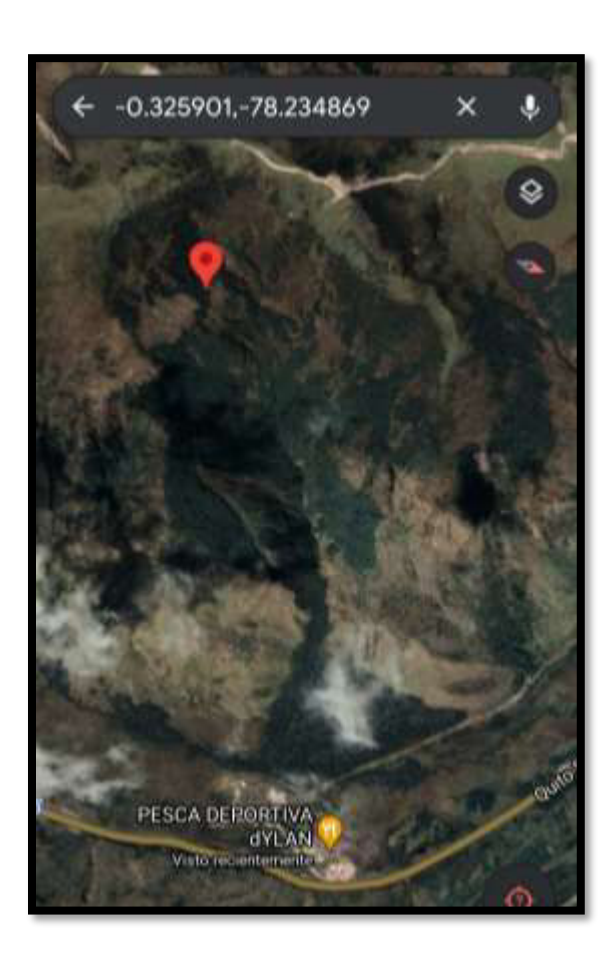

Ilustración 1 Ubicación del ojo de agua

**Fuente**: Google Earth, 2014.

a) **Fuente:** ojo de agua, toma de muestra directa sin adoptar medios especiales de drenaje.

### **7. RUTA PARA TOMA DE MUESTRA**

a) Para la toma de muestra de la fuente, existen dos rutas:

La primera ruta es desde El Tablón hasta la fuente a cuatro horas por caballo, ruta segura. La segunda ruta es a partir de la pesca deportiva "Dylan", caminata sin equipo entre 4 a 5 horas, la dificultad es el trayecto, se debe escalar la montaña hasta la fuente, debido al tipo de suelo esponjoso y riesgo de caída (en caso de no tener resistencia y dificultad de respirar por la altura), presencia de lodo.

Las muestras deben ser llevadas para ser analizadas en el laboratorio de la EPN,

### **8. PERSONAL Y EQUIPOS**

El grupo estará conformado por un técnico del laboratorio de la ESFOT, los tesistas y un guía de la comunidad, tomando en cuenta las condiciones de bioseguridad pertinentes

### **a) Equipos y parámetros**

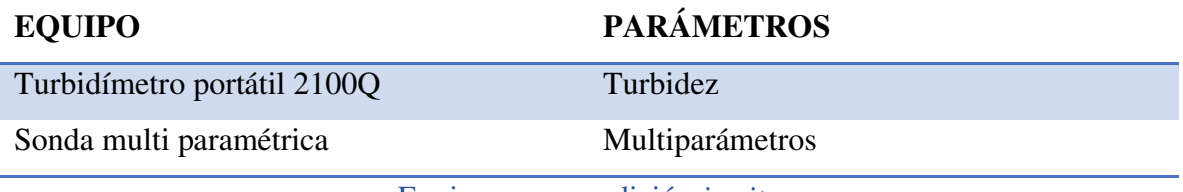

Equipos para medición *in situ*

### **b) Equipo de protección de personal**

El personal que realizará el muestreo en la comunidad San José "El Tablón", por protocolos de seguridad integral e higiene deberán usar lo siguiente:

- Overoles
- Guantes de nitrilo o de caucho
- Zapatos cerrados
- Mascarillas N95 o FFP2
- Gafas protectoras
- Alcohol anti-bacterial

### **c) Materiales**

- Cronómetro y fosforera
- Envases de plásticos esterilizadas y envases de vidrio ámbar.
- Tapas y contratapas.
- Jarra aforada
- Equipo de medición en campo, reactivos y preservantes.
- Piseta con agua destilada, papel tissue.
- Hieleras.
- Cadena de custodia, libreta de campo y lapicero.

c.1) Rotulado de envase

- Código de muestra
- Tipo de muestra
- Fecha y hora
- Preservación realizada

c.2) Almacenamiento de los envases en el cooler con refrigerante para el traslado al laboratorio

- c.3) Llenar cadena de custodia, con la que se ingresará las muestras al laboratorio
- c.4) Trasladar las muestras al laboratorio para el análisis respectivo.

### **9. TOMA DE MUESTRAS, PRESERVACIONES Y TRANSPORTE**

La muestra a tomar será simple.

### **MUESTREO Y PREVENCIÓN**

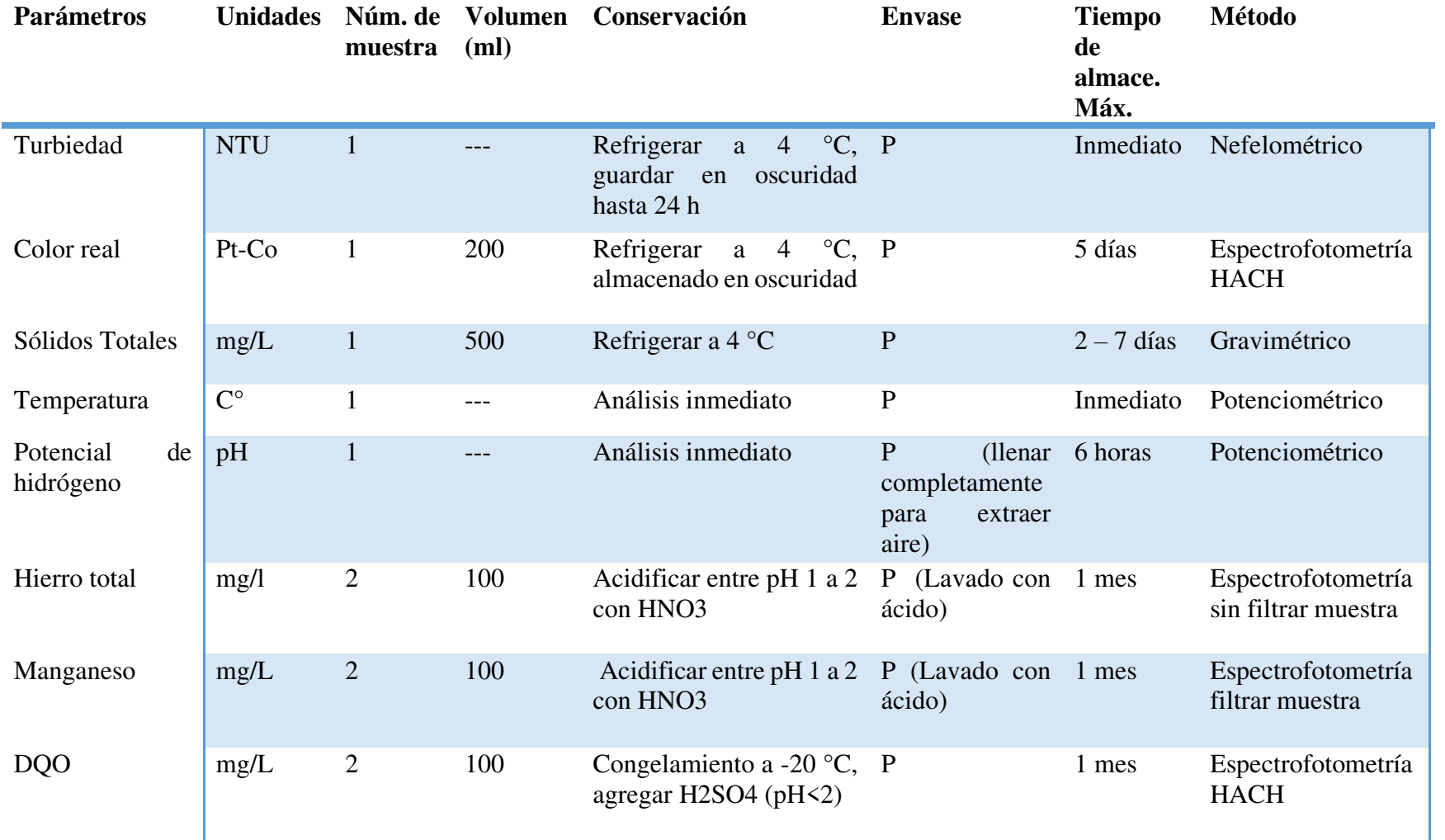

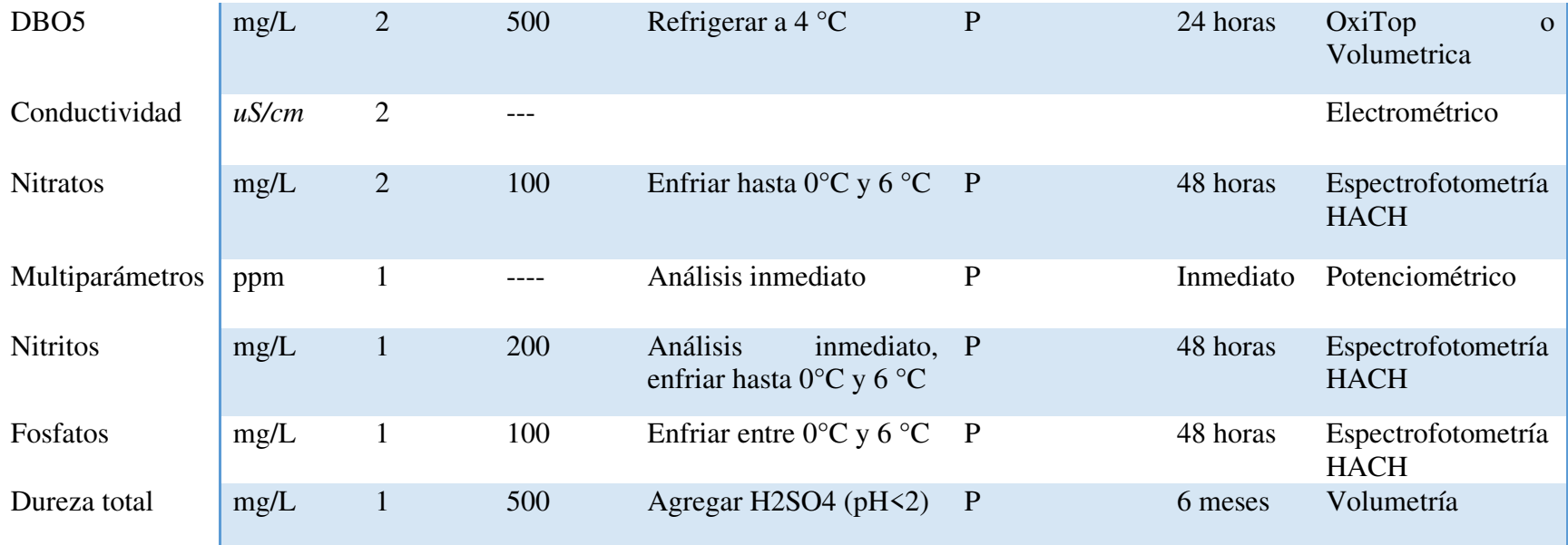

**Fuente:** Norma Técnica Ecuatoriana INEN 2013, Secretaría del Agua 2016.

Las muestras es necesario conservar a temperaturas de 4 a 1 °C.

Envase: **P**= plástico (polietileno o equivalente); **V=** Vidrio; **VB=** vidrio borosilicato

- **Volumen total:** 2,600 ml por cada punto de muestreo
- **Volumen envase esterilizado:** 200 ml por cada punto de muestreo
- **Volumen envase HNO3:** 200 ml por cada punto de muestreo
- **Volumen envase H2SO4:** 600 ml por cada punto de muestreo
- **Volumen envase refrigerar a 4 °C:** 1800 ml por cada punto de muestreo

## **ANEXO 4: TRAZADOS DE TUBERÍA**

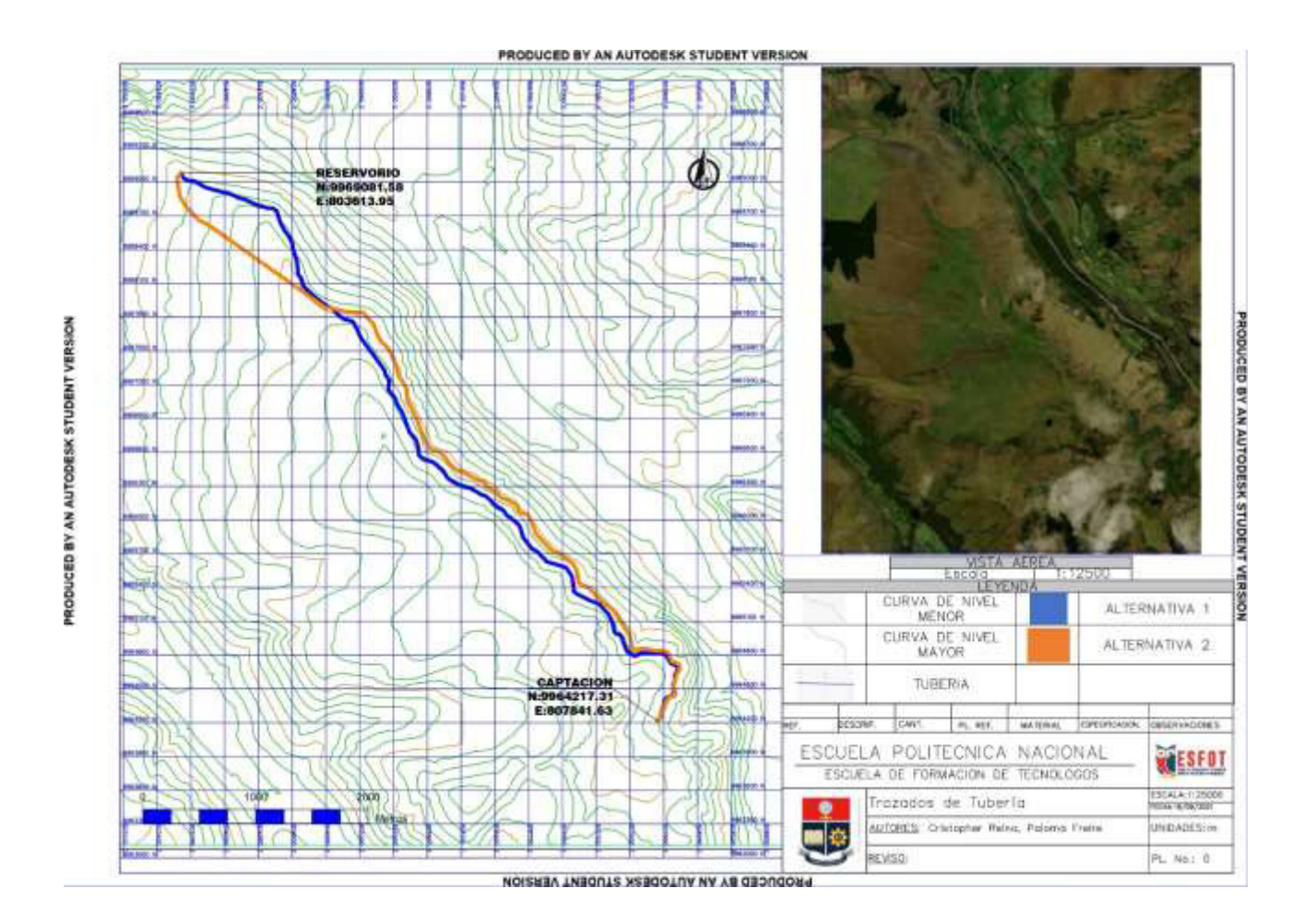

57

# **ANEXO 5: RESULTADO SIMULACIÓN ALTERNATIVA 1**

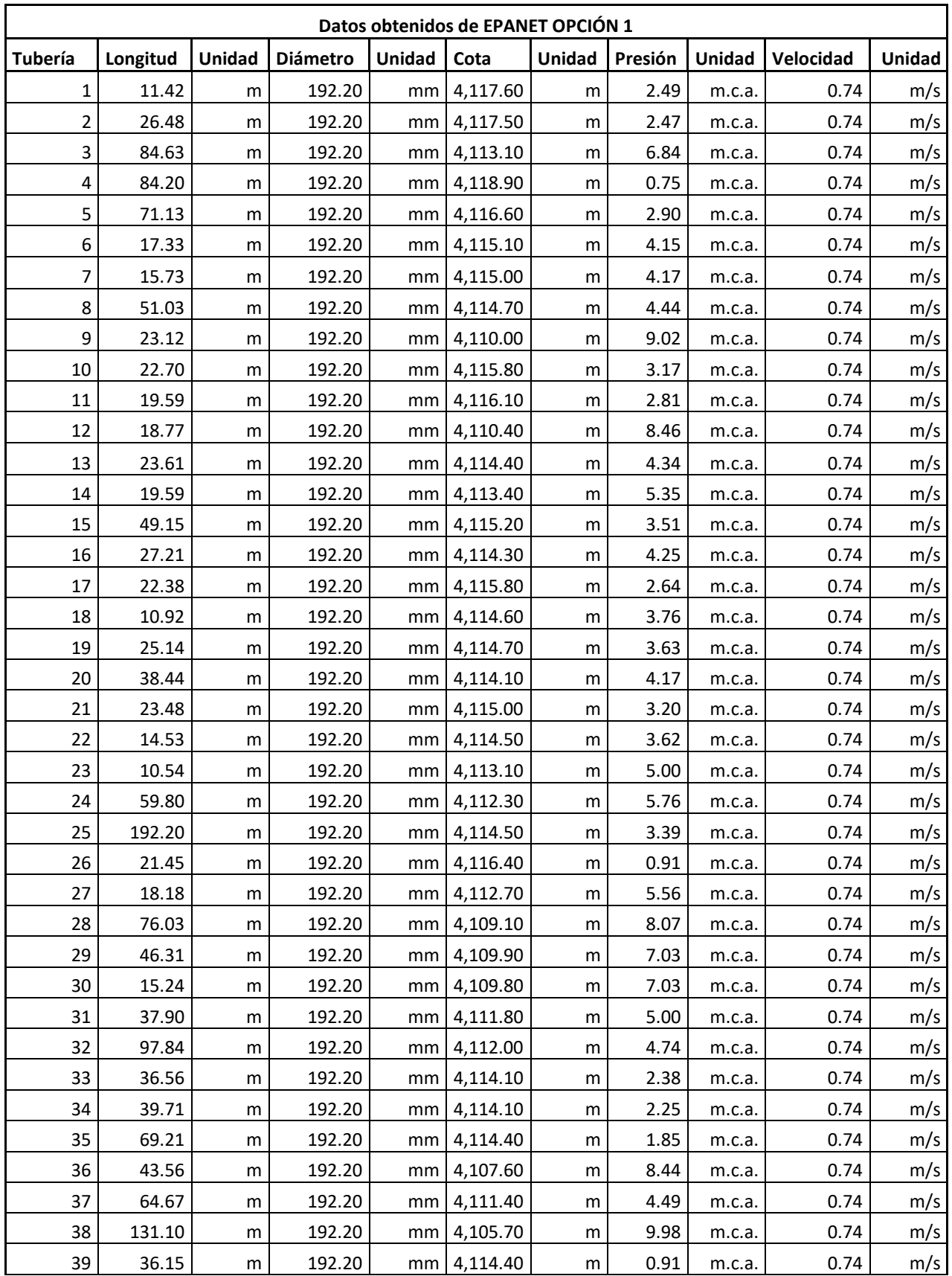

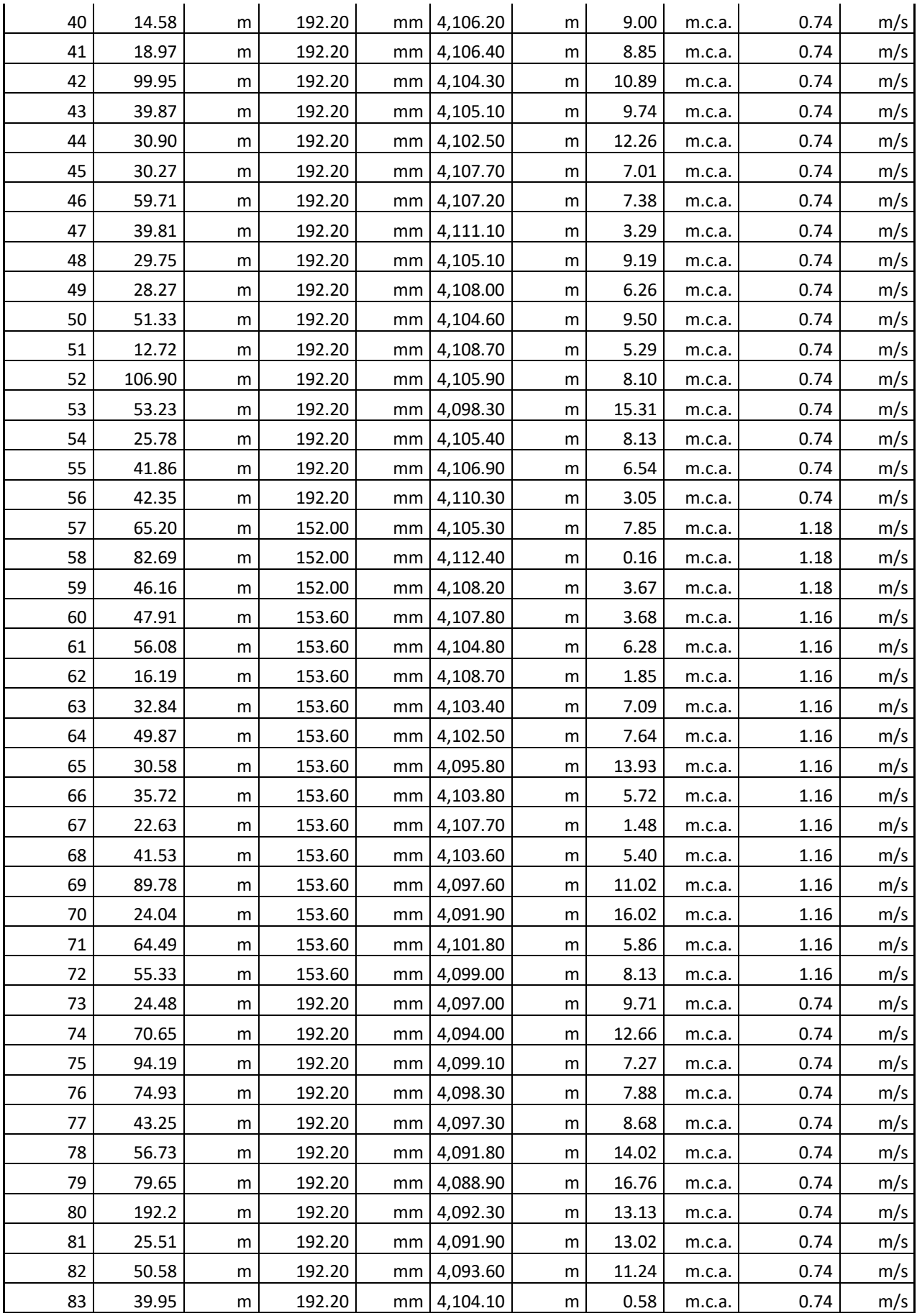

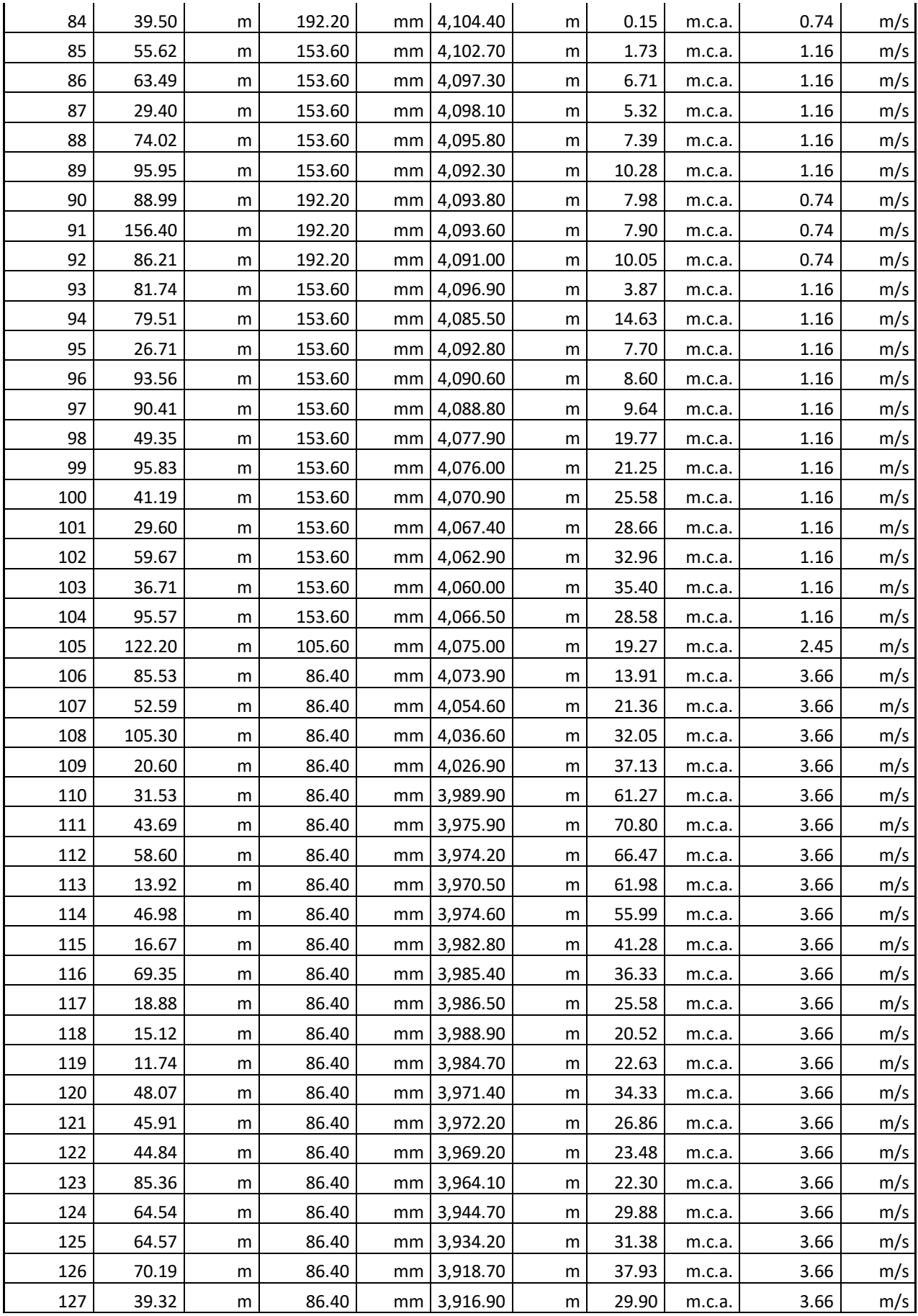
| 128                      | 41.75    | m | 86.40  | mm | 3,916.00 | m | 25.39 | m.c.a. | 3.66 | m/s |
|--------------------------|----------|---|--------|----|----------|---|-------|--------|------|-----|
| 129                      | 30.54    | m | 86.40  | mm | 3,903.90 | m | 31.64 | m.c.a. | 3.66 | m/s |
| 130                      | 22.11    | m | 86.40  | mm | 3,898.80 | m | 32.51 | m.c.a. | 3.66 | m/s |
| 131                      | 33.31    | m | 86.40  | mm | 3,884.90 | m | 43.31 | m.c.a. | 3.66 | m/s |
| 132                      | 62.53    | m | 105.60 | mm | 3,891.60 | m | 32.03 | m.c.a. | 2.45 | m/s |
| 133                      | 109.70   | m | 105.60 | mm | 3,893.30 | m | 27.04 | m.c.a. | 2.45 | m/s |
| 134                      | 33.00    | m | 105.60 | mm | 3,900.40 | m | 14.17 | m.c.a. | 2.45 | m/s |
| 135                      | 106.90   | m | 105.60 | mm | 3,891.00 | m | 21.84 | m.c.a. | 2.45 | m/s |
| 136                      | 33.25    | m | 105.60 | mm | 3,878.60 | m | 28.66 | m.c.a. | 2.45 | m/s |
| 137                      | 19.98    | m | 105.60 | mm | 3,879.50 | m | 26.06 | m.c.a. | 2.45 | m/s |
| 138                      | 35.29    | m | 105.60 | mm | 3,862.20 | m | 42.32 | m.c.a. | 2.45 | m/s |
| 139                      | 29.13    | m | 105.60 | mm | 3,859.10 | m | 43.50 | m.c.a. | 2.45 | m/s |
| 140                      | 101.30   | m | 105.60 | mm | 3,830.20 | m | 70.93 | m.c.a. | 2.45 | m/s |
| 141                      | 78.77    | m | 105.60 | mm | 3,829.90 | m | 65.89 | m.c.a. | 2.45 | m/s |
| 142                      | 49.74    | m | 105.60 | mm | 3,832.60 | m | 59.05 | m.c.a. | 2.45 | m/s |
| 143                      | 35.63    | m | 57.00  | mm | 3,834.00 | m | 55.04 | m.c.a. | 8.40 | m/s |
| 144                      | 33.61    | m | 57.00  | mm | 3,838.50 | m | 13.00 | m.c.a. | 8.40 | m/s |
| 145                      | 57.00    | m | 140.00 | mm | 3,815.90 | m | 0.13  | m.c.a. | 8.40 | m/s |
| Longitud<br><b>Total</b> | 7,483.49 |   |        |    |          |   |       |        |      |     |

**Fuente:** (EPANET, 2021).

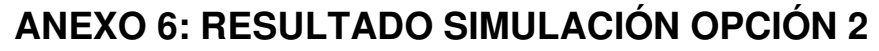

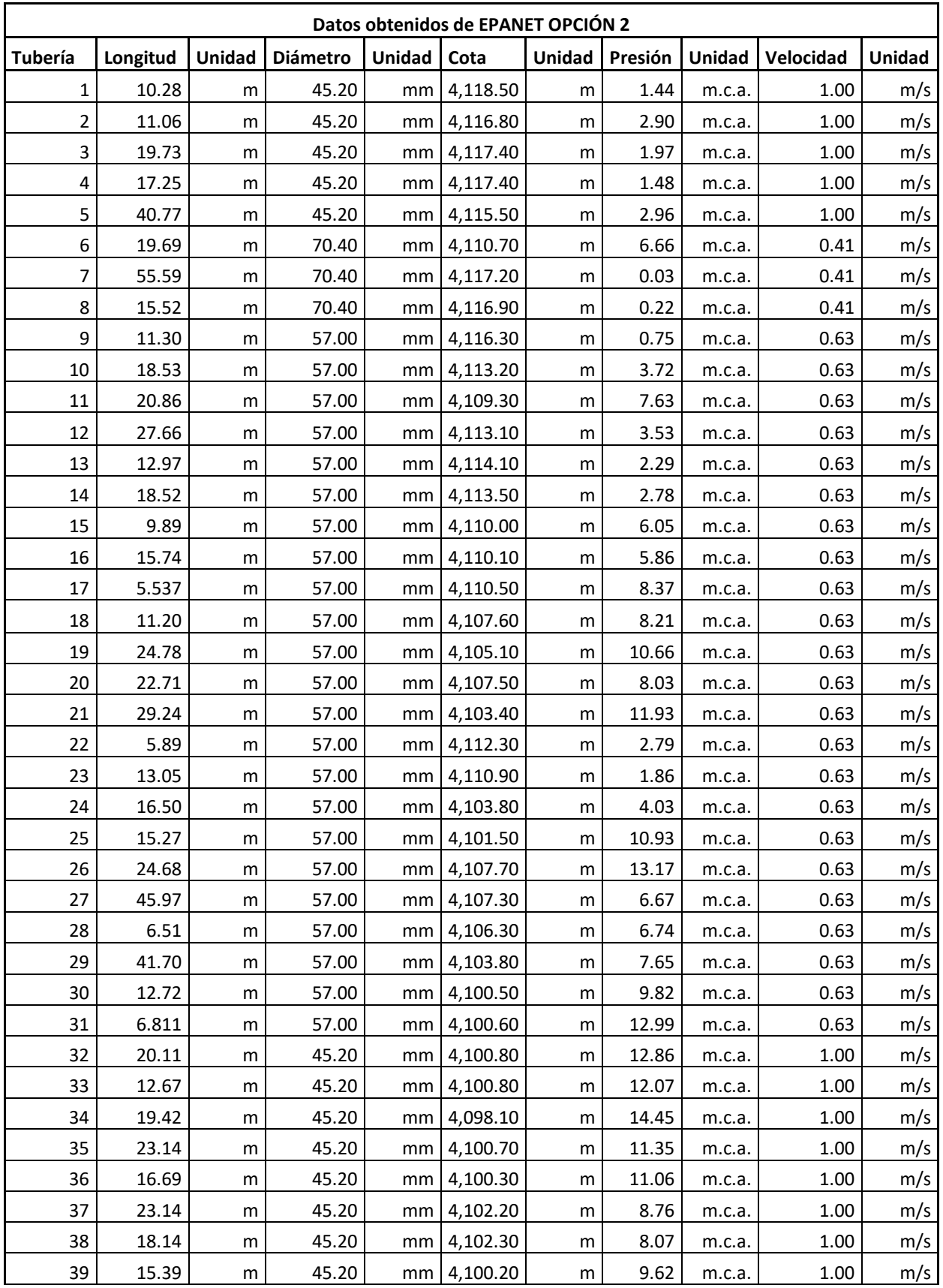

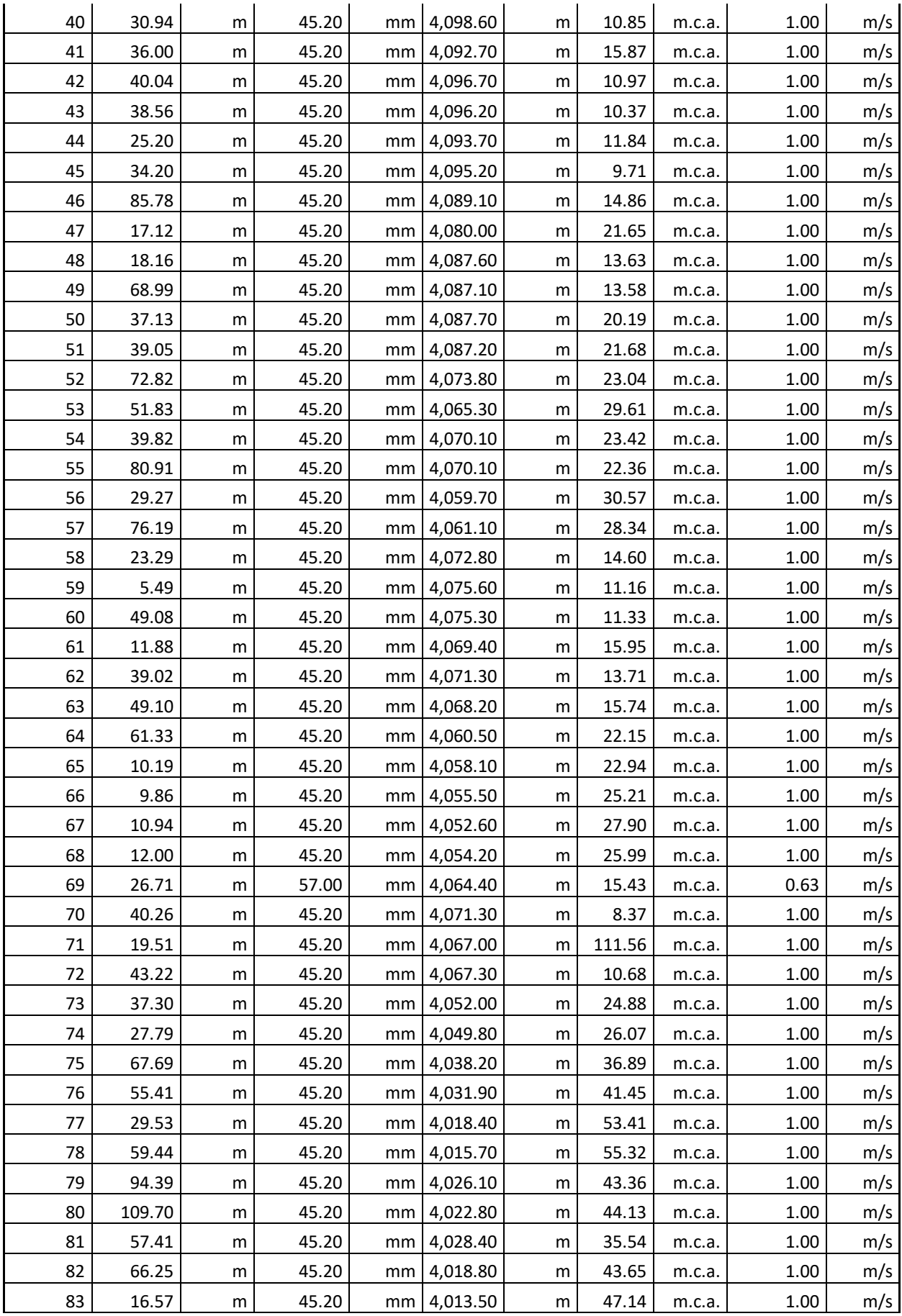

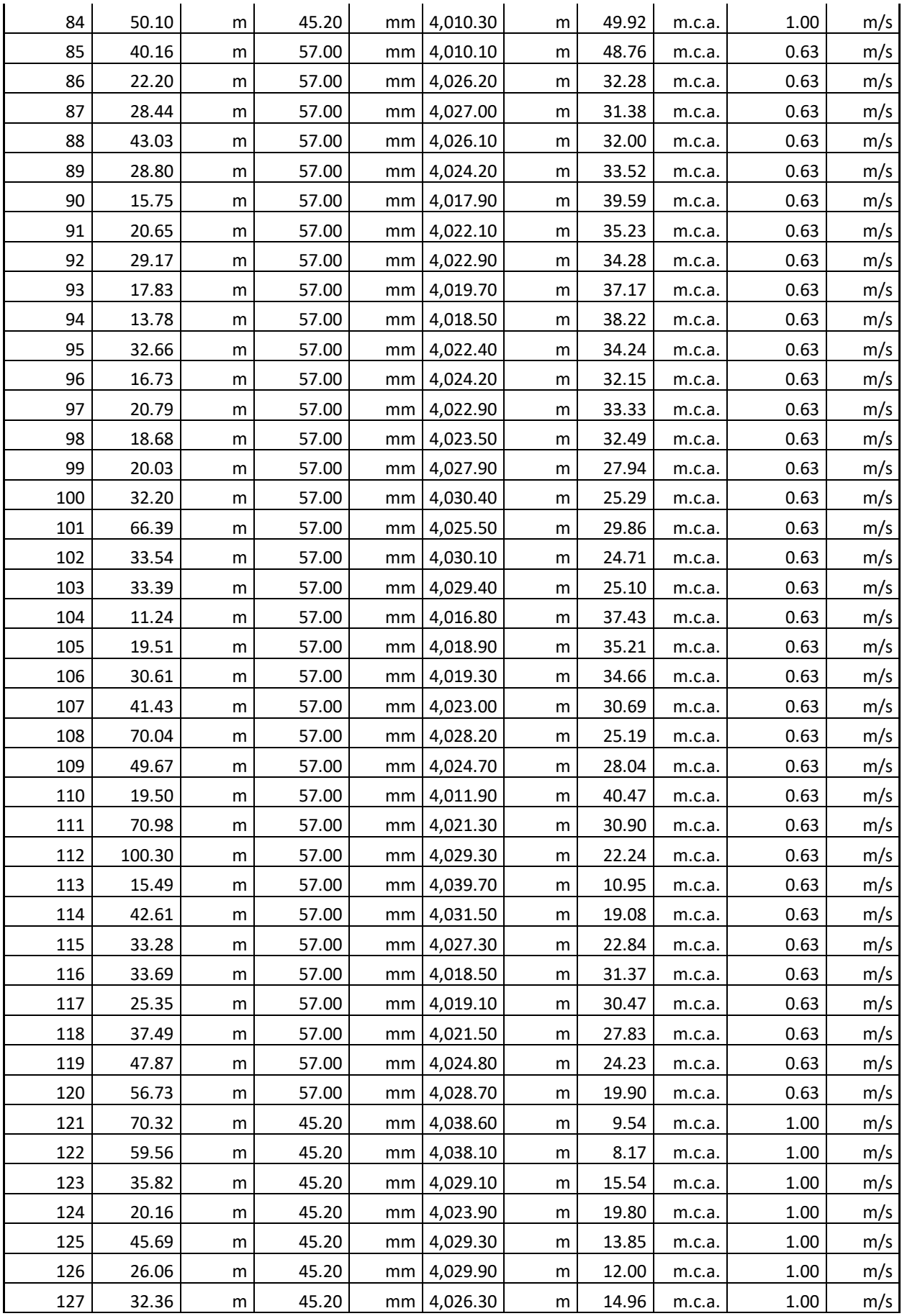

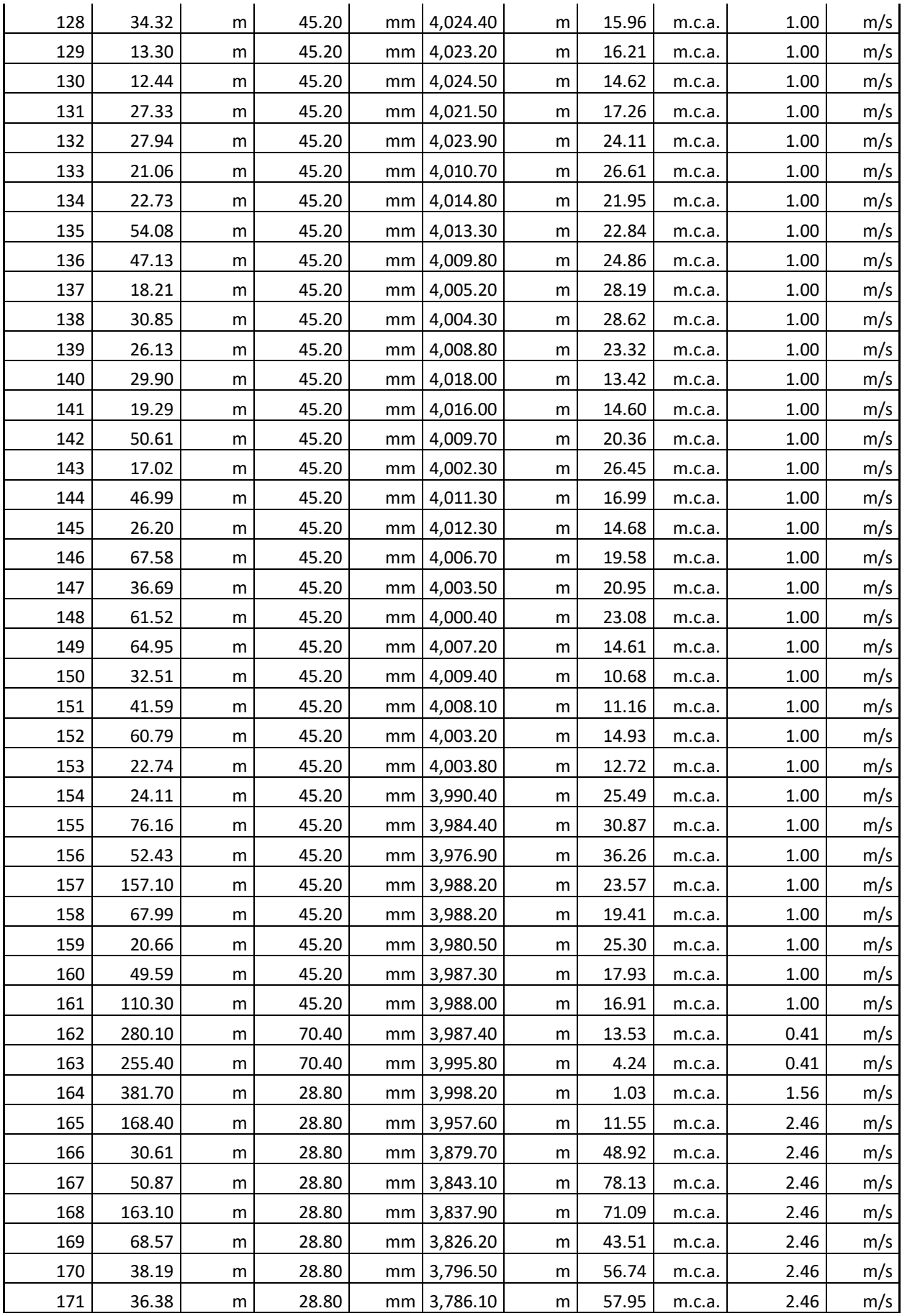

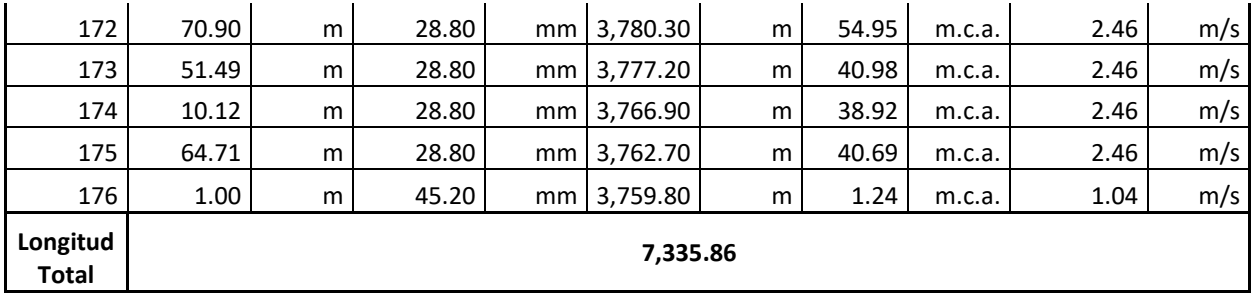

**Fuente:** (EPANET, 2021).

# **ANEXO 7: CÁLCULO POBLACIÓN FUTURA**

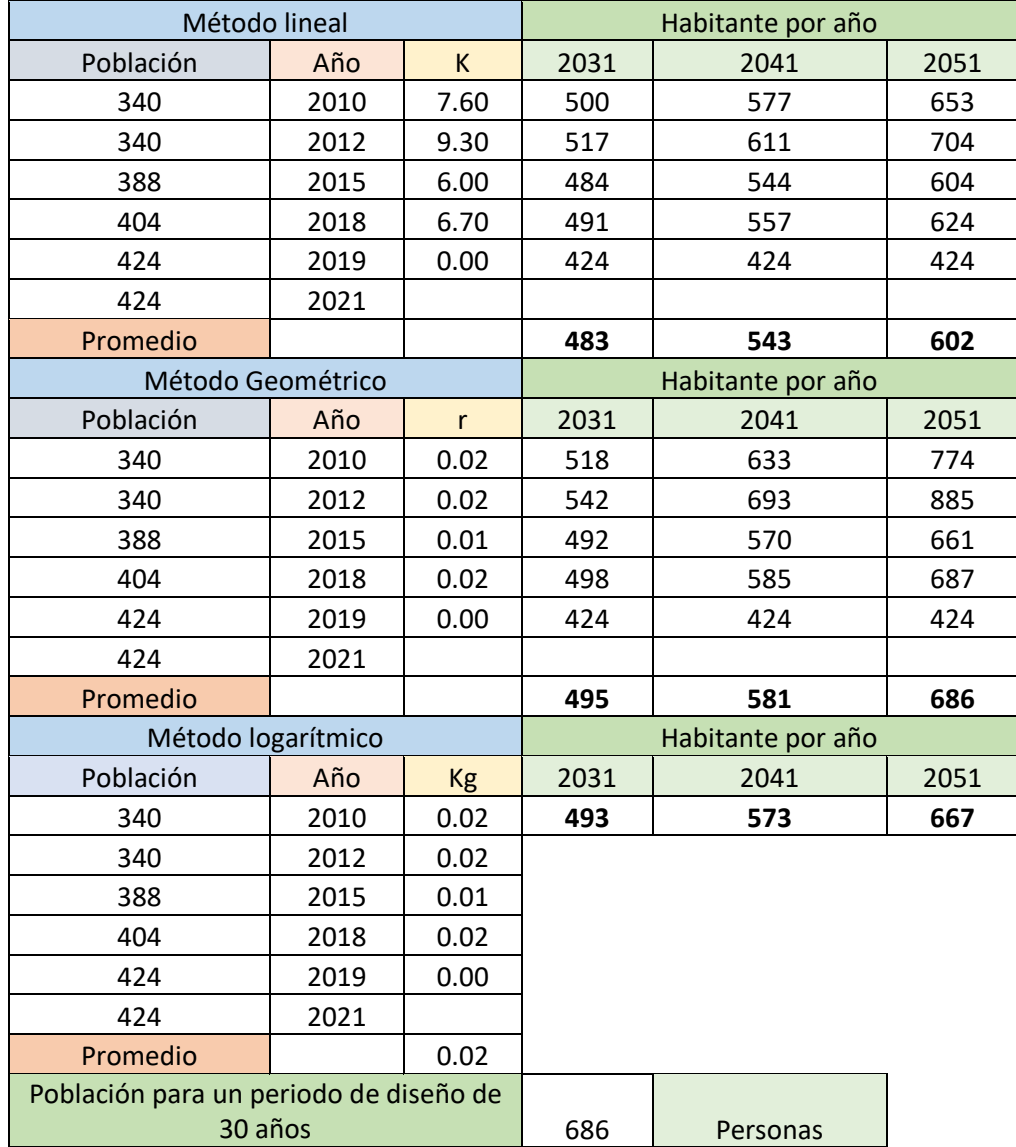

#### **ANEXO 8: RESULTADOS LANCAS - INAMHI**

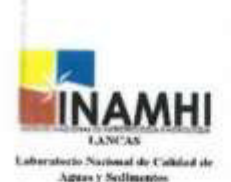

RC38-06

#### **INFORME DE RESULTADOS**

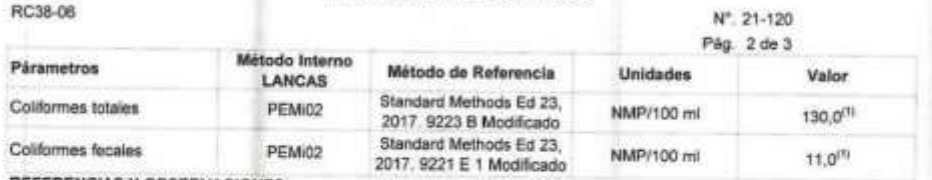

**REFERENCIAS Y OBSERVACIONES:** 

»(1) Los resultados de ensayo podrían estar afectados por condiciones de recepción de la muestra\*

Janet Corpor ć Autorizado por: Dra Jeange Cartagena Coording LABORATORIO NACIUNAL<br>DE CALIDAD DE AGUA<br>Y SEDIMENTCS - I ANCAS

Dirección: Iñaquito N36-14 y Corea - Teléfonos: 3971-100, ext. 1201, 1202. Email:loartagena@inamhi.gob.ec

Fuente: (INAMHI, 2021).

#### **ANEXO 9: RESULTADOS CICAM**

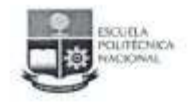

#### **ESCUELA POLITECNICA NACIONAL** CENTRO DE INVESTIGACIÓN Y CONTROL AMBIENTAL

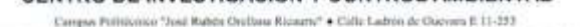

 $\label{eq:correlator}$  Early<br/>an Publishova "Josi Rabidi Orollam Riomra" + Cidlo Labin de Oscenes E<br/> 11-193<br> Tal. (1983-2) 201000 / 1918<br>2011 Pal. 1983-2) 201000 - Aprila<br/>60 / 1001-2199 + E-mail cases@eposite et .

#### **INFORME DE RESULTADOS**

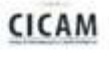

w

#### No.IRI-21-288

#### Feche: 25 de julio de 2021

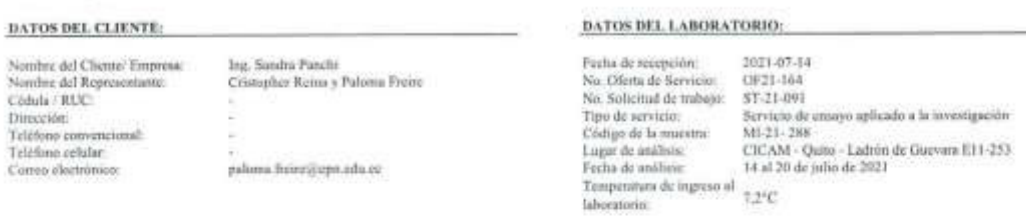

#### DATOS DE LA MUESTRA SUMINISTRADOS POR: CLIENTE

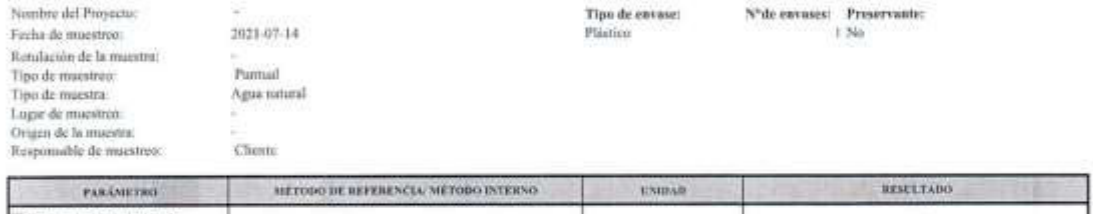

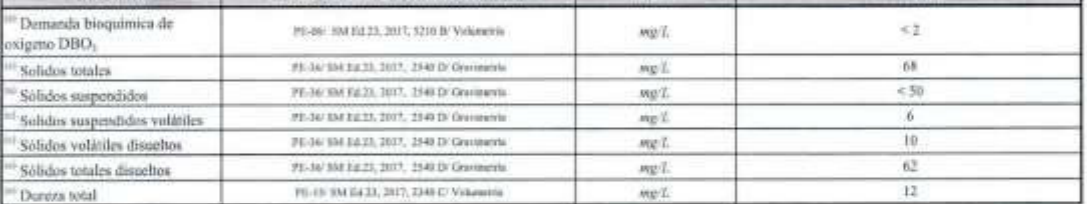

Acreditaciones;<br>  $\overline{m}$  Acreditación N° OAE LE 2C 06-012 . Alcance específico de la acreditación www.acreditación.gob.ec $^{m}$  Paeimeno no acreditado

Mayor información respecto a los métodos, incortídunhos de mudición y elemec de la acreditación de los parámetros se encuentra disponible en caso de ser soficitado.

#### Nota:

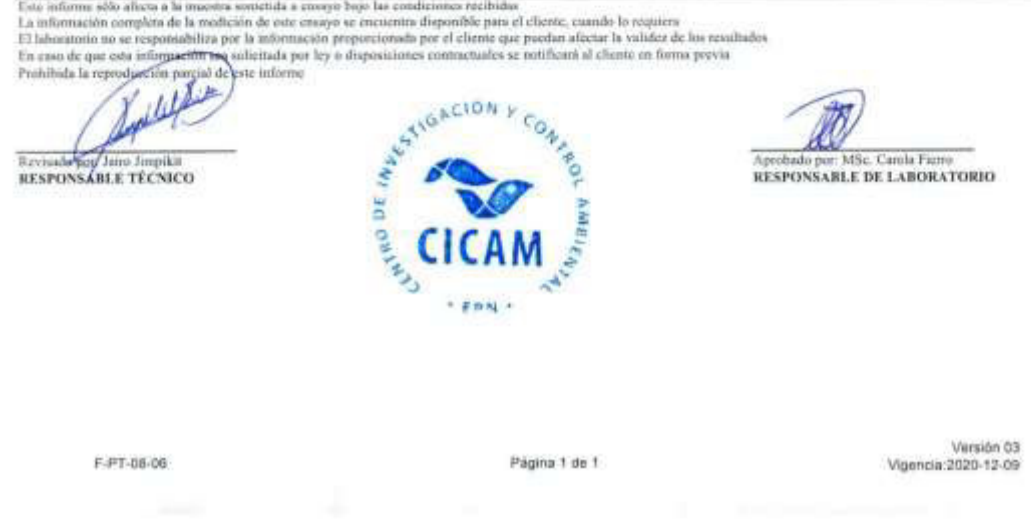

**Fuente: (CICAM, 2021).** 

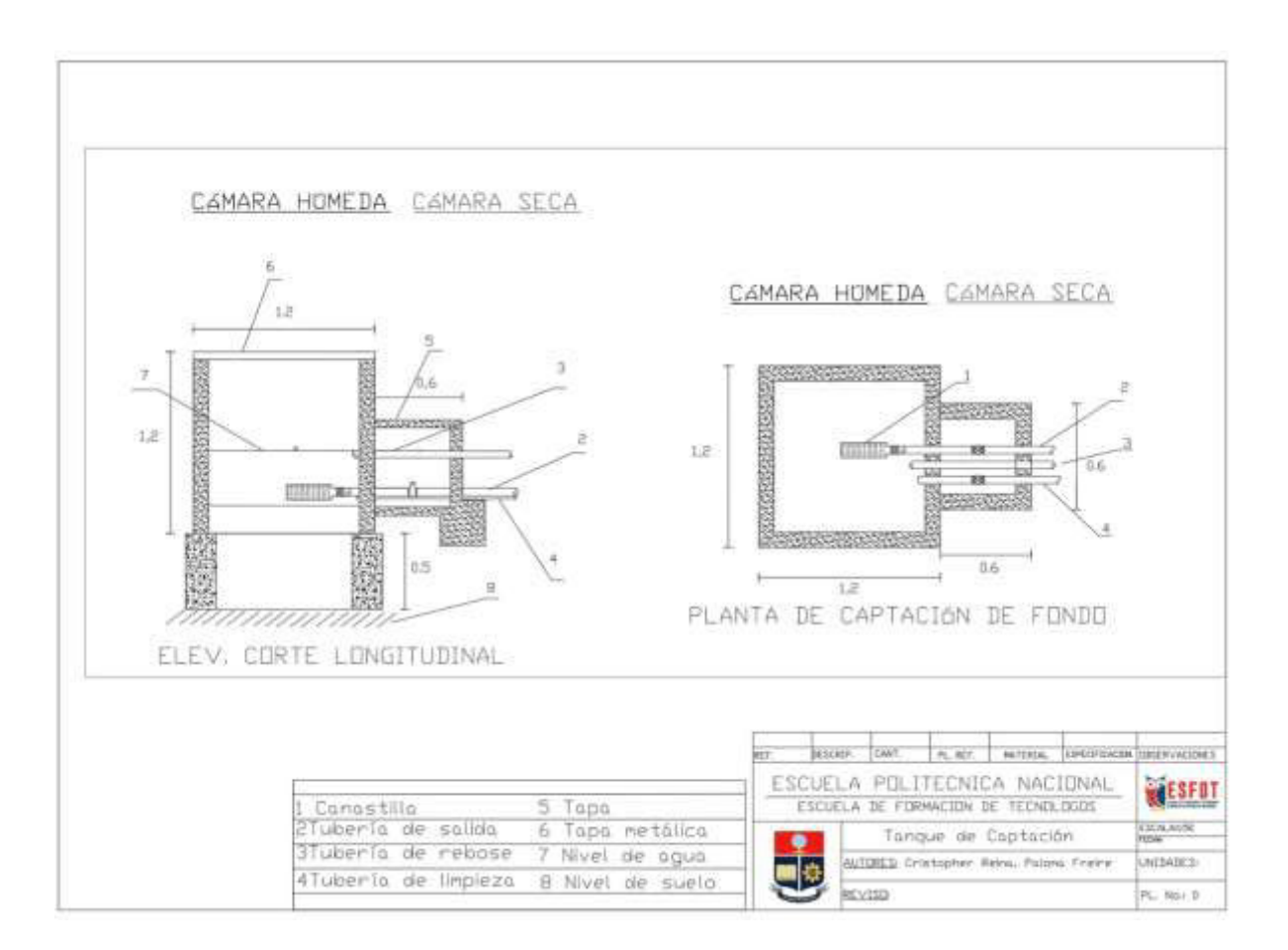

#### ANEXO 10: TANQUE DE CAPTACIÓN

#### **ANEXO 11: GEOMETRIA ZANJA**

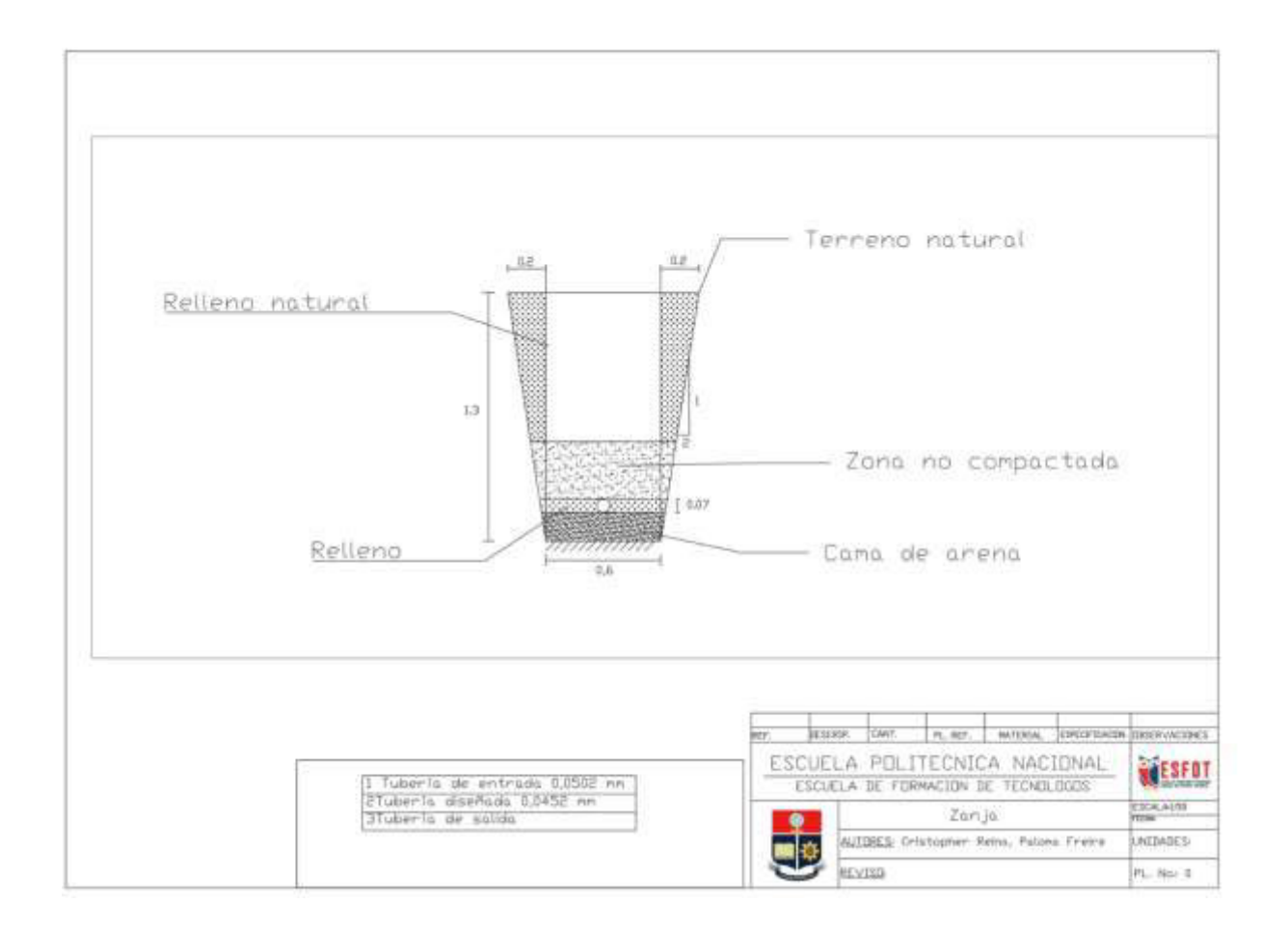

#### **ANEXO 12: TANQUE DE ALMACENAMIENTO**

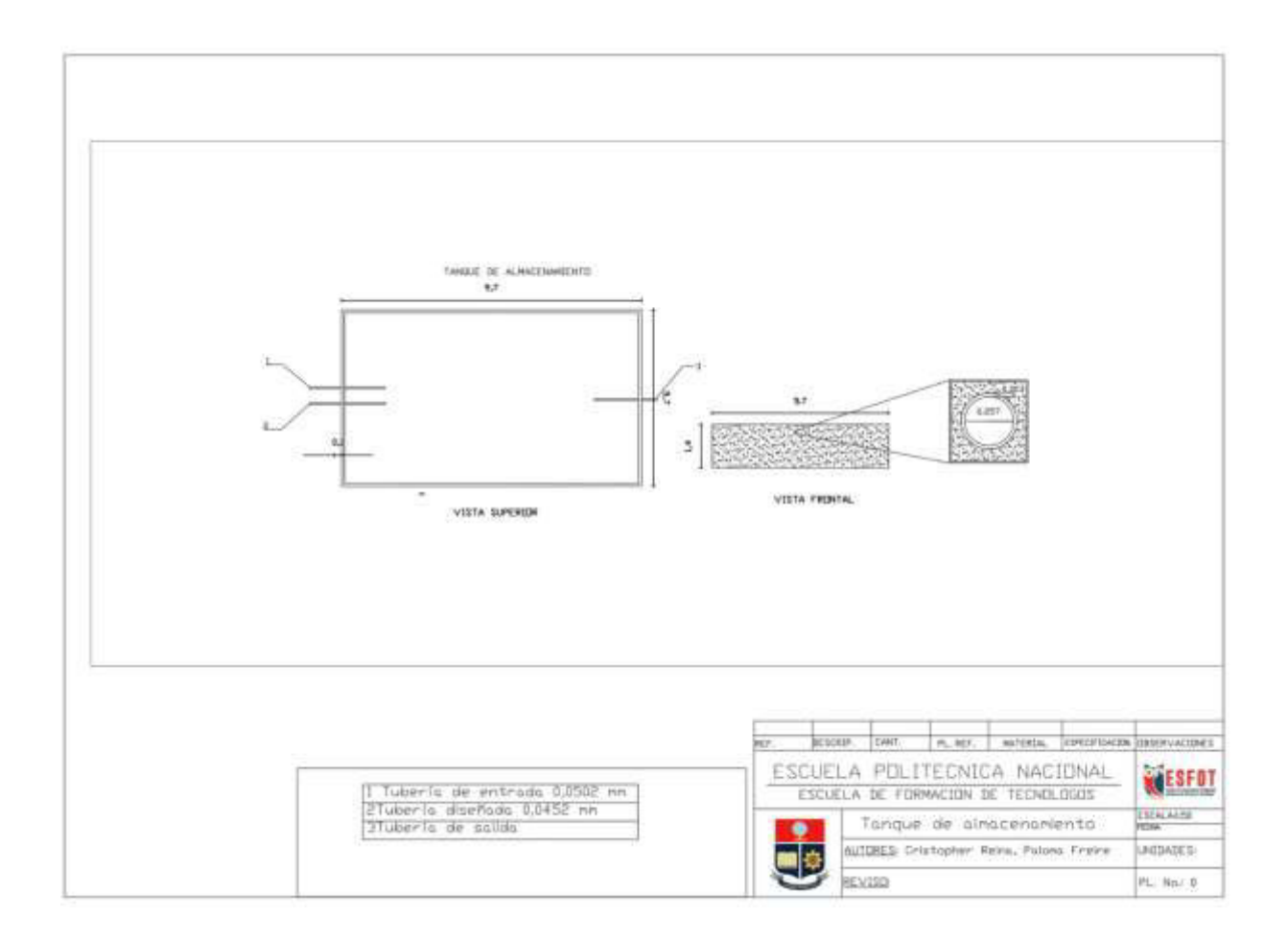

# **ANEXO 13: PLANOS - PREDISEÑO DEL SISTEMA DE ADUCCIÓN ALTERNATIVA SELECCIONADA, COMUNIDAD DEL TABLÓN.**

## **TRAZADO SISTEMA DE ADUCCIÓN PLANTA**

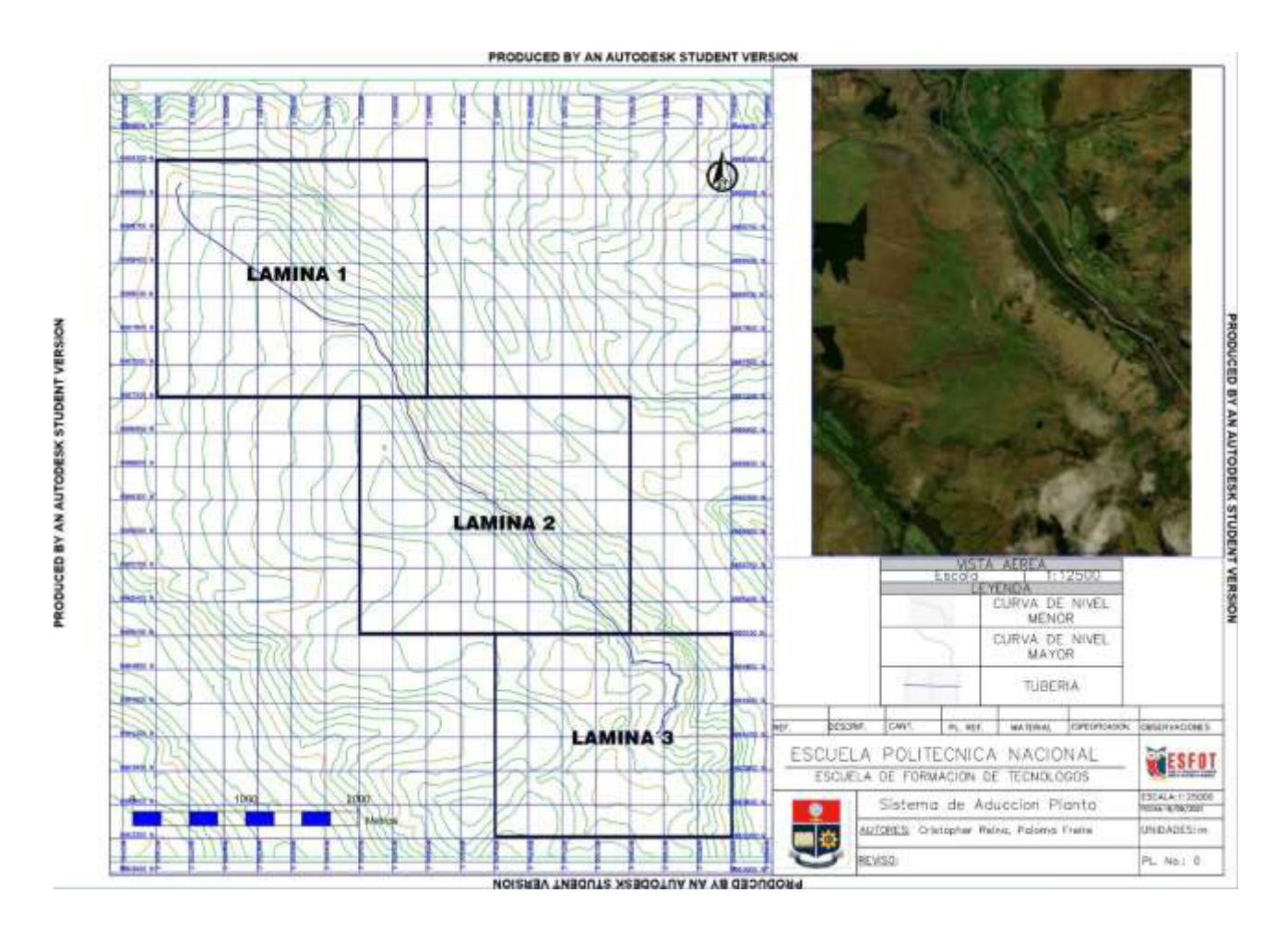

### **TRAZADO SISTEMA DE ADUCCIÓN LAMINA 1:**

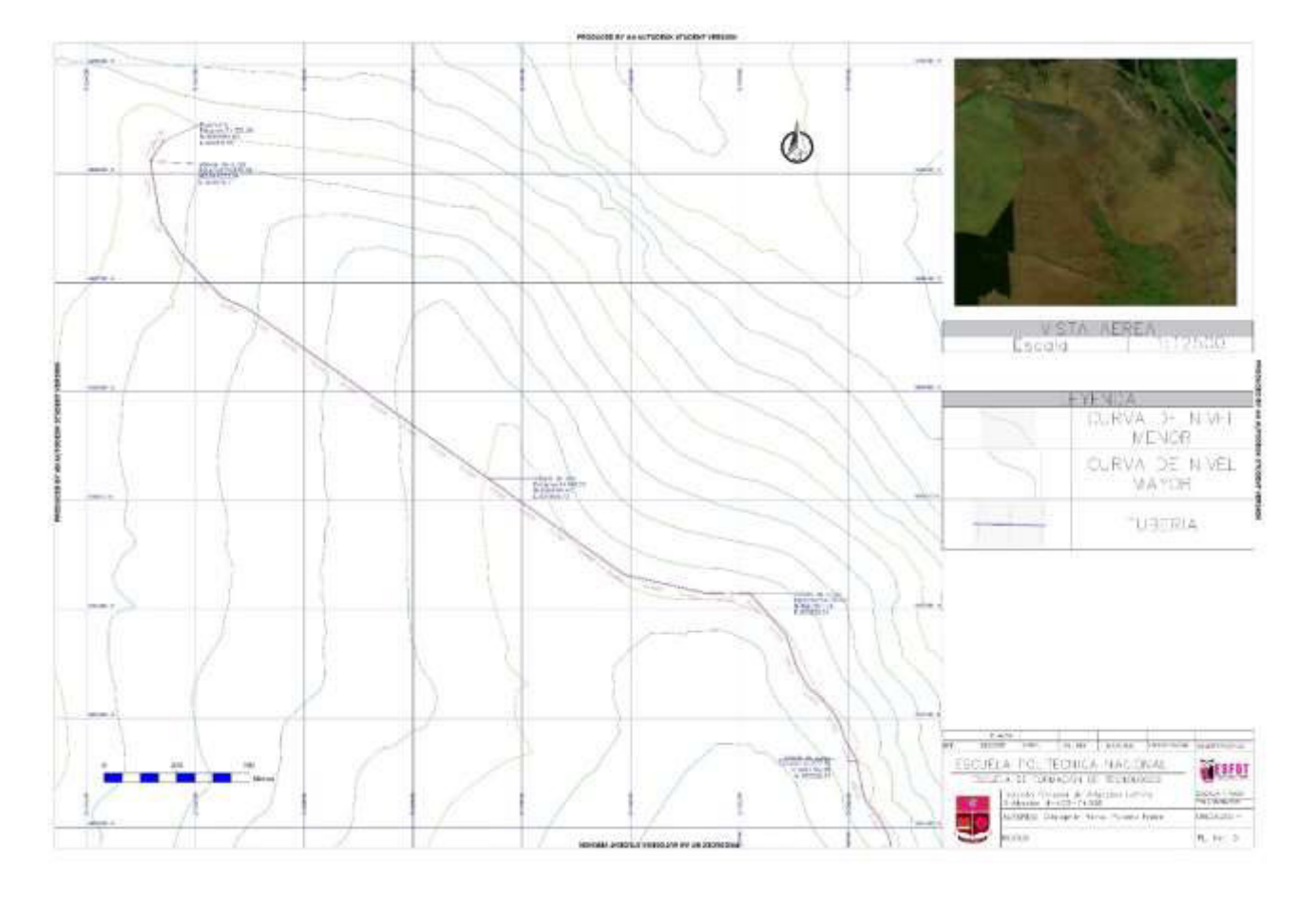

#### ABSCISA 4+400 - 7+336

#### **TRAZADO SISTEMA DE ADUCCIÓN LAMINA 2:**

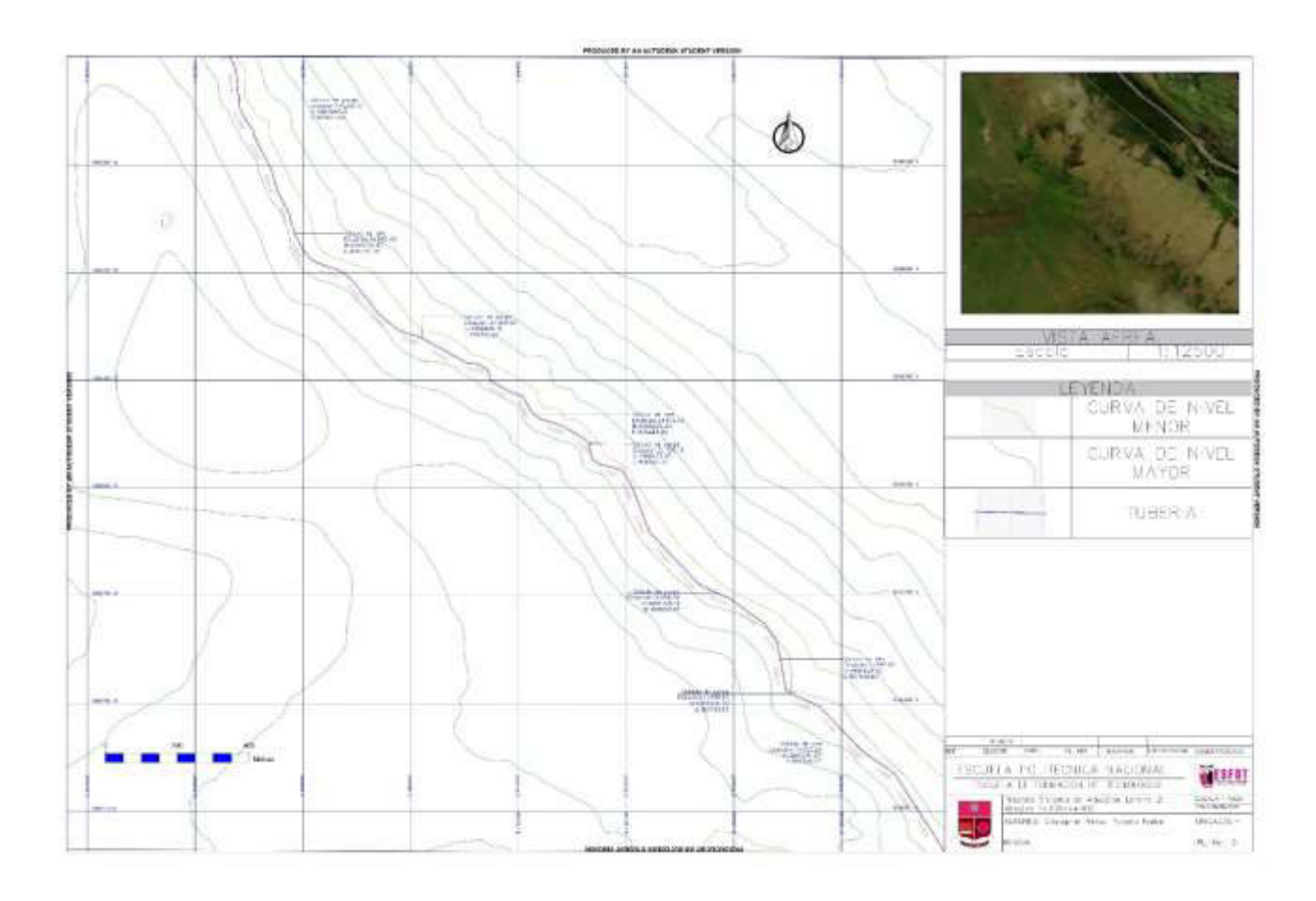

#### ABSCISA 1+300 - 4+300

#### **TRAZADO SISTEMA DE ADUCCION LAMINA 3:**

#### ABSCISA 0+000 - 1+300

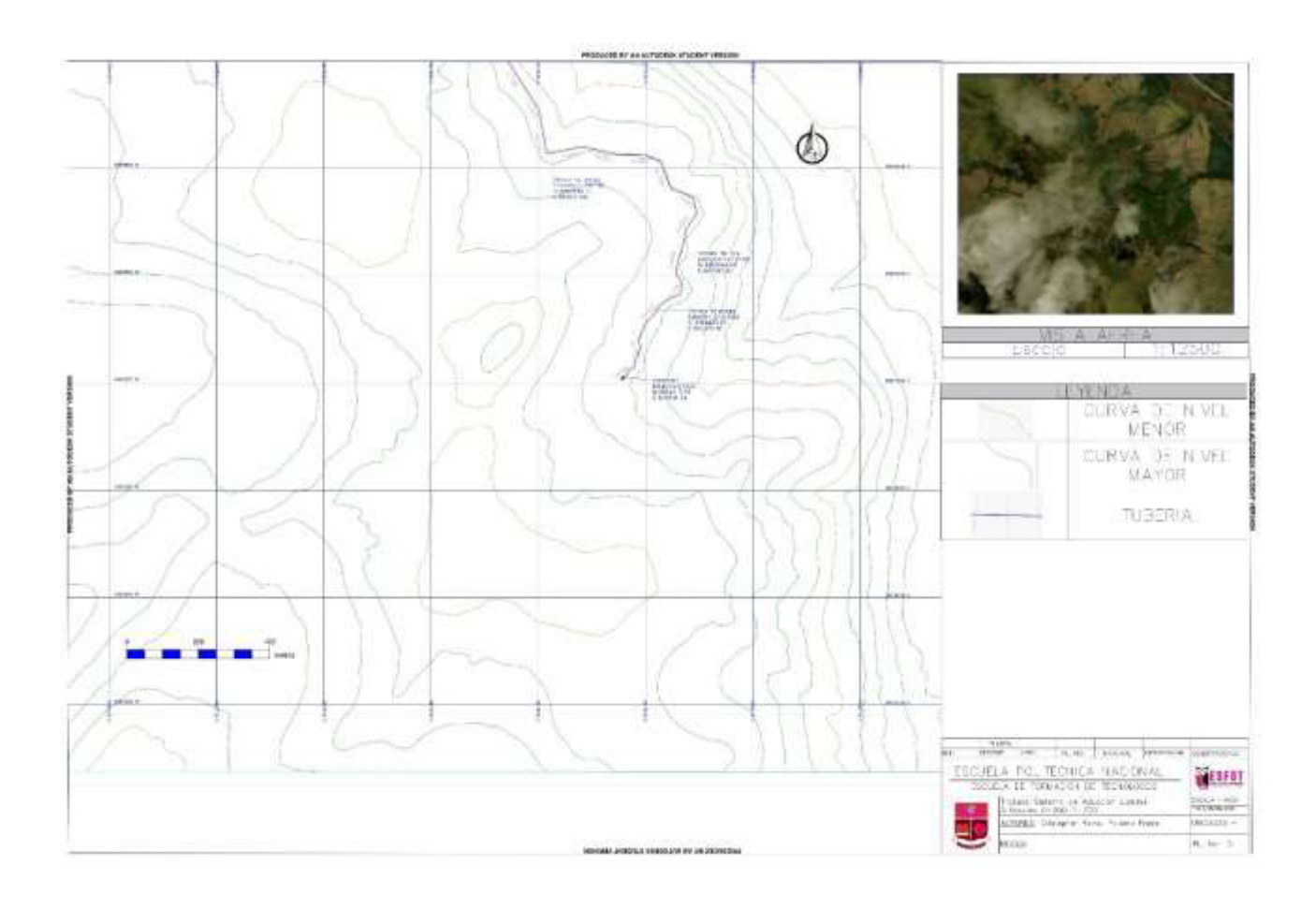

### PERFIL SISTEMA DE ADUCCIÓN LAMINA 1:

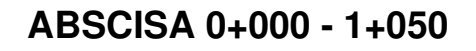

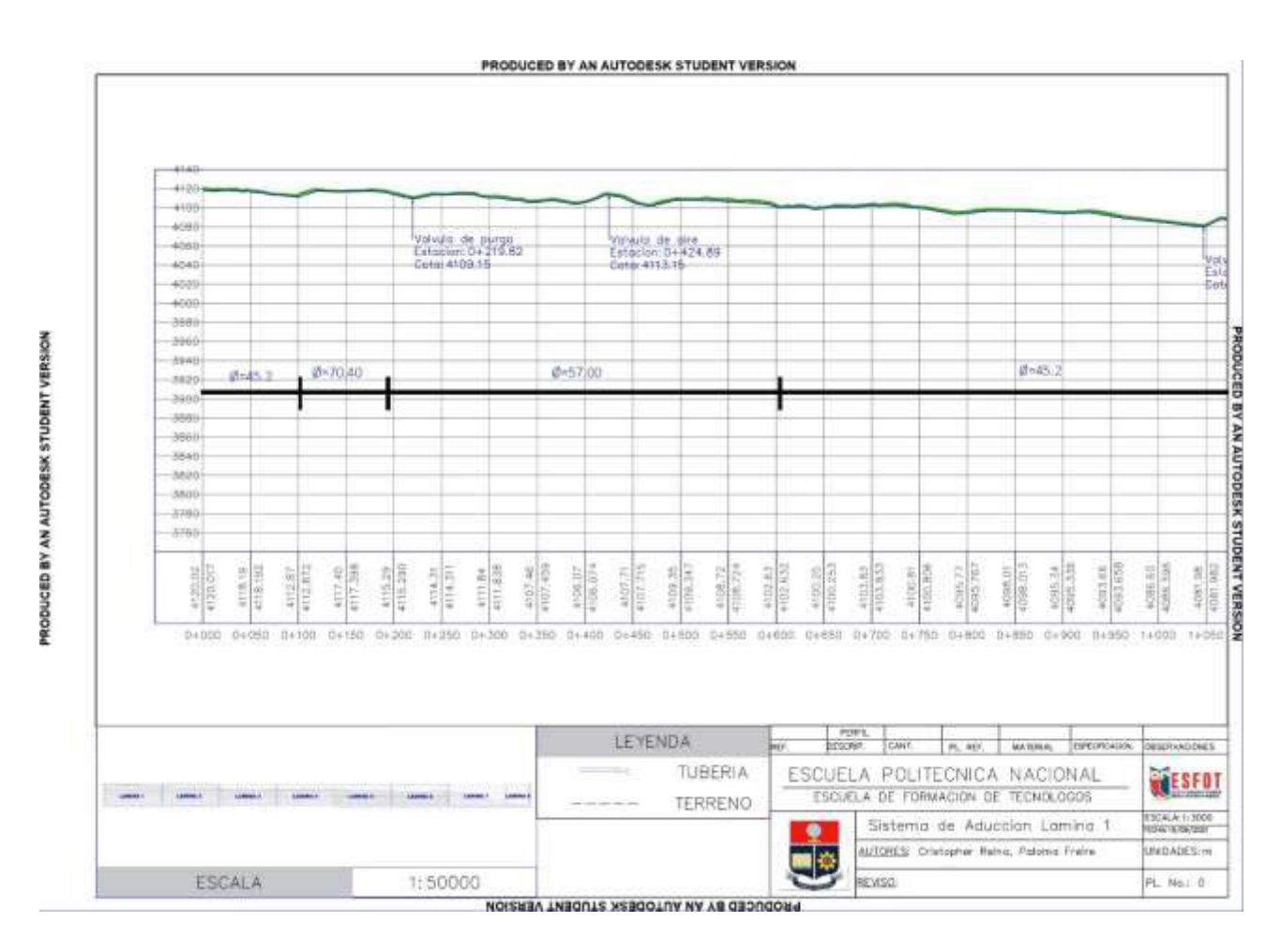

### PERFIL SISTEMA DE ADUCCIÓN LAMINA 2:

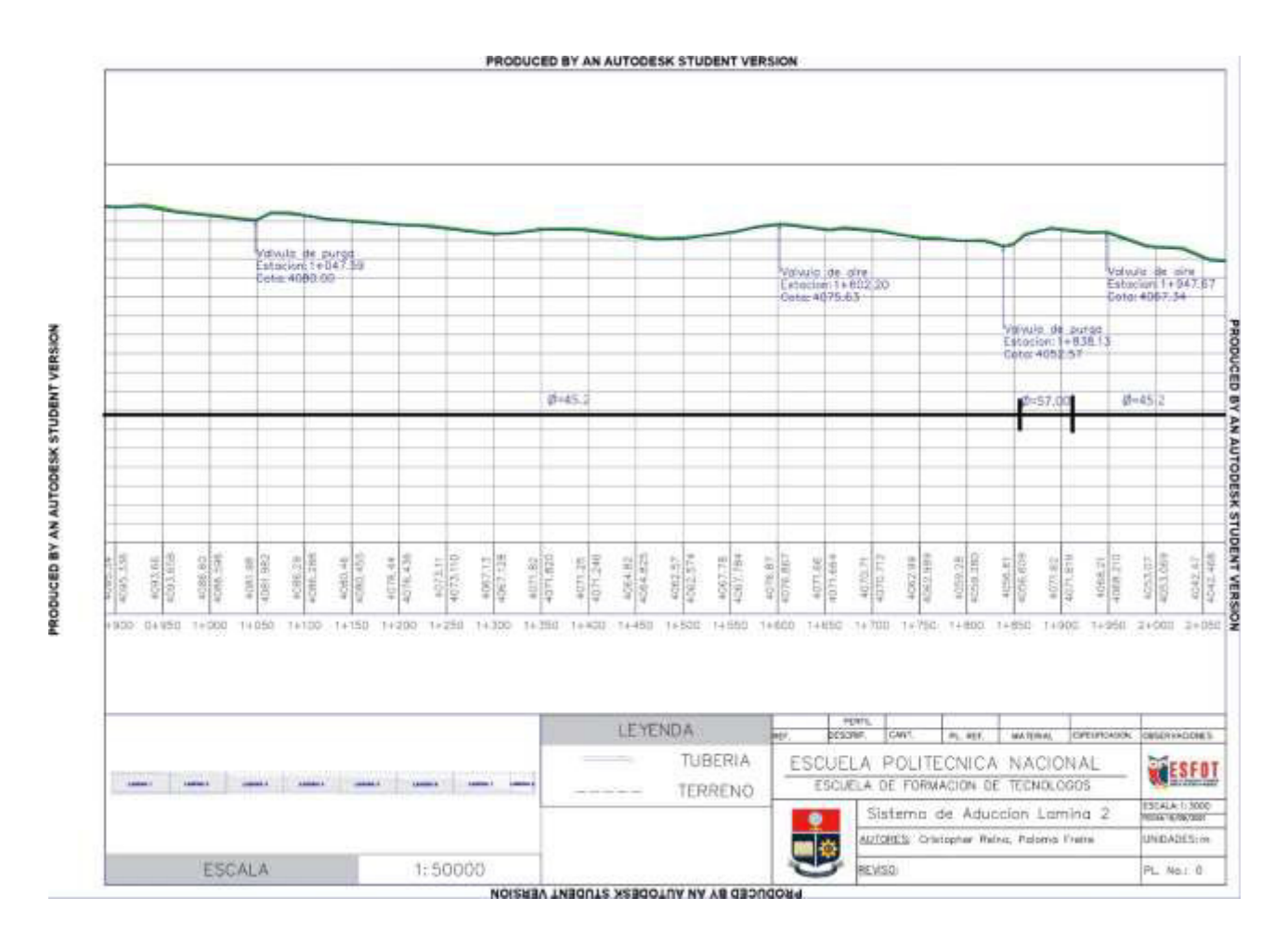

#### ABSCISA 0+900 - 2+050

## PERFIL SISTEMA DE ADUCCIÓN LAMINA 3:

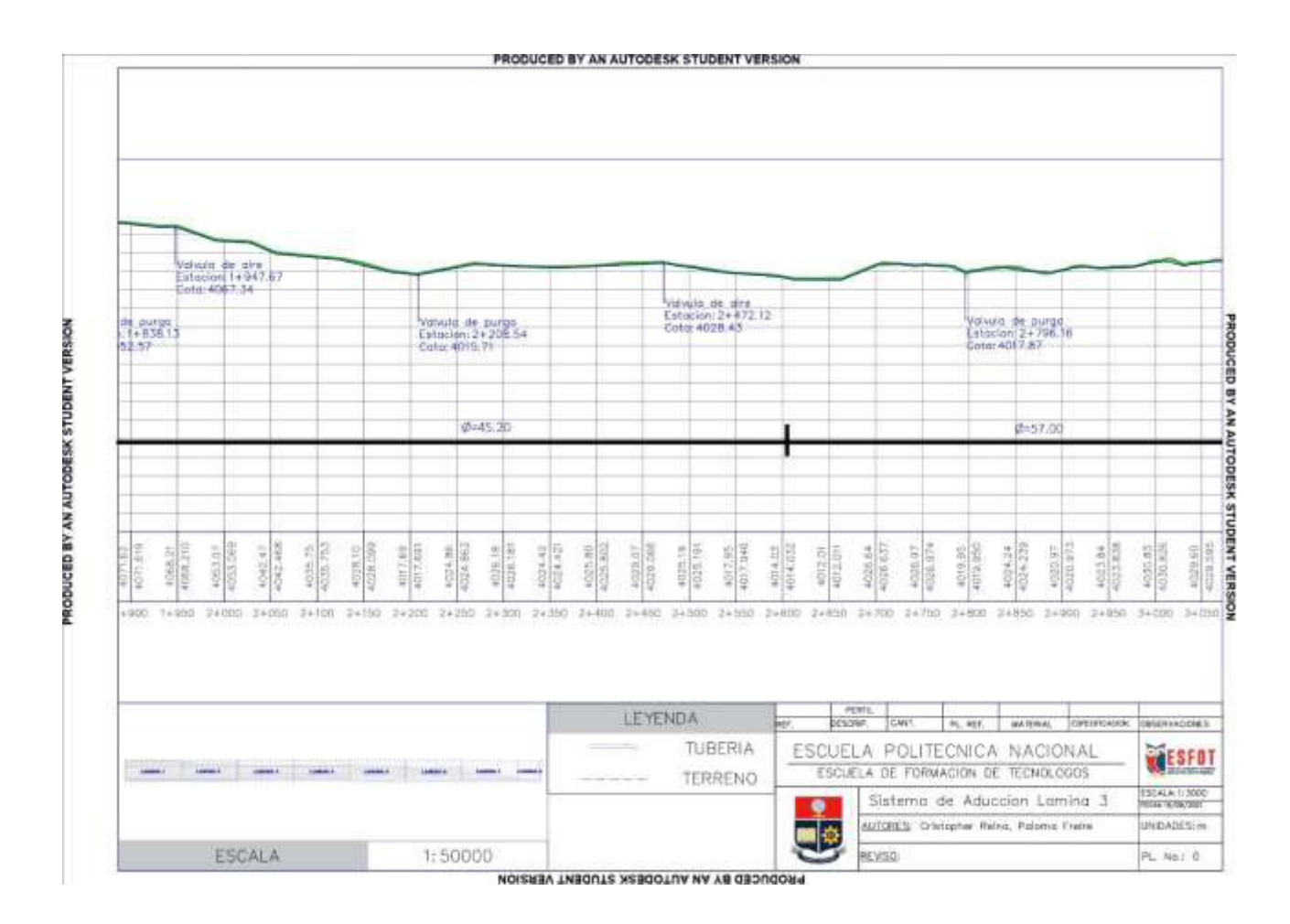

#### ABSCISA 1+900 - 3+050

## PERFIL SISTEMA DE ADUCCIÓN LAMINA 4:

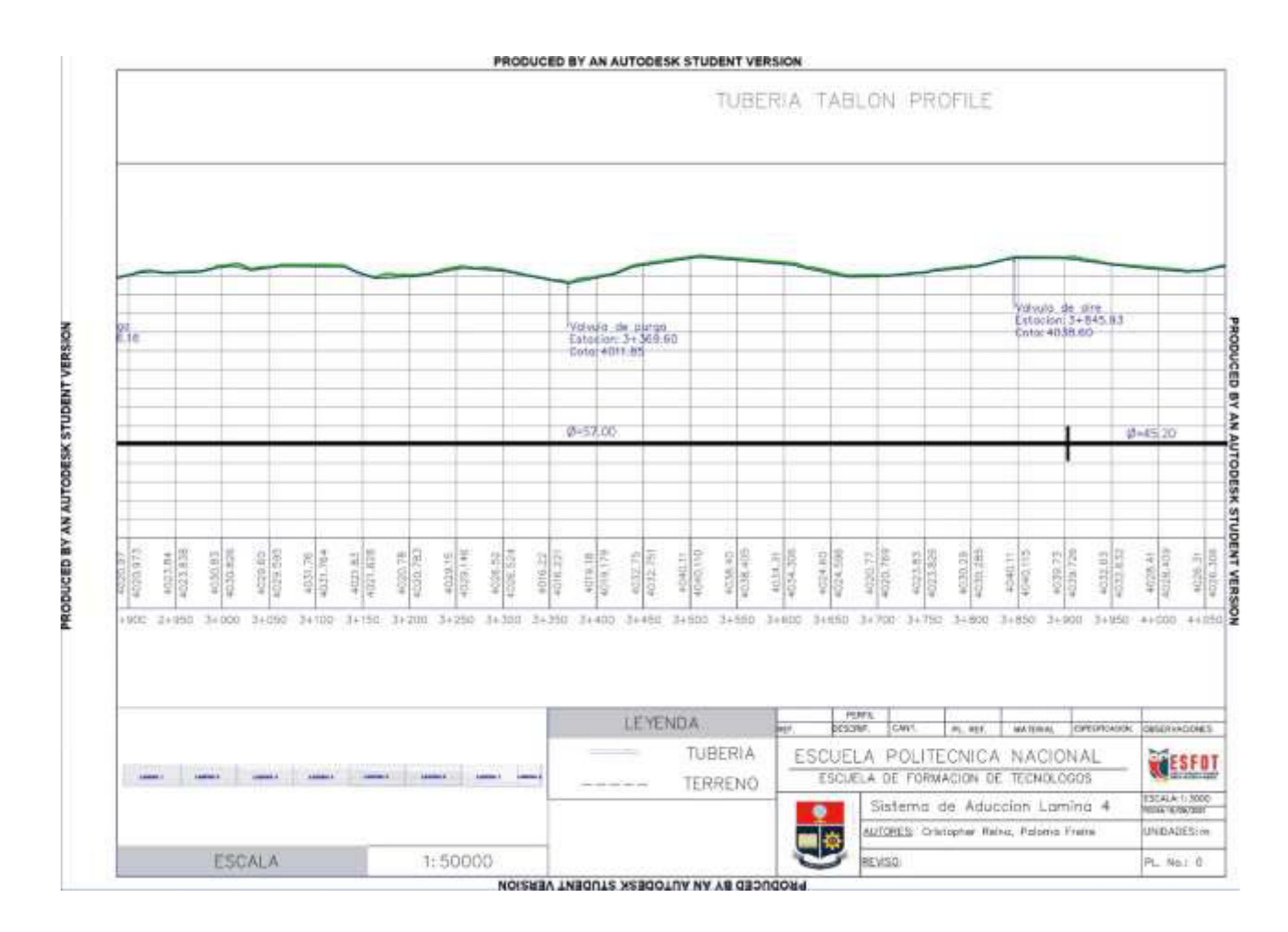

#### ABSCISA 2+900 - 4+050

## PERFIL SISTEMA DE ADUCCIÓN LAMINA 5:

# ABSCISA 3+900 - 5+050 **PRODUCED BY AN AUTODESK STUDENT VERSION**

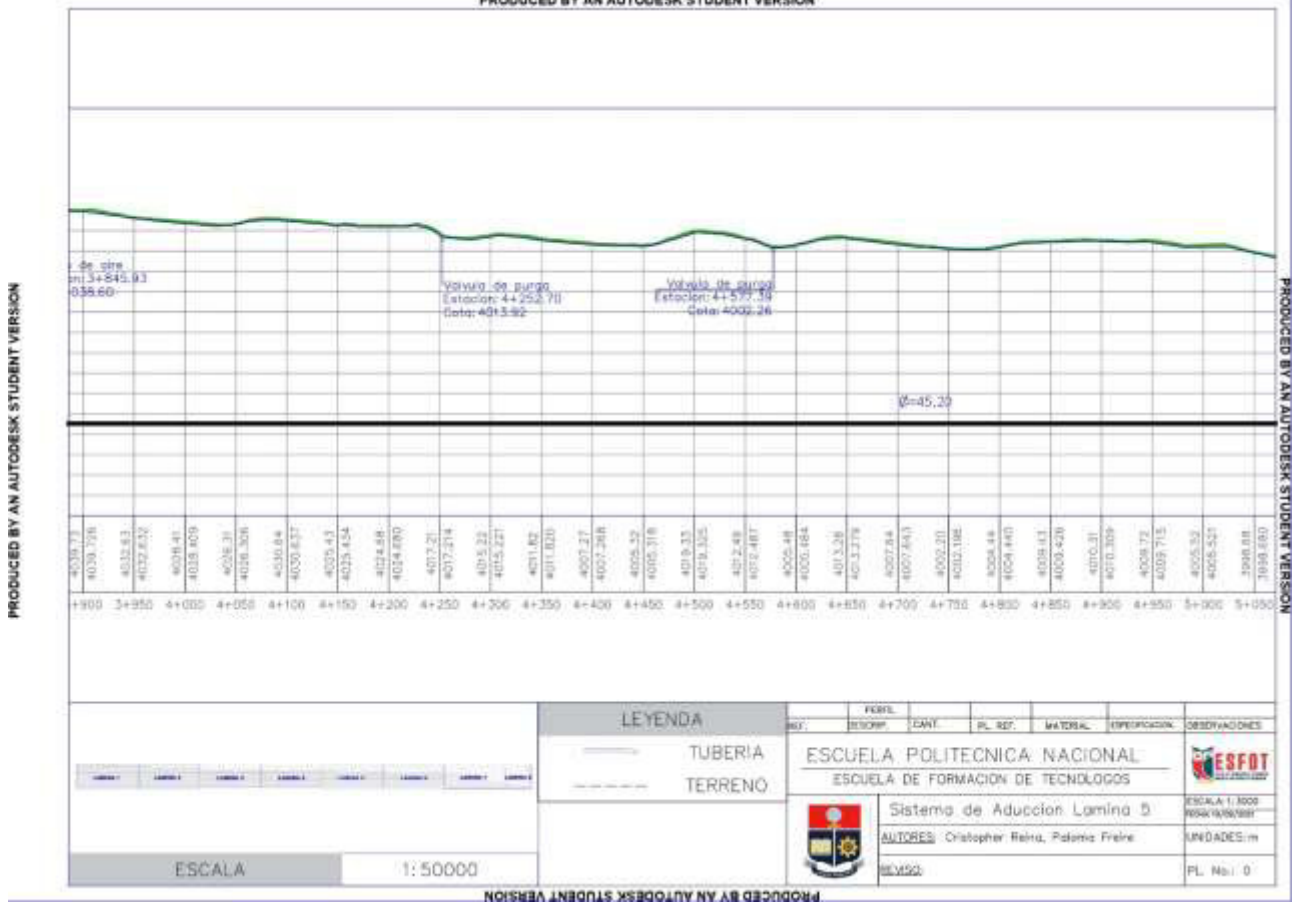

## PERFIL SISTEMA DE ADUCCIÓN LAMINA 6:

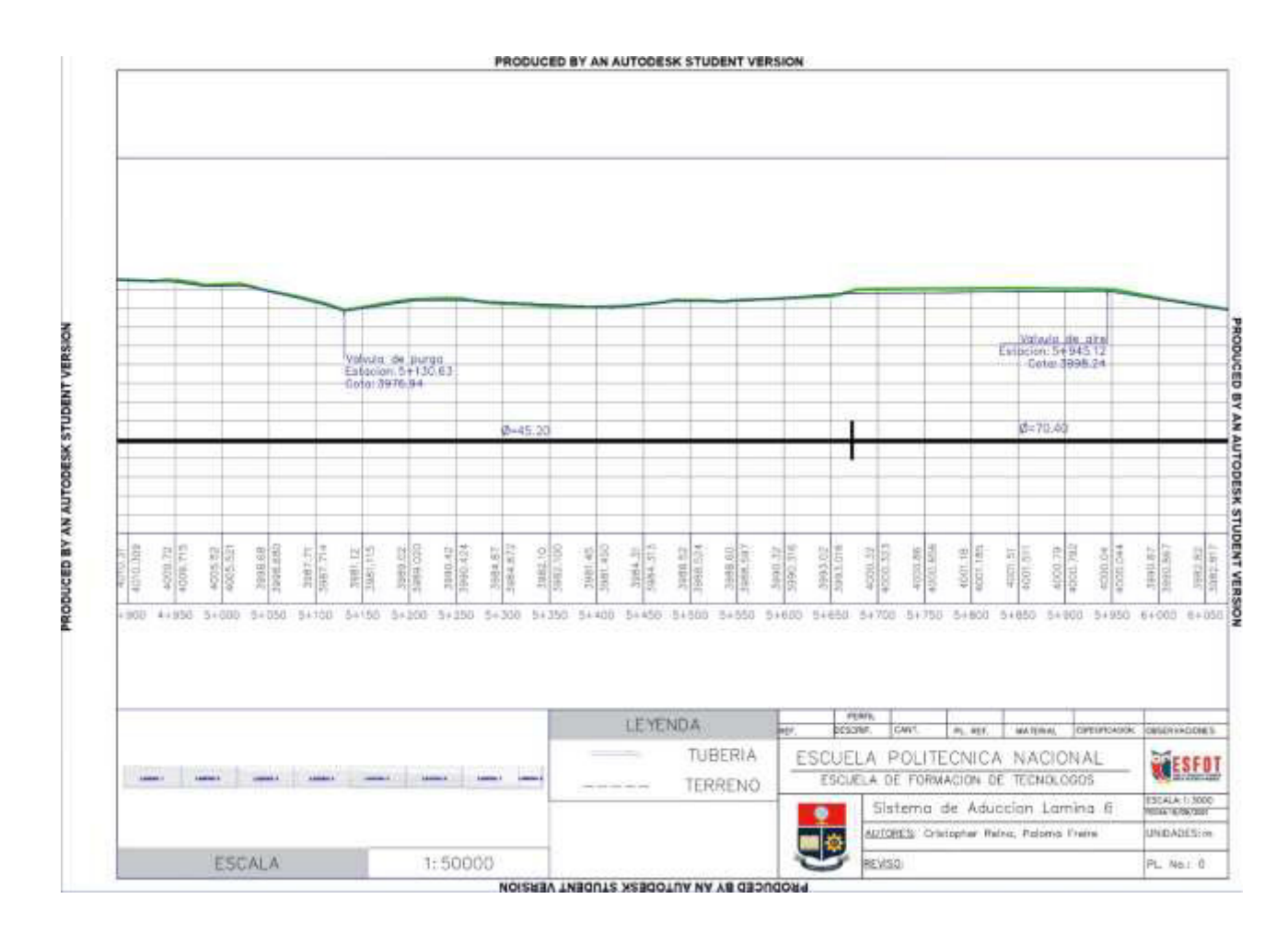

#### ABSCISA 4+900 - 6+050

## PERFIL SISTEMA DE ADUCCIÓN LAMINA 7:

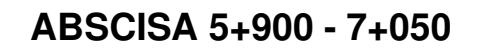

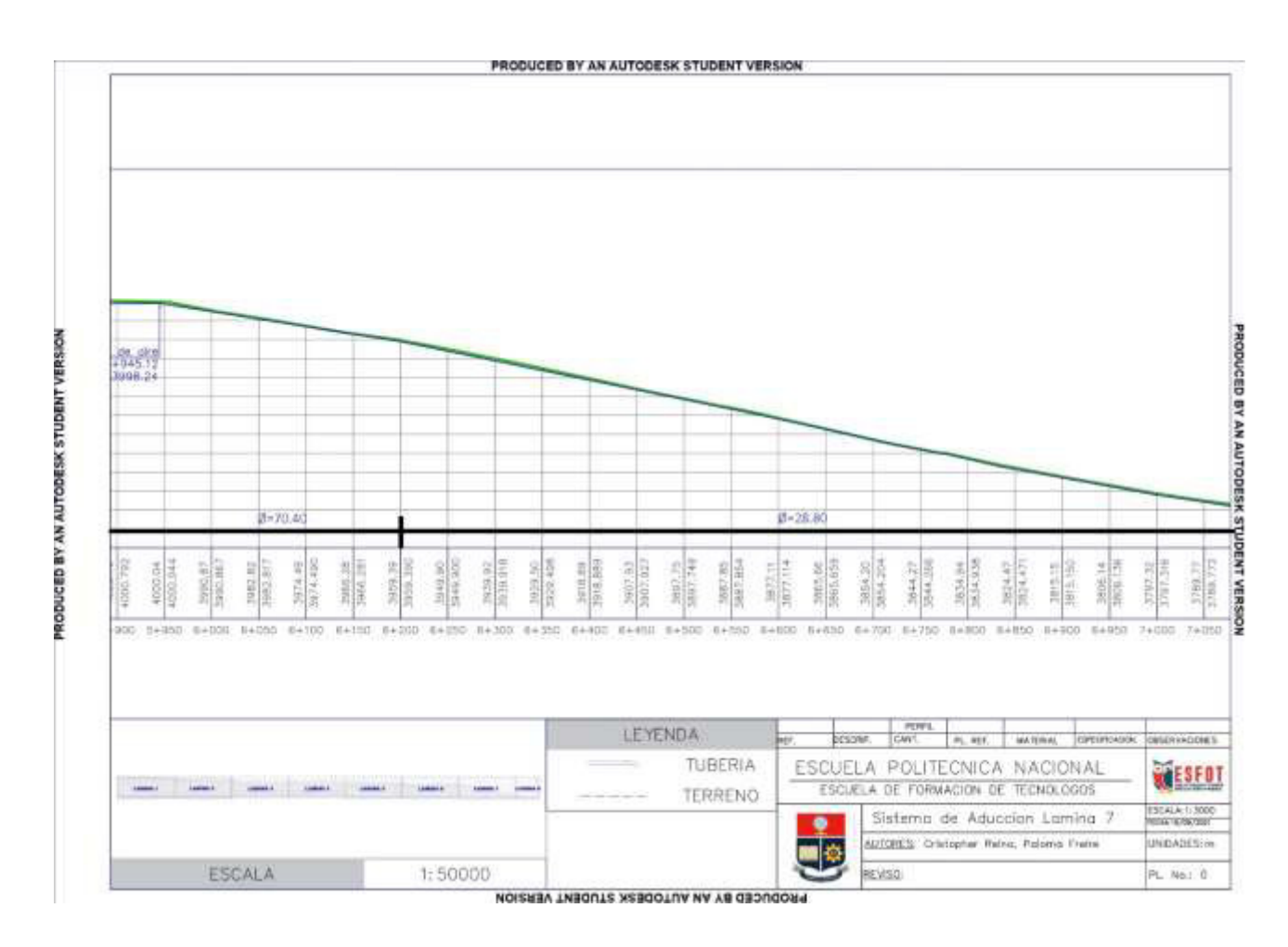

### PERFIL SISTEMA DE ADUCCIÓN LAMINA 8:

#### ABSCISA 6+250 - 7+350

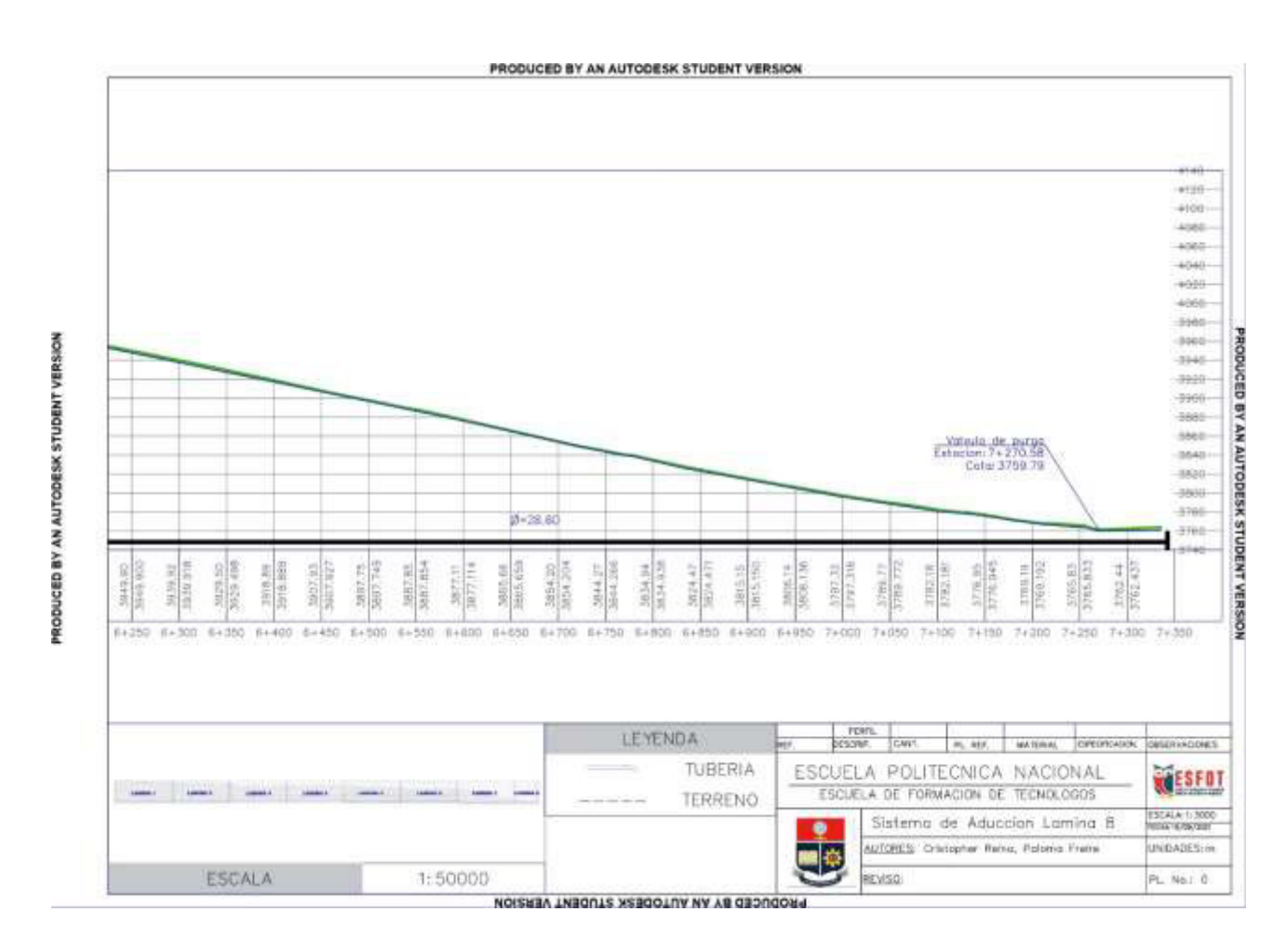

#### **PRESUPUESTO PRELIMINAR**

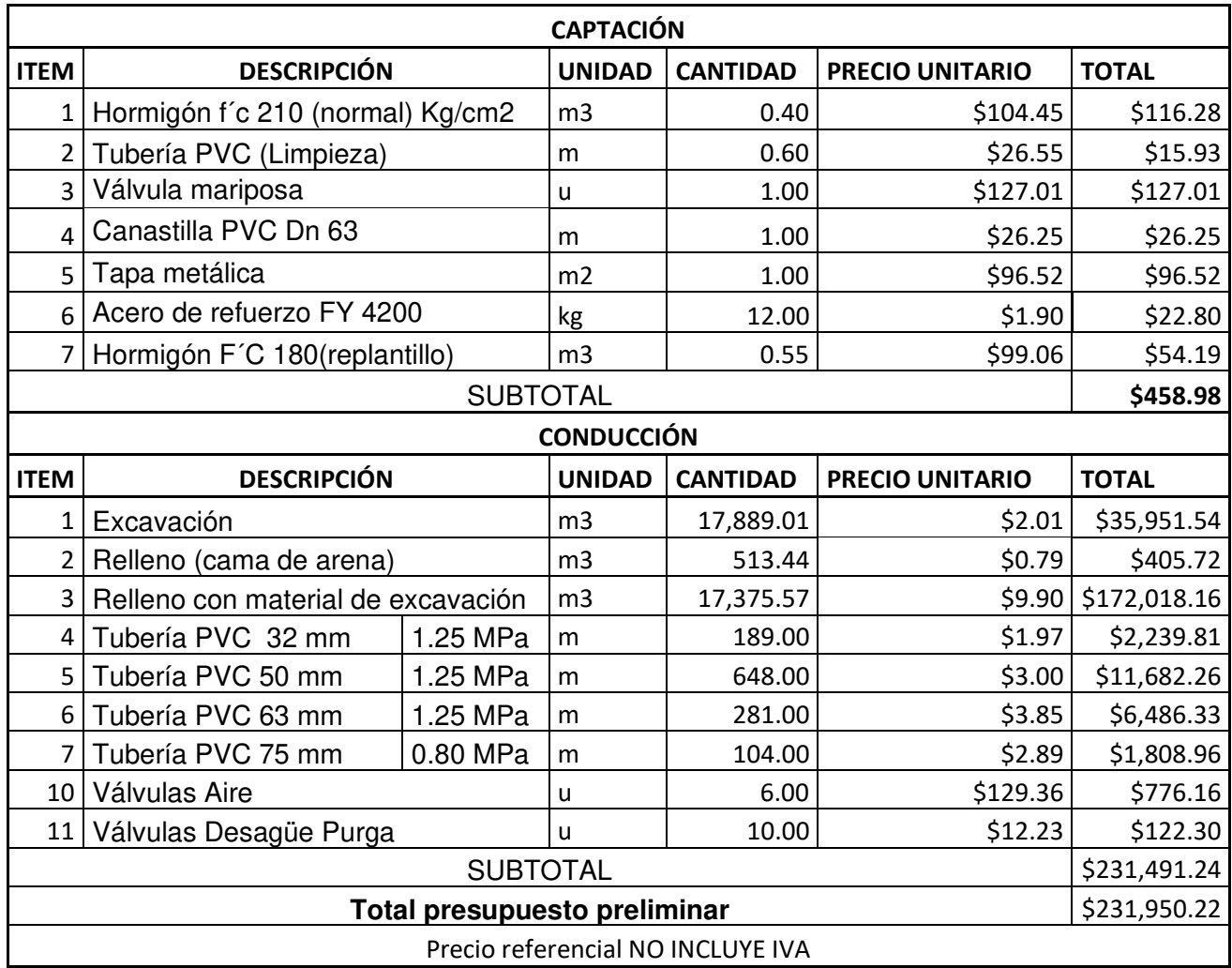

#### **ANEXO 14: MATERIALES PARA LA SOCIALIZACIÓN**

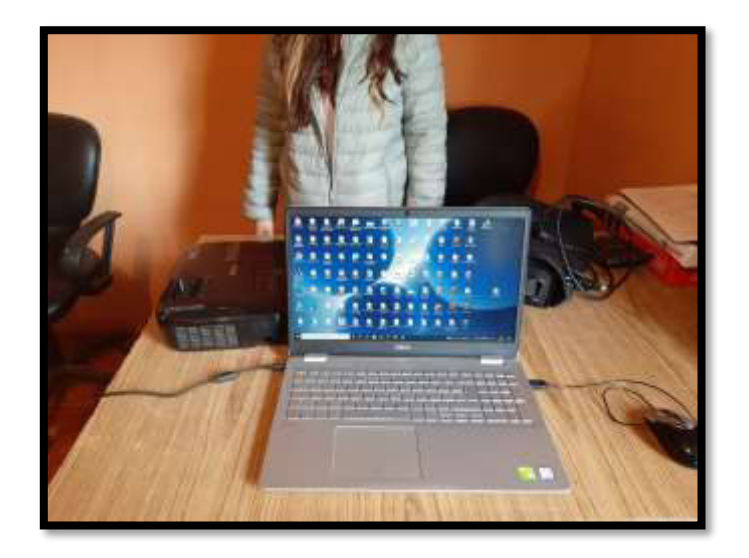

## **ANEXO 15: SOCIALIZACIÓN CON LA COMUNIDAD**

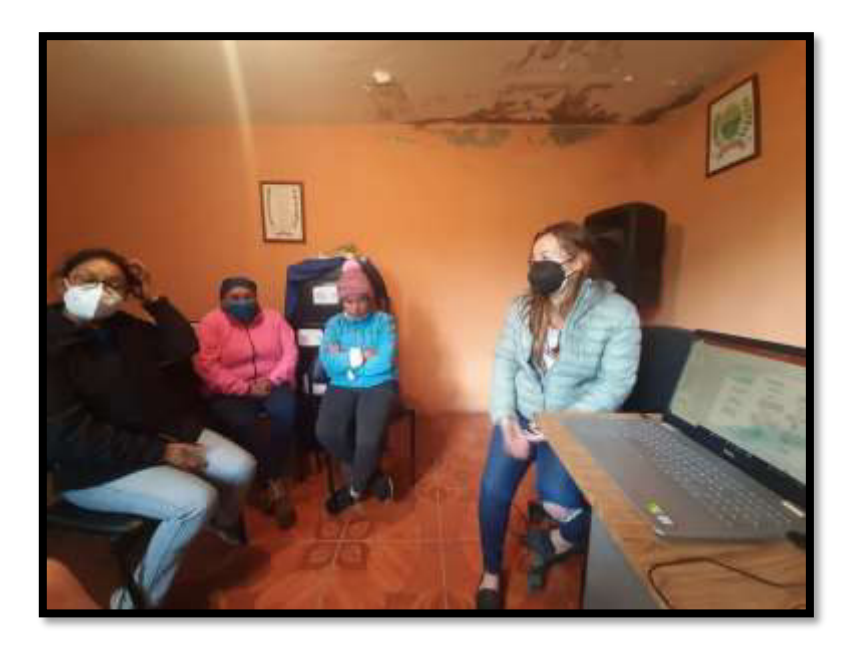

# **ANEXO 16: FÓRMULAS PARA LA OBTENCIÓN DEL ICA**

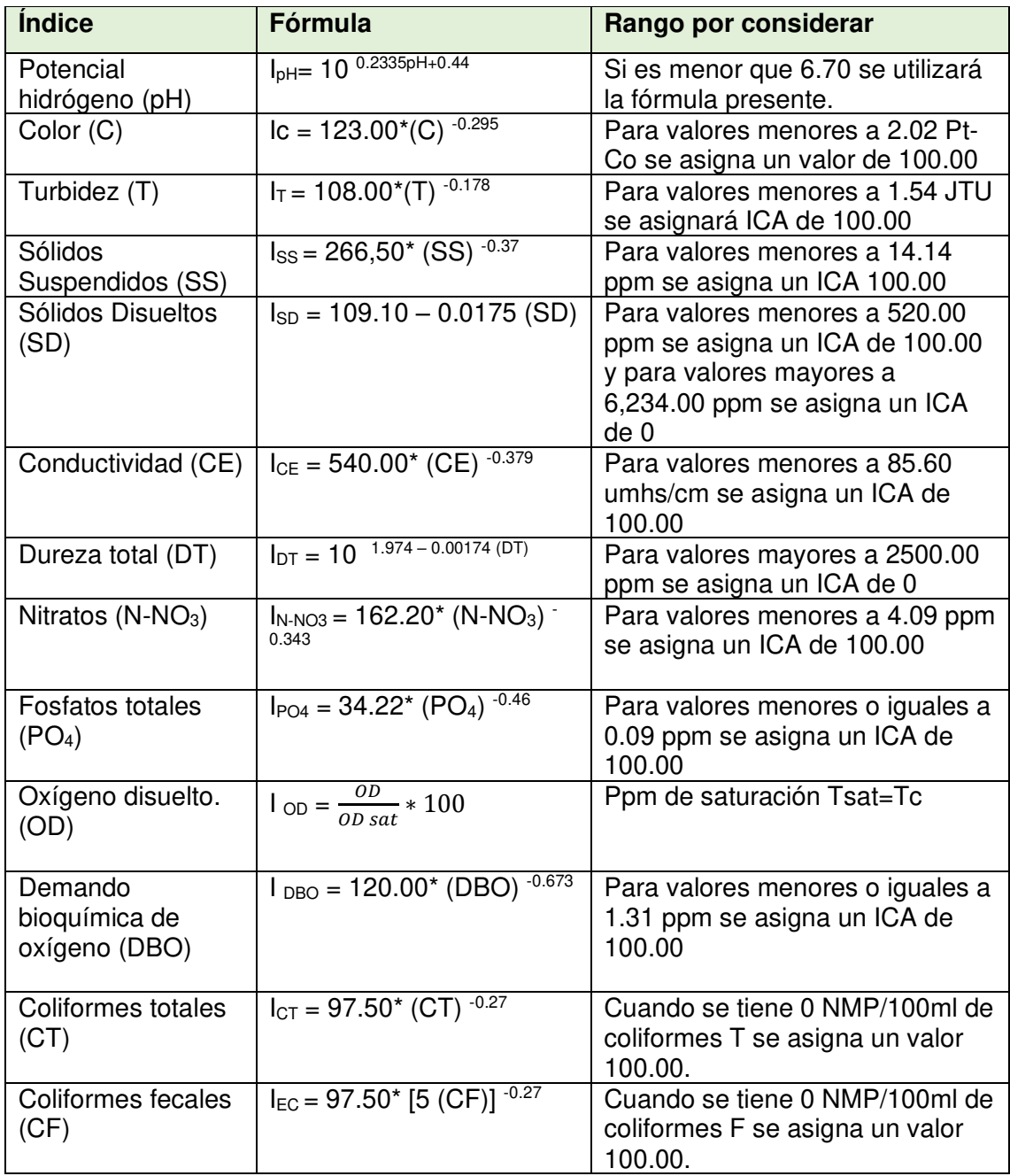

**Fuente:** (Mares, 2015)